Universidade Federal de Pernambuco Departamento de Física

### Amassamento de Fios Metalicos em Duas Dimensões

Cássia Cristina Donato

Tese apresentada ao Departamento de Física da Universidade Federal de Pernambuco como parte dos requisitos para a obtenção do título de Mestre em Ciências

Banca Examinadora:

Ricardo Emmanuel de Souza (Presidente e Orientador) Marcelo Andrade de Filgueiras Gomes (Co-Orientador) José Roberto Rios Leite (Membro Local) Oscar Nassif de Mesquita (Membro Externo)

Alheias e nossas as palavras voam. Bando de borboletas multicores, as palavras voam. Bando azul de andorinhas, bando de gaivotas brancas, as palavras voam. Viam as palavras como águias imensas. Como escuros morcegos, como negros abutres, as palavras voam. Oh! alto e baixo em círculos e retas acima de nós, em redor de nós as palavras voam. E às vezes pousam.

Ceclia Meireles

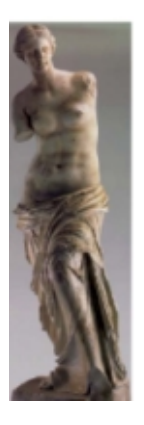

O Binômio de Newton<sup>1</sup> é tão belo como a Vênus de Milo. O que há é pouca gente para dar por isso. oooo---oooooo ooo---ooooooo oooooooo

(O vento la fora.)

Alvaro de Campos

1Sejam A um anel, a <sup>e</sup> b dois elementos permutaveis de A (isto e, tais que ab <sup>=</sup> ba) en um numero natural n~ao nulo. O elemento  $(a + b)^n$  de A pode ser escrito na forma seguinte, dita formula do Binomio de Newton:<br>  $(a + b)^n = \sum_{p=0}^n C_p^n a^{(n-p)} b^p$ 

onde  $C_n^P = \frac{n(n-1)!}{1 \cdot 2 \cdot p} = \frac{n!}{n!(n-p)!}$ 

sao os chamados *coenciente binomiais*.

#### AGRADECIMENTOS

A meu pai, José, e a minha mãe, Ismarina, pela compreensão e apoio; mesmo quando a saudade vem mais forte e o desejo é que os quilômetros que nos separam não fossem tantos. O carinho de voc^es foi meu maior suporte nos momentos mais crticos deste período. As minhas irmãs, Angela e Marcia, por entenderem os motivos da minha  $aus\hat{e}ncia.$ 

As amigas Jucileia e Edenilce e os amigos Hiram e Gilberto, entre outros, por manterem os sempre frageis lacos de amizade ainda atadados, apesar de estarmos distantes.

A dona Nubia, minha 'm~ainha' adotiva, por me acolher em sua casa e me aturar

Algo que não tem preço e um Credicard não pode comprar: a amizade de dona Maria Cristina, Sandra e seu João. Nenhuma palavra é suficiente para expressar a gra $tid\tilde{a}o$  por me agregarem em seu convívio e serem sempre t $\tilde{a}o$  maravilhosos.

Também a dona Fátima e seu Bartolomeu, pela acolhida carinhosa.

 $A$  Eric, meu fractal brother, pelo encorajamento e discussões acerca de nossos trabalhos; por reconsiderar os momentos nos quais, mesmo não intencionalmente, fui um tantinho agressiva e mal-educada; também, por às vezes, em sua pressa contínua, lembrar que tinha companhia e diminuir o passo rápido.

A Pedro Hugo, pelo companheirismo e por ser o promoter cultural; pelas discussões sobre os atropelos da vida, sobre física e outros acalorados assuntos; pela mão extendida nos momentos mais cruciais (e mesmo nos tantos outros banais); por ter a sensibilidade de entender sonhos e a ponderação de concatená-los à realidade.

Pelos melhores almoços no barracão da ETF e lanches em dona Deda, regados a muitas histórias, discussões e risadas, devidos, naturalmente, às boas e fiéis companhias de Pedro Hugo, Eric, Paulo, Ailton (Junior!), Israel, Pedro Ernesto e alguns outros.

As demais mulheres do LFTC, Patrícia (com seu riso contagiante) e Cibelle (com seus cachinhos perfumados) por sempre oferecerem um abraco oportuno. E ainda a Mary, claro, pelas longas conversas e idas à praia. A Edivânia, por tentar me tornar uma pessoa mais sociavel.

A Felipe Fernando, Daniel e demais colegas do laboratorio e da Coisa Complexa.

A Gustavo pelas infinitas dúvidas sanadas em relação ao linux e tex.

Ao acaso por, no ja distante 29/01/2001, ter me apresentado a Leonardo. A você, obrigada, primeiro, pela preciosa colaboração nesse trabalho, sem a qual com certeza os dissabores teriam sido maiores; segundo, por partilhar muitos bons momentos, pelos 'trocinhos', pela alegria e pelas brincadeiras. Por me ajudar a superar algumas insegurancas

e medos e me permitir simplesmente ama-lo, com minhas chatices e tudo mais. Por me entender mesmo quando as palavras falham.

Aos professores Ricardo Emmanuel e Marcelo Gomes, pela paciência e orientação; e por me iniciarem, de fato, no universo da pesquisa.

Ao Prof. Douglas pelo incentivo inicial e por me mostrar o caminho das pedras. A seu Ivo e seu Humberto, por estarem sempreapostos quando da necessidade de material e cópia; a Joaquim e Ricardo, por zelarem por nossas acomodações no ambiente do DF; ao pessoal da Portaria, especialmente, Paulo, Renato e seu Ramos, pelos sorrisos amistosos; as bibliotecarias Ana e Joana, pela sempre prestatividade; a Ana e Linet, por encaminharem nossa vida burocratica e a todas as demais pessoas do Departamento que prestaram eventual ajuda.

Obrigada, Senhor, por mais um dia...  $E$  por contemplar minha existência com a presença de pessoas tão extraordinariamente belas.

#### Resumo

Propriedades estatísticas de configurações de fios metálicos de comprimento  $L(50, 0.006)$ 100, 150, 250, 300 e 438 cm) e espessura  $\zeta = 0, 10$  cm injetados em uma cavidade circular de raio  $R_0 = 10$  cm e altura  $\zeta$ , para três diferentes geometrias de injeção, são investigadas através do uso de técnicas digitais pra gravar e armazenar as distribuições de fio na célula. Os padrões geométricos são estudados como uma função do comprimento do fio, sendo que à medida que  $L$  cresce (ou seja, à medida que  $p = \text{tração}$  de ocupação da cavidade  $= \frac{1}{\pi R_0^2}$  cresce) a estrutura torna-se progressivamente mais rígida, existindo um limite máximo de ocupação da cavidade quando  $p = p_{max} = \frac{2.3882}{\pi R_0^2} = 0,140\pm0,006,$  ou seja, quando cerca de apenas 14% da cavidade está ocupada. A relação massa $(M)$ -tamanho $(R)$  do sistema dentro de um círculo de raio R obedece  $M(R) \sim R^2$ , com  $D = 1, 9 \pm 0, 1$ , no limite  $p = p_{max}$ . Por outro lado, o número de alças (unidades constitutivas das configurações espaciais apresentadas pelos nos amassados),  $n_a(p)$ , escala assintoticamente como  $n_a \sim p^{1/8-1/8}$ , para  $0,032 \lesssim p \lesssim 0,140.$  O número de contatos entre alças cresce como  $n_{aa}(p) \sim p^{2,2\pm 0,2}$ e o tamanho medio das alças,  $\lambda(p)$ , escala como  $p^{-1}$ 50°, para 0,014  $> p > 0$ ,14. Estudamos ainda a função distribuição  $n(s)$  de alças com área interna s. Esta quantidade decai assintoticamente como  $s \to \text{com} \tau = 1, 4 \pm 0, 2,$  ao longo de uma decada de variabilidade em s. Um modelo hierárquico baseado na formação de uma cascata de alcas e proposto para explicar todos os dados experimentais, inclusive os expoentes críticos. Uma relação deste problema com a transição de perda de rigidez em espuma bidimensional é discutida.

#### Abstract

Some statistical properties of configurations of metallic wires of length  $L(50, 100, 100)$ 150, 250, 300 e 438 cm) and diameter  $\zeta = 0.10$  cm injected into a circular cavity with radius  $R_0 = 10$  cm and height 0.11 cm for three different injection geometries are investigated through the use of digital techniques to record and to process the geometrical conformations of the wire within the cell. The observed patterns are studied as a function of the length of the wire, as L increase (i.e. as  $p =$  occupation probability of cavity  $= \frac{2}{\pi R_0^2}$  rises) the structures become progressively more rigid, and there is a maximum occupation of the cavity given by  $p = p_{max} = \frac{\zeta L_{max}}{\pi R_0^2} = 0.140 \pm$ 0.006, i.e. when only 14% of the cavity is occupied. The mass(M)-size(R) relation of the system within a circle of radius  $R$  obeys  $M(R) \sim R^-$ , with  $D = 1.9 \pm 0.1$ , at  $p = p_{max}$ . The number of loops (the constitutive units of crumpled wires),  $n_l(p)$ , scales asymptotically as  $n_l \sim p^{1.6}$ . For 0.032  $\gtrsim$  p  $\gtrsim$  0.140. The number of contacts between loops increases as  $n_{ll}(p) \sim p^{2m-2}$ , and the average loop size,  $\lambda(p)$ , scales as  $p^{-1}$ . For 0.014  $> p \geq 0.14$ . The distribution function  $n(s)$  for loops with internal area s decays asymptotically as s , with  $\tau = 1.4 \pm 0.2$ , along one decade of variability in s. A hierarchical model based in the formation of a cascade of loops is introduced to explain the experimental data, including the critical exponents. A relation of this problem with the rigidity loss transition in 2D froth is discussed.

# Conteúdo

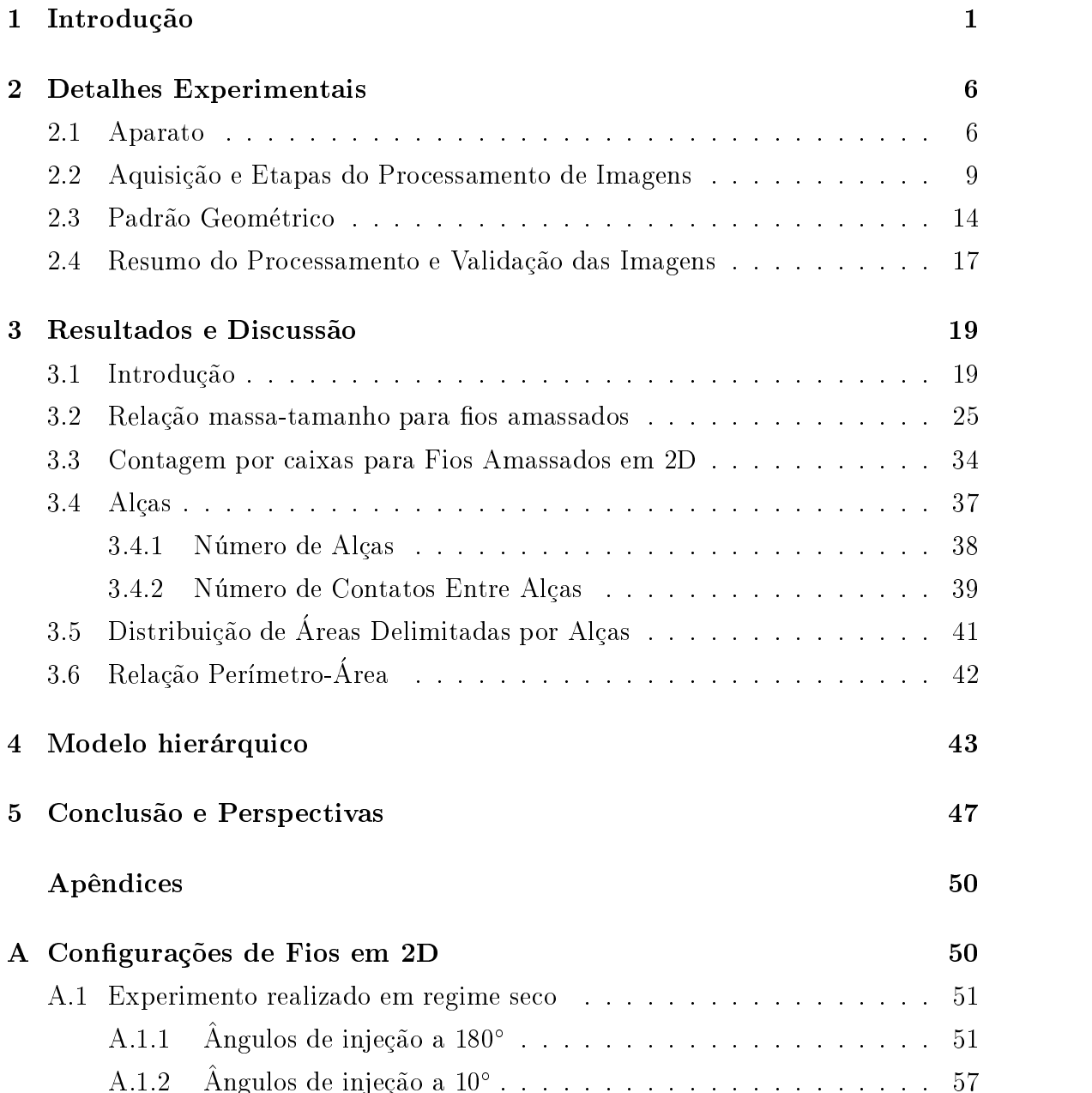

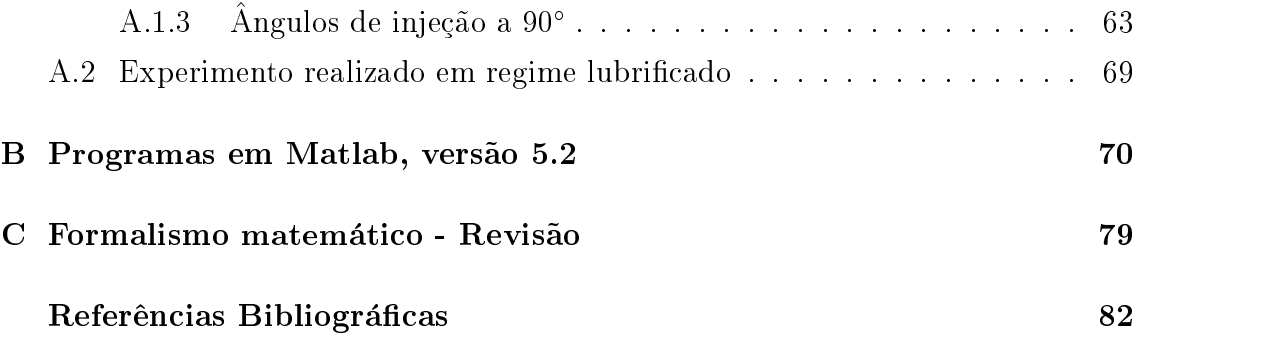

# Lista de Figuras

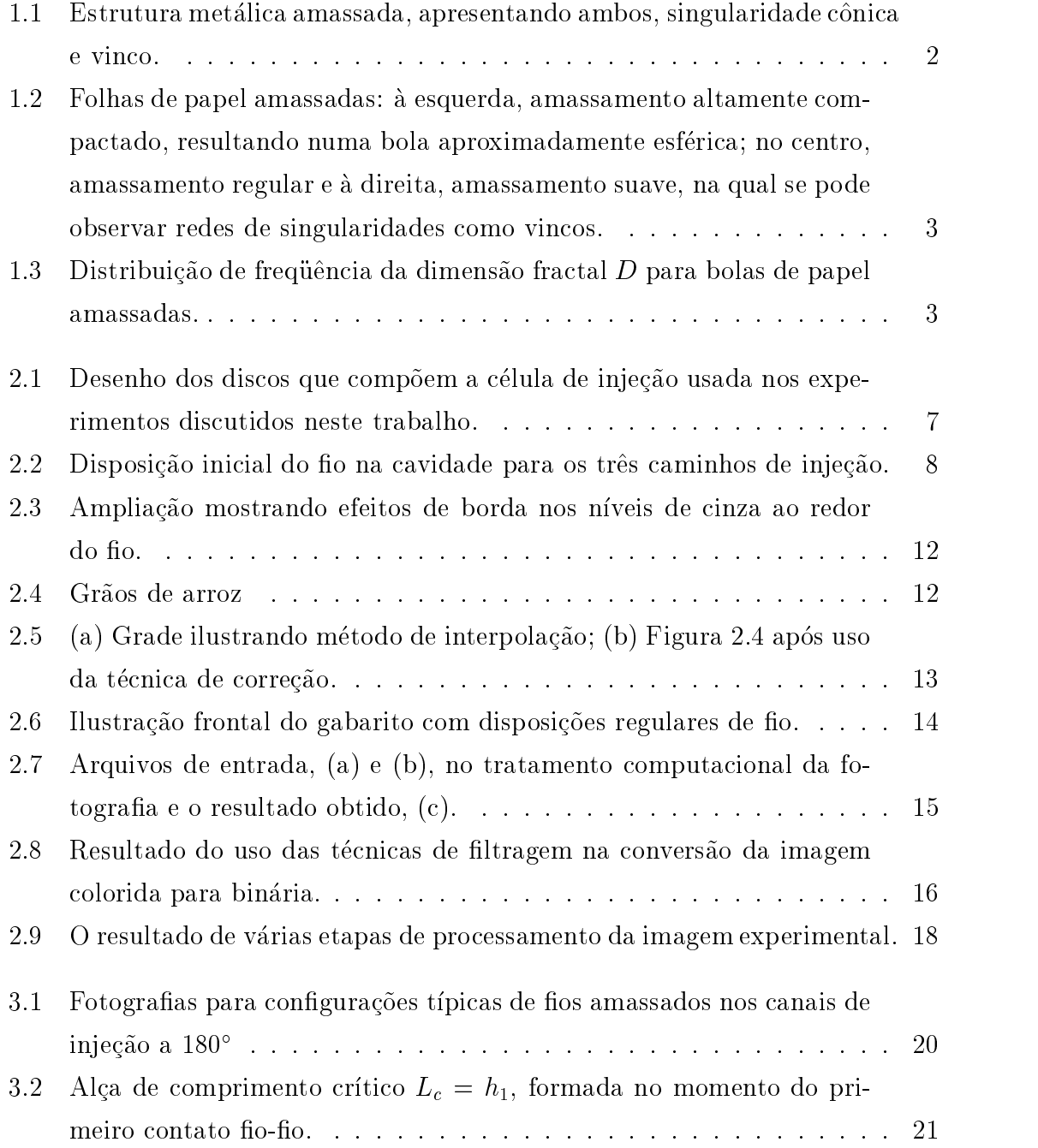

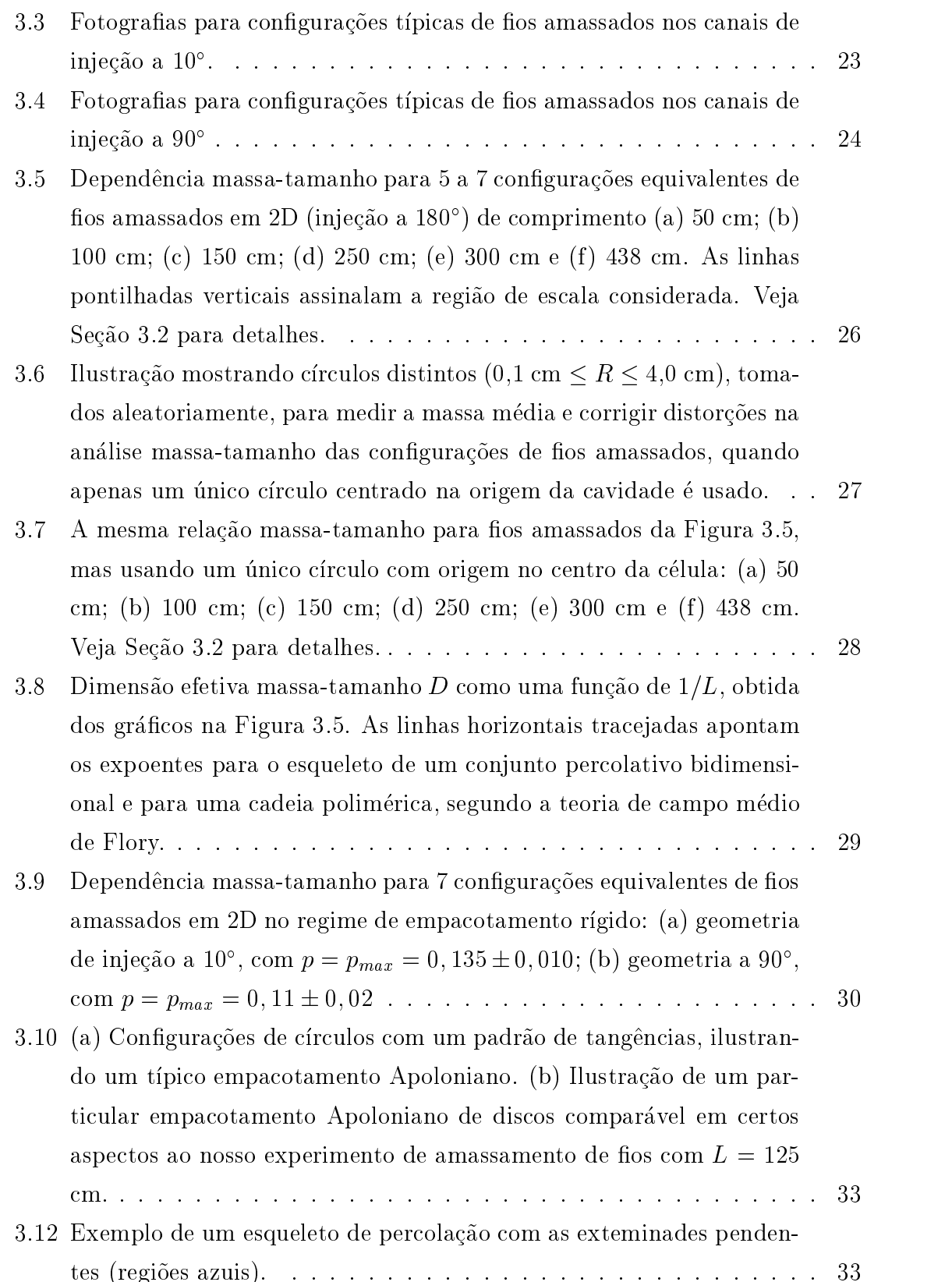

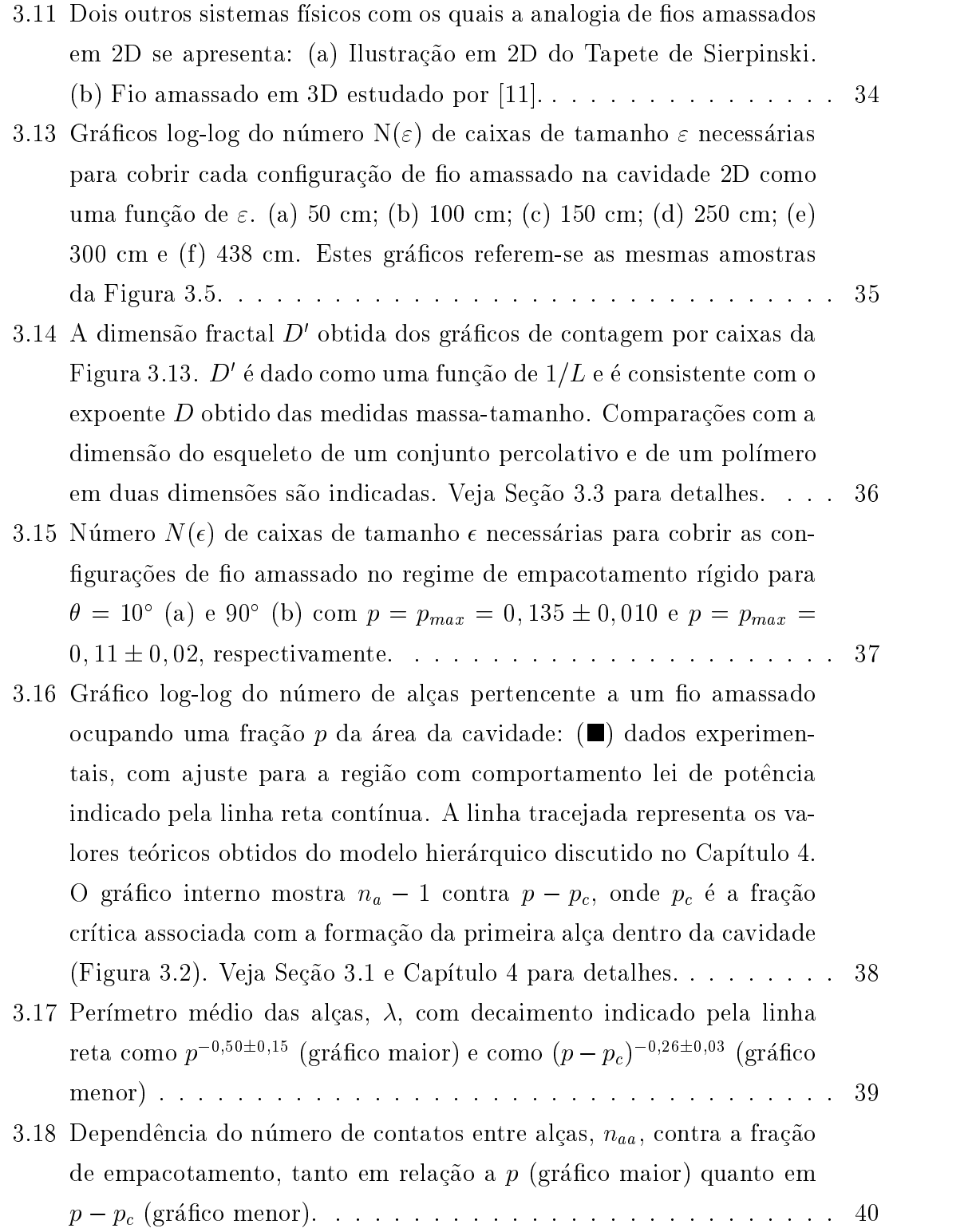

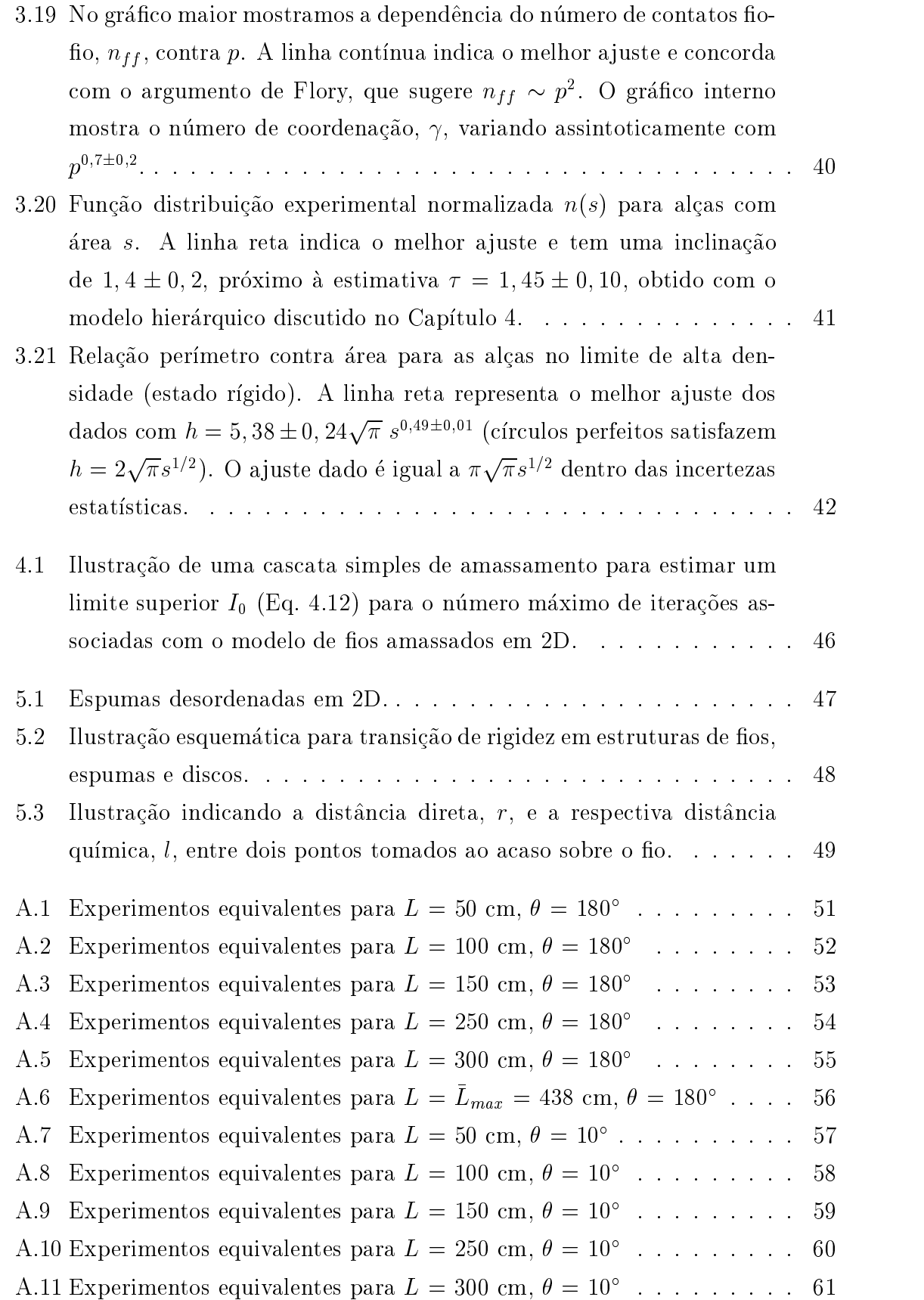

- A.12 Experimentos equivalentes para  $L = L_{max} = 425$  cm,  $\sigma = 10$  and a set  $\sigma$  . A.15 Experimentos equivalentes para  $L = 50$  cm,  $\sigma = 90$  and  $\ldots$  . . . . . . . . . 05 A.14 Experimentos equivalentes para  $L = 100 \text{ cm}, \, \theta = 90 \dots \dots \dots \dots \dots \quad 04$ A.15 Experimentos equivalentes para  $L = 150$  cm,  $\sigma = 90$  and all all all all  $-$ A.16 Experimentos equivalentes para  $L = z$ 50 cm,  $\theta = 90$  and all all all all  $\theta$ A.17 Experimentos equivalentes para  $L = 300$  cm,  $\theta = 90$  and all all all all  $\theta$  and  $\theta$  and  $\theta$ A.18 Experimentos equivalentes para  $L = L_{max} = 303$  cm,  $\sigma = 90$  and all  $\sim$  08
- A.19 Experimentos equivalentes para  $L = \bar{L}_{max} = 450$  cm  $\ldots \ldots \ldots$  69

# Lista de Tabelas

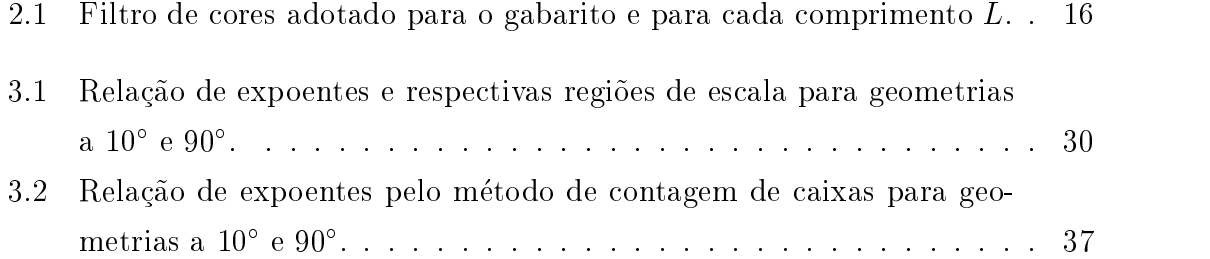

# Capítulo 1 Introdução

A expressão *desenho em escala* é igualmente comum tanto a leigos como a cientistas e seu significado é facilmemte compreendido: as proporções do objeto original são preservadas e a sua representação artística é reescalada. Em distintos campos de pesquisa têm se observado que a natureza também preserva proporções, quando a depend^encia de determinada variavel do sistema e governada por um ou mais parametros. Esta dependencia e expressa, em geral, na forma  $Y \sim A^+,$  ela indica a relação de proporcionalidade entre as quantidades Y e X, com  $\alpha$  indentificando o expoente de escala e é conhecida como lei de escala em potência. Leis de potência oferecem uma descrição simples de como as características do sistema mudam, quando este é submetido a uma alteração em sua escala. O comportamento em lei de escala pode surgir devido a similaridade geometrica existente no sistema, ou como uma decorr^encia da analise dimensional deste. A possibilidade de se escrever leis de escala que relacionem a evolução das quantidades físicas relevantes ocasionou um avanço significativo em todas as áreas da Física como, por exemplo, na compreensão dos fenômenos críticos, na caracterização dos sistemas fractais, na descrição das instabilidades em sistemas com dinâmica não-linear e nos fenômenos de não-equilíbrio [1]. Estruturas amassadas, como as estudadas no presente trabalho, apresentam muitos comportamentos em leis de escala, como teremos a oportunidade de examinar nos Captulos 3 e 4.

Amassamento é um problema interessante tanto intrinsicamente, quanto por ser observado em diferentes fen^omenos fsicos, tais como no colapso de silos e outras estruturas metálicas (Figura 1.1); na colisão entre as placas tectônicas terrestes e em outros processos geofísicos  $[2]$ , ou ainda no comportamento de vesículas e membranas, sob condições físicas apropriadas, como exemplificado pela estrutura

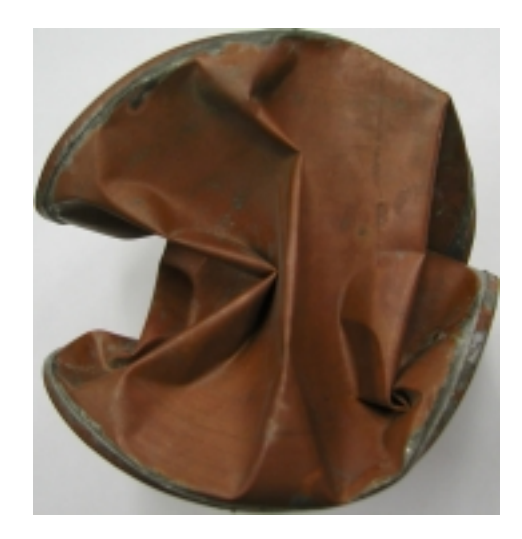

FIGURA 1.1: Estrutura metálica amassada, apresentando ambos, singularidade

das superfícies das frutas desidratadas, entre muitas outras situações [3]. A despeito da grande importância científica e tecnológica de fenômenos associados com estruturas microscópicas e macroscópicas de materiais amassados, nossa compreensão do comportamento geometrico e fsico destes sistemas e ainda muito limitada. De fato, efeitos não-lineares extremos e irreversibilidade observados em amassamento de estruturas com topologias simples, como a do plano, introduzem grandes diculdades na teoria da elasticidade e na geometria de superfícies  $[4, 5]$ . Não obstante, nos últimos anos, aspectos teóricos e experimentais associados ao amassamento têm sido objeto de crescente interesse em muitas areas de estudo.

De forma não sistemática, lidamos cotidianamente com amassamento; por exemplo, e comum amassarmos ao acaso uma folha de papel antes de nos desfazermos dela (Figura 1.2, esquerda); ou a dobrarmos sucessivamente num formato regular (veja Figura 1.2, centro). Na primeira situação o processo é desordenado, a entropia é elevada, mas gasta-se pouca energia; enquanto na segunda o processo e organizado, tendo baixa entropia, mas necessitando de um alto emprego de energia. Mesmo quando amassamos de modo pouco acentuado uma folha, observamos que a mesma já apresenta a formação de uma rede de vincos e outras singularidades, como é ilustrado pela imagem a direita na Figura 1.2; a qual aparece tambem em materiais metálicos amassados, como é perceptível na Figura 1.1 anteriormente mostrada. Tais estruturas ou singularidades sugerem que a energia empregada no amassamento foi concentrada de forma muito irregular numa pequena fração da folha  $[4-9]$ . Por maior que seja a força envolvida, não é possível compactar nem mesmo uma folha de papel

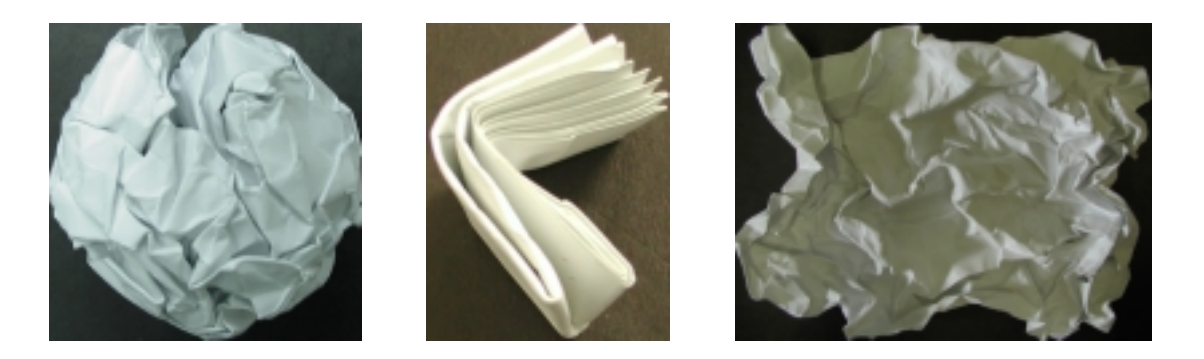

FIGURA 1.2: Folhas de papel amassadas: a esquerda, amassamento altamente compactado, resultando numa bola aproximadamente esferica; no centro, amassamento regular e a direita, amassamento suave, na qual se pode observar redes de singularidades como vincos.

macio em uma bola esférica perfeita. Este último fato, verificável através de medidas da relação massa-tamanho expressa pela Eq. 1.1, aponta para uma dimensão fractal (média)  $D = D_0 = 2, 5$  [10,11] deste sistema, com a distribuição de frequência de D mostrada na Figura 1.3,

$$
\text{Massa} \sim \text{área} \sim R^D. \tag{1.1}
$$

Portanto, nem todo o espaço físico tridimensional no qual a superfície amassada está mergulhada é ocupado. Isto deve-se, em parte, às fortes interações de auto-exclusão existentes nas folhas amassadas, as quais contribuem consideravelmente para seu

caráter não-linear. Um outro aspecto importante é a topologia do sistema, a qual, juntamente com as interações de auto-exclusão, limita as configurações acessíveis nos processos de amassamento. Num certo sentido, todos os resultados encontrados a partir de meados dos anos oitenta no estudo de estruturas amassadas com a topologia do plano são generalizações bidimensionais de resultados obtidos com cadeias polimericas ou caminhadas aleatorias auto-excludentes. Propriedades estatísticas de caminhadas aleatórias e

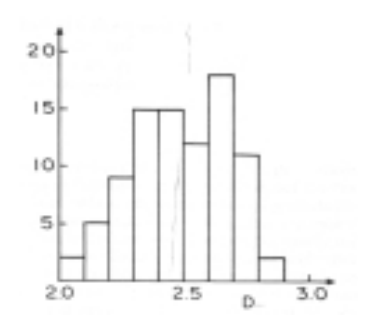

FIGURA 1.3: Distribuicão de frequência da dimensão fractal  $D$ para bolas de papel amassadas.

polmeros unidimensionais ja eram bem conhecidas nos anos sessenta. Vale ressaltar, no entanto, que os problemas de amassamento nos quais estamos interessados, são processos irreversíveis de não-equilíbrio, enquanto a maior parte dos resultados na física de polímeros tem sido obtido no âmbito de processos de equilíbrio  $[12{-}20]$ . No final dos anos oitenta, simulações de Monte Carlo de superfícies auto-excludentes formadas por plaquetas agregadas irreversivelmente e obtidas tanto num processo de crescimento limitado por difusão (DLSAS - sigla em inglês para  $Diffusion$ -Limited growing Self-Avoiding Surface), quanto num tipo Eden (ESAS - do inglês Eden growing Self-Avoiding Surface), foram introduzidas na literatura por Debierre e Bradley [21]. Estes autores obtiveram dimensão fractal  $D = 2,35 \pm 0,05$  no caso de DLSAS (um valor não muito diferente da dimensão observada para folhas de papel ou para folhas de laminados de alumínio amassadas), enquanto no modelo ESAS,  $D \approx 3, 3$ , mostrando que o regime assintótico,  $D = 3$  ainda não havia sido alcancado.

Estruturas com diferentes topologias, como exemplicado por uma bola de fio comprimido, foram igualmente estudadas na literatura física. Aspectos físicos, geométricos e estatísticos de fios amassados em 3D foram examinados nos últimos dez anos do ponto de vista experimental e, em particular, leis de escala robustas e dimensões fractais associadas com estes sistemas desordenados foram reportadas. Quando amassados irreversivelmente, fios compostos de chumbo e estanho, com comprimentos  $L$  variando entre 5 cm e 3000 cm, satisfazem uma relação massatamanho do tipo  $M \sim L \sim R$ , com D medio igual a  $D_0 = 2$ , r $\frac{1}{2}$  [22-24].

Um exame detalhado da literatura, nas duas últimas décadas, revela uma quantidade razoavel de pesquisa em aspectos de processos de amassamento em tr^es dimensões. No entanto, existe uma ausência de estudos envolvendo amassamento bidimensional. Neste trabalho, apresentamos nossa contribuição para amenizar esta lacuna. Resultados de uma extensiva análise estatística de estruturas amassadas em 2D, obtidas por amassamento irreversível de pedaços macroscópicos de fios de cobre dentro de uma cavidade plana transparente bidimensional são reportados. No Capítulo 2, descrevemos a metodologia empregada para a obtenção e processamento das imagens digitais de alta resolução destas estruturas, mostrando que as mesmas são consideravelmente diferentes daquelas observadas no amassamento em 3D. No Capítulo 3, alguns aspectos importantes da física estatística e da geometria dessas estruturas amassadas são detalhados. No Capítulo 4, explicamos os dados experimentais por meio de um modelo de amassamento hierárquico baseado numa cascata de alcas de tamanho decrescente. No Captulo 5, apresentamos um breve comentario em torno dos principais resultados reportados nos captulos precedentes; discutimos também uma relação do problema de fios amassados estudados neste trabalho com a transição de perda de rigidez em espuma bidimensional.

### Capítulo 2

### Detalhes Experimentais

#### 2.1 Aparato

O aparato experimental usado em nosso trabalho e mostrado na Figura 2.1, ele consiste de uma célula plana transparente, formada pela superposição de dois discos de acrílico, fixados um ao outro por parafusos, com altura total de 1,8 cm e di^ametro externo de 30 cm, tendo uma cavidade circular com 20 cm de di^ametro e 0,11 cm de altura. Esta cavidade permite acomodar configurações de uma *única* camada de fio amassado com  $0,1$  cm de diâmetro. Para reduzir a fricção, a cavidade da célula foi polida e utilizamos fio de cobre n° 19 AWG com superfície esmaltada, com diâmetro  $\zeta = 0,1$  cm. Cinco canais radiais foram feitos no disco inferior para possibilitar três diferentes caminhos de injeção de fio dentro da célula em ângulos  $\sigma =$  10, 90% e 180%. Para cada um dos angulos de injecão especificados anteriormente, realizamos um conjunto de 42 inserções de fio na cavidade, com comprimento L. Estas amostras foram divididas em famlias com 7 experimentos equivalentes correspondendo a  $L=50,\,100,\,150,\,250,\,300$  cm e um comprimento máximo médio,  $\bar{L}_{max}$ , referente ao maior comprimento de fio possível de ser injetado na cavidade. Este comprimento é a média aritmética na família e é distinto para cada um dos angulos, a saber,  $L_{max}$  = 423, 363 e 438 cm, para  $\theta$  = 10,90 e 180, respectivamente. O regime de amassamento alcançado quando o comprimento máximo é atingido é bastante específico e será amplamente discutido nos capítulos seguintes. Na realização destes experimentos nenhum tipo de lubrificante foi utilizado e tanto a cavidade quanto o fio operam em regime seco. Adicionalmente, no entanto, realizamos um conjunto de 7 inserções, restrita ao ângulo de 180 $\degree$  e à situação limite

do maior comprimento de fio possível de ser inserido na cavidade, neste caso  $L =$  $L_{max}$  = 450 cm, num regime de atrito minimizado, utilizando óleo mineral como lubrificante. De antemão, ressaltamos que o estudo das quantidades estatísticas e geométricas abordadas neste trabalho é centrado nas configurações obtidas pela inserção de no nos canais a 180 , sendo algumas destas quantidades estendidas para os demais ângulos de injecão.

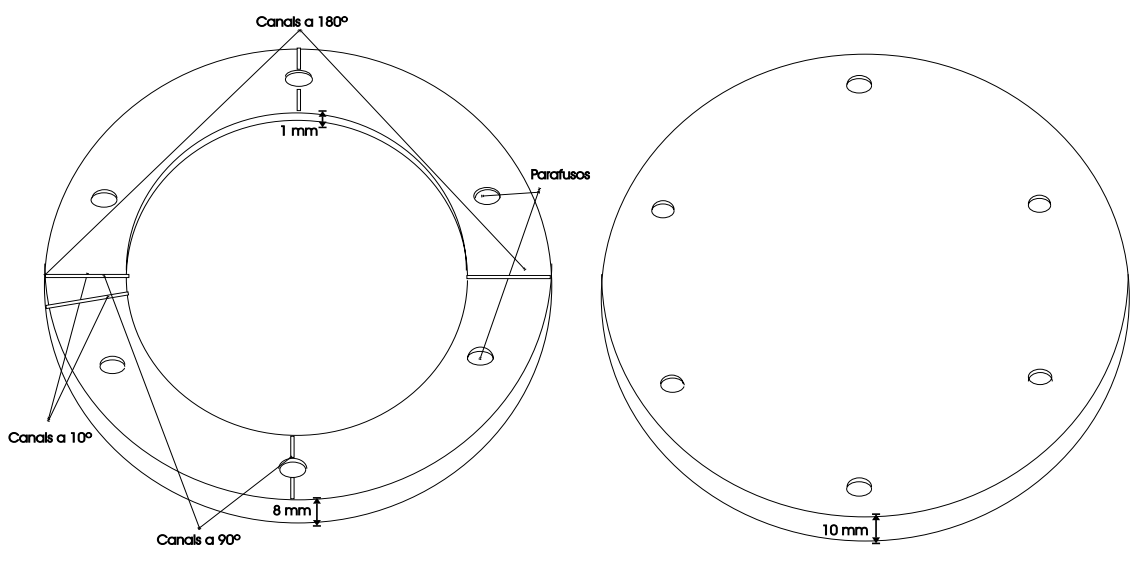

(a) Disco inferior (b) Disco superior

FIGURA 2.1: Desenho dos discos que compõem a célula de injecão usada nos experimentos discutidos neste trabalho.

Há um procedimento padrão para a realização do experimento, consistindo dos passos abaixo descritos:

- Mede-se o comprimento  $L$  de fio desejado;
- $\bullet$  O ponto correspondente a metade do comprimento L é disposto no centro da cavidade do disco inferior, o que implica em ter quantidades equivalentes de fio inseridas em cada um dos canais de injeção, sendo que para cada ângulo de injeção há uma diposição, conforme mostrado na Figura 2.2, que especifica a configuração inicial do experimento;
- $\bullet$  Superpõe-se o disco superior ao inferior e fixa-se com os parafusos;
- Introduz-se o fio para dentro da cavidade, manual e uniformemente, em ambos os canais da célula até que o comprimento  $L$  de fio em sua totalidade esteja

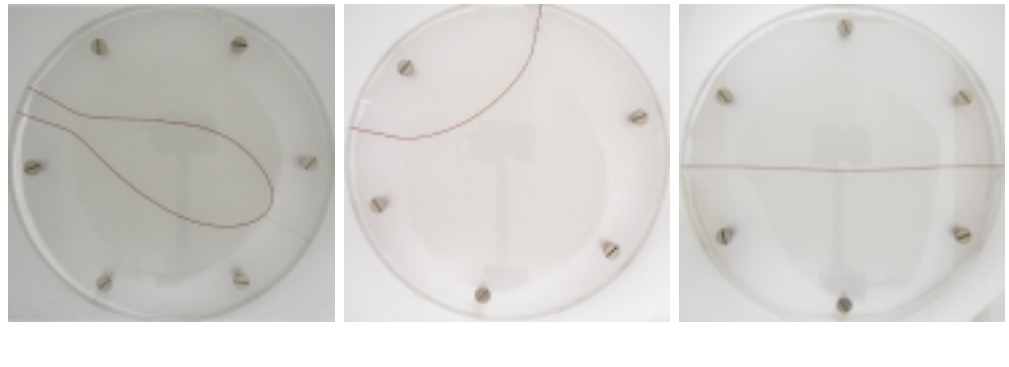

(a) canais a  $10^{\circ}$ (b) canais a 90 (c) canais a  $180^\circ$ 

 $FIGURA$  2.2: Disposição inicial do fio na cavidade para os três caminhos de injecão.

inserido;

- Envolve-se a celula com uma capa cilndrica justaposta de cartolina dupla face branca com densidade de 60kg/m3 . O uso desta envoltoria e necessaria para evitar reflexão de luz pelo esmalte do fio. É válido ressaltar que em todas as realizações experimentais trabalhamos com iluminação artificial, preservando o mesmo conjunto de l^ampadas e mantendo o ambiente do laboratorio protegido da iluminação natural externa por venezianas, cuidados relevantes que proporcionam luminosidade menos irregular.
- Utilizando uma c^amera digital, montada 37,7 cm acima da base superior da célula, faz-se a fotografia da configuração formada. Duas câmeras distintas foram usadas durante o trabalho. Inicialmente, uma c^amera digital CASIO, resolução máxima de 1280 x 960 pixels (abreviatura para picture element: e o menor elemento de uma imagem digital e contem informac~ao acerca da luminosidade e cor), foi empregada.

As fotografias correspondentes ao uso desta câmera referem-se as configurações de 50 cm  $\leq L \leq 300$  cm e uma das fotografias que compõe o conjunto com L superior a 400 cm, realizadas no período de  $05/04$  a  $03/05/2001$ . Depois passamos a utilizar uma câmera digital OLYMPUS C-3040ZOOM, cuja resolução varia entre 300 mil e 3 milhões de *pixels* (trabalhamos com a resolução de 1280 x 960 *pixels*, objetivando manter a mesma resolução das imagens anteriores). A transferência da imagem é feita conectando a câmera por meio de um cabo USB a um computador (Pentium III com 256 Mb de memoria RAM) no qual

os dados são processados.

#### 2.2 Aquisição e Etapas do Processamento de Imagens

Para o leitor interessado no procedimento menos detalhado sobre este aspecto do trabalho, sugerimos a leitura direta da Seção 2.4, já que as seções precedentes a esta são mais técnicas e poderiam cansá-lo desnecessariamente.

Como dissemos anteriormente a aquisição dos dados é feita pelo registro fotográfico das configurações de fios amassados dentro da cavidade da célula e sua respectiva transferência para o computador conectado à câmera. Optamos por utilizar o software MATLAB, versão 5.2, da MathWorks, que integra recursos matemáticos, linguagem de programação, visualização e tratamento de imagem num contexto técnico computacional flexível, como aplicativo para processar os dados experimentais.

Dar uma definição para a palavra *imagem* é, de certa forma, um tanto difcil, principalmente pela subjetividade associada a ela (como um antigo proverbio diz "uma imagem contém mais de mil palavras..."). Num sentido mais concreto, como por exemplo, do ponto de vista óptico, uma imagem é um conjunto de pontos que convergem em um plano, ou, num contexto mais abstrato, uma imagem e um suporte para que realizemos troca de informac~ao. Quando aplicado a fsica experimental, uma imagem pode representar o fen^omeno estudado ou ainda ser uma organização de dados sob a forma bidimensional (matricial); ou seja, ser a representação gráfica de uma propriedade física armazenada em uma matriz de dados onde linhas e colunas definem as coordenadas espaciais do *pixel*. Uma imagem pode ser monocromatica ou colorida.

Uma imagem monocromática pode ser entendida como uma função de intensidade de luz bidimensional  $f(x, y)$ , onde x e y denotam coordenadas espaciais e o valor de f no ponto  $(x, y)$  é proporcional ao brilho (ou nível de cinza) da imagem neste ponto. Para tanto é feita uma amostragem (normalmente uniforme) de  $f(x, y)$ nas direções  $x e y$ , gerando uma matriz de amostras, seguida de uma quantização do valor de  $f(x, y)$  em C níveis inteiros de cinza [25]. Nesta matriz, cada elemento  $p(x, y), x = 1, 2, \ldots, m$  e  $y = 1, 2, \ldots, n$ , é chamado *pixel*. Dizemos então que a imagem tem dimensão m pixels na horizontal (eixo x) e n pixels na vertical (eixo y). O conceito de dimensão de um pixel ao longo do eixo x, ou do eixo y, está relacionado com o espaçamento físico entre as amostras. Cada *pixel* tem associado um valor  $C_{min} \leq p(x, y) \leq C_{max}$ .

Podemos consider assim que o processo de digitalização envolve parâmetros de amostragem e quantização e uma pergunta recorrente é quantas amostras e níveis de cinza  $C$  são necessários para gerar uma boa imagem digital. Isto depende fundamentalmente da quantidade de informação contida na imagem e do grau de detalhes desta informação que é perceptível pelo olho humano. Estes parâmetros nos levam aos conceitos de resolução espacial e profundidade da imagem. Considere, por exemplo, uma imagem  $f(x, y)$  contida em uma região retangular de 30 cm em x por 20 cm em y. Se obtivermos amostras uniformemente espacadas a cada 1 mm em x e em y (dimensões do *pixel* são 1 mm x 1 mm, teremos  $m = 300$  x  $n = 200$ amostras, ou seja, 60000 *pixels*. Dizemos então que a resolução espacial da imagem é 300 x 200 *pixels* (como dissemos na seção anterior, nossas imagens tem 1280 x 960 pixels). O número C de níveis de quantização da função  $f(x, y)$  é normalmente uma potência de 2 (isto é,  $C = 256$ , 1024, 4096). Digamos que neste exemplo  $C = 256$ . Isto significa que cada *pixel* pode ter associado um valor de cinza entre 0 e 255, que requer no máximo 8 bits para ser armazenado na memória do computador. Dizemos então que a profundidade da imagem é 8 bits por pixel (ou 1 byte por pixel). Podemos então observar que necessitamos 300 x 200 x 1 = 60 kbytes de memória para armazenar esta imagem. Uma variação na resolução espacial, mantendo fixo o nível de cinza, resulta em uma degradação (quando diminuimos a quantidade de *pixel*, equivalente a aumentar a dimensão do  $pixel$ ) ou uma melhoria (quando aumentamos a quantidade de *pixels*, equivalente a diminuir a dimensão do mesmo) da imagem. De outra forma, se mantemos a mesma resolução espacial e variamos a profundidade como, por exemplo, reduzindo a profundidade de 8 bits por pixel  $(C=256$  níveis de cinza) para 4 bits por pixel  $(C=16$  níveis de cinza), para 2 bits por pixel  $(C=4$  níveis de cinza) e para 1 bit por pixel  $(C=2)$  níveis de cinza ou imagem binária), o que se observa é que os detalhes da imagem original vão dando lugar a regiões homogêneas de níveis de cinza.

Uma imagem colorida é uma imagem multicamada (o valor do *pixel* é um escalar entre 0 e C e podem ser vistas como imagens nas quais cada pixel tem associado um valor vetorial  $p(x, y)=(c_1, c_2, c_3)$ , onde  $0 \le c_i \le 255$ ), onde a cor em cada ponto  $(x, y)$  é definida através de três grandezas: luminância, matiz e saturação. A lumin^ancia esta associada com o brilho da luz, o matiz, com o comprimento de onda dominante e a saturac~ao, com o grau de pureza (ou intensidade) do matiz. A maioria das cores visveis pelo olho humano pode ser representada como uma combinacão de três cores primárias: vermelho (Red), verde (Green) e azul (Blue) (esta representação é conhecida como modelo  $RGB)$ . Assim, uma representação comum para uma imagem colorida utiliza tr^es camadas - R, G, e B - com profundidade 1 byte por pixel (ou uma imagem com profundidade 24 bits por pixel).

As imagens digitalizadas que obtemos das configurações amassadas em nosso experimento são imagens coloridas. No entanto, as quantidades que desejamos analisar estão associadas apenas a presença ou não de fio, o que nos remete a desejar pre-processar estas imagens e convert^e-las em imagens monocromaticas binarias. Fazer com que a analise de uma imagem se torne quantitativa e realizavel por uma máquina é uma tarefa complexa. Tratar uma imagem, com o objetivo que esta seja quantitativa (para efetuarmos uma medida ou uma decisão) consiste na realidade em transformá-la sucessivamente afim de deixar mais acessível o seu conteúdo informacional. Aqui, pretendemos identificar na imagem quais  $pixels$  compõem o fio. O procedimento para isto e escrever uma rotina (veja Ap^endice B, Programa B.7) que olhe o arquivo de dados e identique os elementos da matriz que correspondem ao fio, onde estabelecemos qual o intervalo de valores de cinza que pode ser ou não assumido como pertencente a ele, ou seja, delimitar um filtro de cores.

Nas fotografias por nós obtidas, contudo, o contraste entre fio e célula, em profundidades que por vezes se confundem, dificulta definir esse limite. Além disso, as imagens apresentam pequenas variações de tonalidade, devido a alta sensibilidade das c^ameras a luminosidade, provavelmente devido a limitac~ao do sistema eletr^onico do sensor, sendo este efeito mais perceptível quando comparamos fotografias obtidas distintamente pelas câmeras CASIO e OLYMPUS. A não uniformidade no padrão de cores registrado pela c^amera mostra-se tambem acentuada ate quando comparamos regiões de uma mesma imagem. Esta variação é bastante perceptível se nos atentarmos especialmente para a área de contorno do fio, como mostrado na Figura 2.3. Estas regiões, mais nitidamente nas fotografias obtidas com a câmera CASIO, apresentam um ruído distribuído sistematicamente com níveis de cinza diferentes de sua vizinhanca. Uma forma de amenizar estes problemas é com o uso de técnicas de filtragem digital destinadas a corrigir (remover características indesejáveis) e realcar  $(\text{acentuar tais características})$  uma imagem.

A técnica que adotamos, baseada numa rotina do MATLAB (Correction Nonuniform Illumination), consiste em tratar o fundo da imagem, tornando-o mais

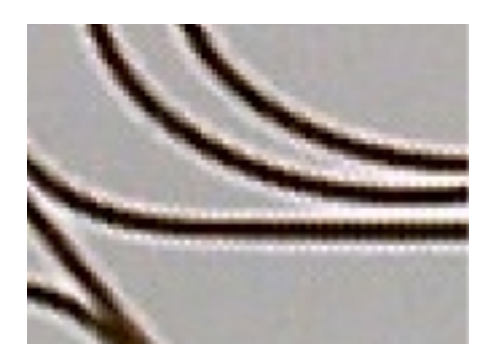

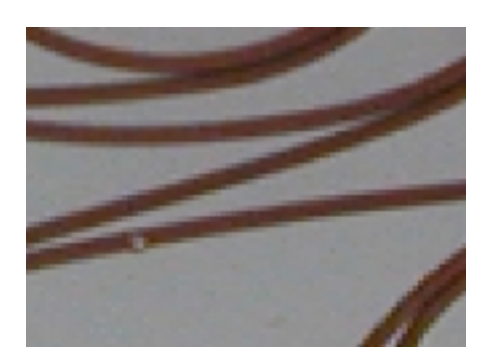

(a) Foto com a c^amera CASIO (b) Foto com a c^amera OLYM-**PUS** 

FIGURA 2.3: Ampliação mostrando efeitos de borda nos níveis de cinza ao redor do fio.

uniforme. Apresentaremos, primeiramente, o exemplo que acompanha esta rotina (veja Apêndice B, Programa B.4) numa situação genérica e depois a empregaremos em nosso problema. Observe a Figura 2.4. Note que o fundo desta imagem é mais claro no centro da imagem que nas bordas superior e inferior.

O primeiro passo e fazer uma estimativa do fundo da imagem, aplicando uma função que determine, por exemplo, o mínimo (quando o fundo é mais escuro),

o maximo (quando o fundo e mais claro), a media ou alguma outra quantidade de interesse de cada bloco  $n_i x m_i$ da imagem. A Figura 2.4 é uma imagem  $A = n x m$  com  $n = 256$  x  $m = 256$  pixels e nesta exposição trabalharemos com blocos de  $B = n_i=32$  x  $m_i=32$  pixels, onde  $i = 1, 2, \ldots, 8$  e  $j = 1, 2, \ldots, 8$ , dos quais estimaremos o mínimo. Estes valores conhecidos são utilizados para gerar uma nova matriz do tamanho da imagem original, isto é  $C = 256 \times 56$ , construída a partir de interpolação bicúbica (veja Apêndice C para revisão do formalismo). Esquematicamente, podemos resumir este processo de in-

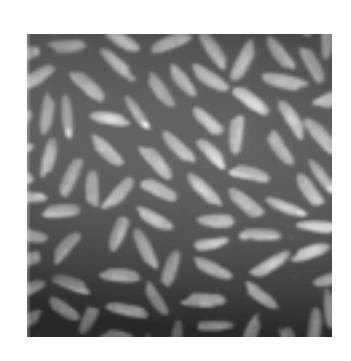

FIGURA 2.4: Grãos de arroz

terpolação indicando a posição, em C, dos valores de entrada dados por B como segue:

$$
C = \begin{pmatrix} C(1,1) = B(1,1) & \cdots & C(1,43) = B(1,2) & \cdots & C(1,256) = B(1,8) \\ \vdots & \vdots & \ddots & \vdots & \vdots \\ C(43,1) = B(2,1) & \cdots & C(43,43) = B(2,2) & \cdots & C(43,256) = B(2,8) \\ \vdots & \vdots & \vdots & \ddots & \vdots \\ C(256,1) = B(8,1) & \cdots & C(256,43) = B(8,2) & \cdots & C(256,256) = B(8,8) \end{pmatrix}
$$

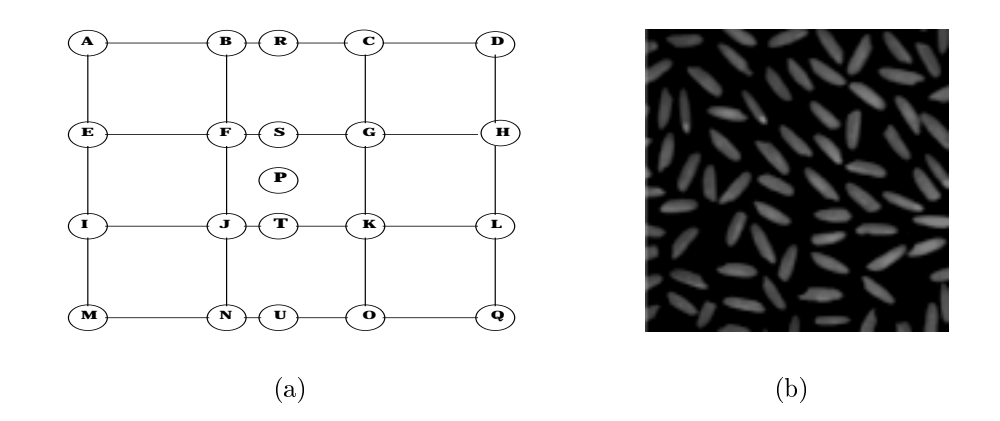

FIGURA 2.5: (a) Grade ilustrando método de interpolação; (b) Figura 2.4 após uso da técnica de correção.

Isto é, os elementos da matriz B são dispostos em diferentes posições na matriz  $C.$  A função *imresize* (função disponível no Matlab, a qual redimenciona matrizes), aloca o elemento  $D(i, j)$ ,  $i = j = 1, \delta$  em  $C(i, j)$ ,  $i, j = 1, 200$ ; enquanto os demais elementos  $B(i, j)$ ,  $i = j = 2, \ldots, 7$  são alocados nas posições  $C(i, j)$ ,  $i \equiv j \equiv 2, \ldots, 255$  espaçadas mais ou menos regularmente. Os elementos desconhecidos de  $\cup$ ( $i$ , $\gamma$ ) são determinados a partir da aplicação da interpolação. Os valores computados pela interpolação bicúbica são estimados, num esquema simplificado, ilustrado pela Figura 2.5(a). Dado um ponto P, posicionado dentro dos limites, no plano  $n \times m$ , da matriz C, os quatro pontos mais próximos deste ponto P.  $s\tilde{a}$ o os pontos extremos da célula a qual o ponto P é interno e os pontos extremos das células adjacentes a primeira. Esses extremos estão representados na Figura 2.5(a) pelas letras A ate Q. Para avaliar o valor no ponto P usa-se o seguinte procedimento: 1) calcula-se os valores pontos R, S, T, e U a partir da interpolação cúbica entre os valores dos pontos A-B-C-D, E-F-G-H, I-J-K-L e M-N-O-Q, respectivamente; 2) a partir dos valores dos pontos R, S, T e U, obtem-se o valor do ponto P, utilizando o mesmo interpolador cúbico sobre esses pontos. Finalizada a etapa da interpolação temos o fundo computado, o qual e subtrado da imagem original resultando numa imagem mais uniforme. Este processo também escurece o que não é fundo, havendo, contudo, métodos para reescalar a intensidade do *pixel*, para tornar o que não é fundo mais brilhante, com detalhes mais visíveis. Isto não será, no entanto, aplicado pois acarreta dispendio tempo-computacional sem resultado proveitoso, gerando apenas, neste caso, realce na qualidade visual. O resultado da técnica de correção da iluminação é apresentado na Figura 2.5(b).

#### Padrão Geométrico  $2.3$

Nos padrões obtidos no amassamento bidimensional (veja Figuras 3.1, por

exemplo) o fio apresenta dobramentos irregulares, o que dificulta aferirmos possíveis distorções na captação da imagem pela c^amera, bem como no uso do processo de correção e filtragem. Nossa preocupação, então, foi desenvolver um método que corroborasse os dados numéricos obtidos com o processamento das imagens, dando-nos conabilidade no uso dos mesmos. Para isto, optamos pela construção do gabarito constituído de padrões regulares mostrado na Figura 2.6. O gabarito consiste de um disco de raio r = 9,95 cm e 0,10 cm de espessura, com frisos de 0,1 cm de largura por 0,09 cm de profundidade em diferentes disposições geométricas. Este disco encaixa-se na cavidade da célula e seus frisos são

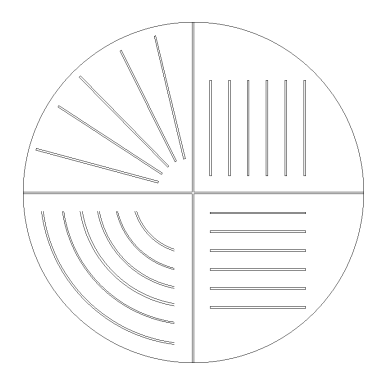

FIGURA 2.6: Ilustração frontal do gabarito com disposições regulares de

preenchidos com pedaços de fio cuidadosamente medidos. A fotografia dessa configuração, obtida com a câmera CASIO, é apresentada na Figura 2.7(a). O emprego da técnica de correção de iluminação discutida na seção anterior nesta situação de um experimento real apresentou um problema. Como destacamos anteriormente, em torno do fio há uma combinação de cores bem distinta do fio e da célula. A subtração do fundo gerado, como descrito na seção anterior, leva a valores para o pixel que extrapolam o limite 255, comparável a ter um branco "mais branco", o que impossibilita ao computador gerar uma sada visual para a imagem.

Essa diculdade foi contornada gerando uma copia da imagem original e desfocando-a através da aplicação do efeito gaussiano, no *software* de imagens Corel Draw, o qual produz um efeito de nevoa, embacando a imagem por espalhamento de seus pontos. Ajustamos a intensidade deste efeito no item Radius para 4 pixels (no caso de imagens obtidas com a c^amera CASIO) e para 2 pixels (no caso de imagens obtidas com a câmera OLYMPUS); quanto maior for este ajuste, maior será o espalhamento dos pontos da imagem. A imagem desfocada e salva num novo arquivo de dados, preservando assim o arquivo original. Deste modo passamos a ter dois arquivos de imagem para cada fotografia realizada: um que contém a imagem original e outro que contém a imagem desfocada. Procedemos, então, aplicando a técnica de correc~ao a imagem desfocada, como descrito anteriormente. O fundo gerado a partir dessa imagem desfocada é então subtraído da imagem original (imagem sem desfoque) e agora todos os valores do *pixel* estão no intervalo esperado e o computador pode gerar sadas visuais da imagem. Mostramos na Figura 2.7 imagem do gabarito com disposições regulares de fio  $(2.7(a))$ , a mesma imagem agora desfocada  $(2.7(b))$ e a imagem resultante do uso da técnica de correção  $(2.7(c))$ . Como se pode notar, esta última mostra apenas a região de interesse da célula, ou seja, a área da cavidade (consulte Apêndice B, programas B.1, B.2, B.3, B.5 e B.4 escritos para estes fins).

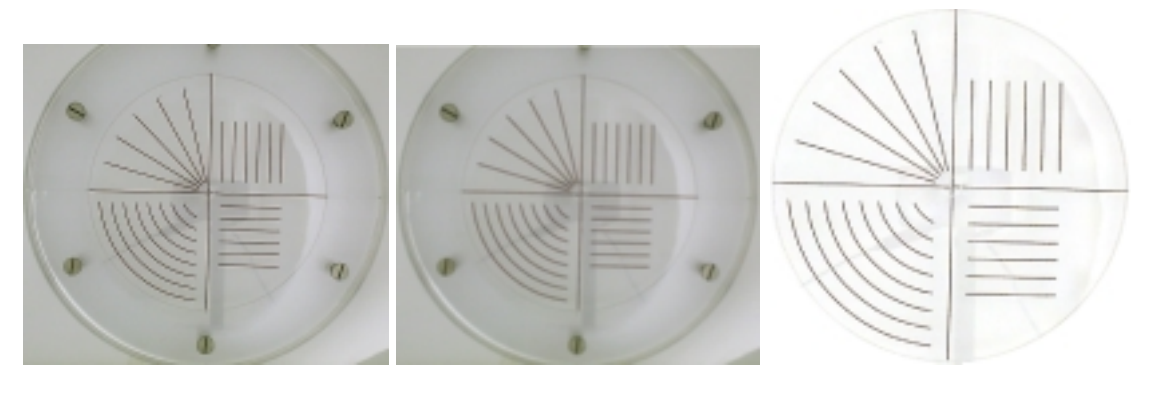

(a) Imagem normal (b) Imagem desfocada (c) Imagem resultante

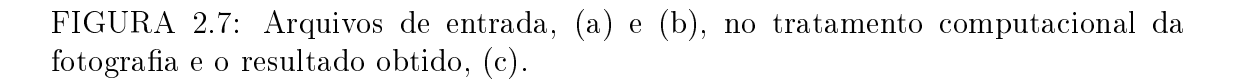

Retomando o que dissemos na primeira seção deste Capítulo, o levantamento das propriedades que estudaremos estão associadas a presença ou ausência de fio em um ponto qualquer dentro da cavidade. Então o que desejamos agora e nalmente converter a imagem obtida pelo pre-processamento em uma imagem binária. Como há variação na profundidade dos *pixels* que caracterizam o fio na imagem, torna-se necessário estabelecer um limite dentro do intervalo de profundidade para que o algortimo (Programa B.7, Ap^endice B) decida quais elementos da matriz de dados devem ser considerados como fio. Estimamos o valor de profundidade para cada camada RGB e antes de usá-los na conversão da imagem realizamos um teste simples. Como conhecemos previamente, tanto no gabarito quanto nos  $experiments, o comprimento L$  de fio injetado na cavidade, utilizamos este comprimento para calibrar o filtro de cores. A análise consiste, especificado os valores limitantes para as camadas RGB, em contar a quantidade de pontos classificados nesse contexto e usando a relacão *comprimento = área/diâmetro* determinar o comprimento do fio na imagem (Programa B.6, Apêndice B). O filtro de cores adotado

deve determinar o comprimento de fio na imagem compatível com o tamanho real inserido na cavidade, de tal modo que o erro observado seja no máximo de 2%.

Estabelecido o filtro de cores, nós o aplicamos para converter a imagem colorida para uma imagem binaria (novamente veja Apêndice B, Programa B.7). A visualização do resultado desta operação é tambem relevante para observarmos se o filtro de cores utilizado não está armazenando informações de regiões escuras da imagem que não seja fio, além de analisar a reconstrução da imagem. A Figura 2.8 mostra o resultado da aplicação deste procedimento a imagem mostrada na Figura 2.7(c). Complementarmente, na imagem relativa ao gabarito vericamos a

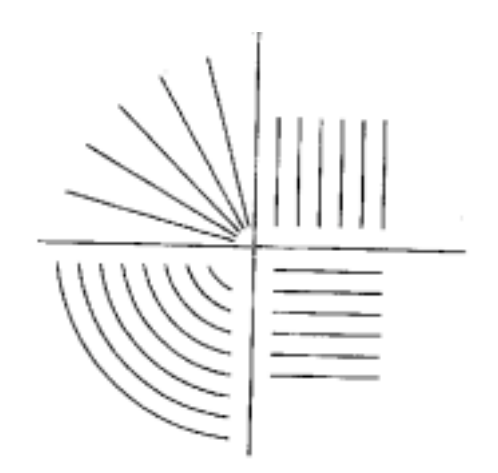

FIGURA 2.8: Resultado do uso das técnicas de filtragem na conversão da imagem colorida para binária.

distância entre pontos e a quantidade de fio por quadrante e nas faixas ortogonais, sendo todas as medições confrontadas positivamente com os valores reais. A Tabela 2.1 informa os valores do ltro de cores utilizado para o gabarito, bem como cada um dos comprimentos de fio estudado a posteriori.

| $L$ (cm) | $180^\circ$ |        |        |
|----------|-------------|--------|--------|
|          | R           | G      | Β      |
| Gabarito | 0,8200      | 0,8100 | 0,8000 |
| 50       | 0,8649      | 0,8627 | 0,8627 |
| 100      | 0,8706      | 0,8706 | 0,8627 |
| 150      | 0,8706      | 0,8627 | 0,8549 |
| 250      | 0,8784      | 0,8745 | 0,8706 |
| 300      | 0,8824      | 0,8745 | 0,8667 |
| 438      | 0,9500      | 0,9000 | 0,9000 |

Tabela 2.1: Filtro de cores adotado para o gabarito e para cada comprimento L.

#### Resumo do Processamento e Validação das  $2.4$ Imagens

Sumarizando, listaremos abaixo todo o procedimento, de forma sequenciada, aplicado no processamento das imagens experimentais obtidas.

- $\rightarrow$  Faz-se a fotografia da configuração formada na cavidade. A Figura 2.9(a) ilustra esta imagem, a qual nomearemos como matriz a, composta de  $m = 1280$ pixels  $x n = 960$  pixels;
- $\rightarrow$  Aplica-se a função *gaussian blur (software Corel Draw)*, na imagem anterior, desfocando-a; a imagem desfocada e salva como um novo arquivo. O resultado desta operação é apresentado na Figura 2.9(b), a qual nomearemos como matriz b, que, como a matriz a, contém  $m = 1280$  pixels x  $n = 960$  pixels.
- ➻ No Matlab, usa-se um conjunto de programas, comentados a seguir, para processar as matrizes a e b:
	- { Programa B.1 permite selecionar os arquivos das imagens original e desfocada; e mostra a imagem original na tela para seleção das coordenadas de três pontos distintos localizados na borda da cavidade; a seleção é feita posicionando e pressionando o cursor do mouse sobre o ponto desejado;
	- ${\rm -}$  Programa B.2 usa os três pontos selecionados para determinar as coordenadas do centro e o raio da cavidade, medidos em *pixels*;
	- ${\rm -As}$  matrizes a e b são recortadas (Programa B.3), considerando o centro e o raio da cavidade, para matrizes menores, com 800 x 800 pixels, as quais denominaremos  $a_R$  (imagem normal recortada) e  $b_R$  (imagem desfocada recortada). Usa-se o programa B.4, o qual encadeia o processo de correção da iluminação discutido anteriormente: estimativa dos máximos de subblocos da matriz  $b_R$  e geração de uma nova matriz,  $b_N$ , com o uso de interpolação bicúbica; soma os elementos das matrizes  $a_R$  e  $b_N$  resultando em uma nova matriz,  $a_N$ ;
	- ${ }-$  Emprega-se, o Programa B.5 para recortar a área circular correspondente à cavidade. O resultado é apresentado na Figura  $2.9(c)$ , cuja matriz denominaremos c;
- $-$  Utiliza-se o Programa B.6 para comparar o comprimento do fio identificado na imagem com o comprimento real (previamente conhecido), com erro máximo de 2%. Esta identificação depende dos valores estimados para as camadas RGB, os quais, para cada um dos comprimentos  $L$ , é indicado na Tabela 2.1;
- { Finalizando, usam-se os valores de RGB no Programa B.7 para converter a imagem da matriz  $c$ , colorida, para a matriz  $c_N$ , binária. A imagem referente a matriz  $c_N$  é mostrada na Figura 2.9(d).

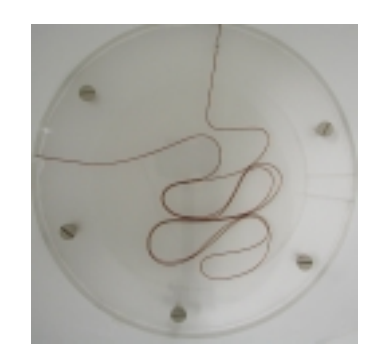

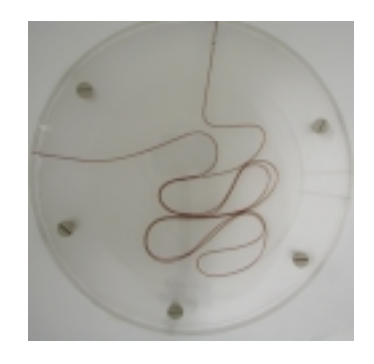

(a) Imagem normal (b) Imagem desfocada

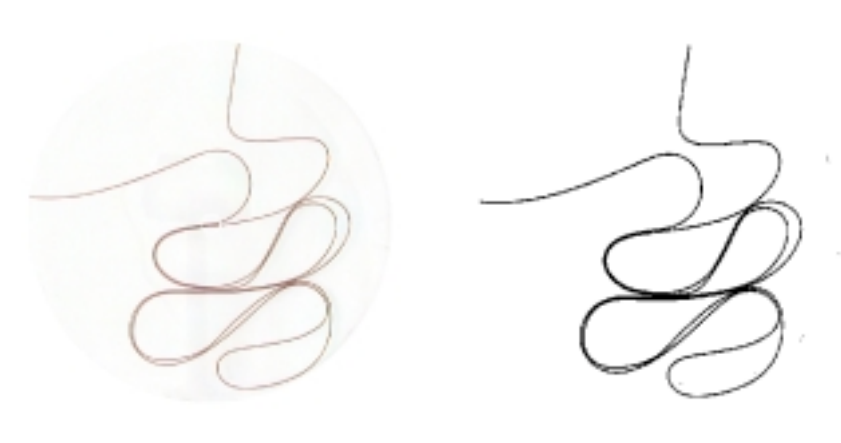

(c) Imagem pré-processada (d) Imagem final

FIGURA 2.9: O resultado de várias etapas de processamento da imagem experimental.

## Capítulo 3

### Resultados e Discussão

#### 3.1 Introdução

Inicialmente, para o leitor desenvolver uma noção sobre a natureza do processo de amassamento que estamos considerando neste trabalho, mostramos na Figura 3.1 configurações típicas de fios amassados em 2D para o regime de injeção a 180), para seis diferentes valores do comprimento  $L$  do no ( $L=$  50, 100, 150, 250,  $\,$  $300$  e  $470$  cm). Para cada comprimento existem outras seis configurações mostradas no Apêndice A.

Vamos, agora, discutir alguns aspectos basicos e qualitativos das estruturas exibidas na Figura 3.1. Como mencionamos na Seção 2.1, cada tipo de injeção leva a uma disposição inicial do fio dentro da cavidade, em que o mesmo é inserido de forma manual e uniforme. A velocidade de injeção em cada canal nestes experimentos foi da ordem de 1 cm/s. Os resultados numéricos aqui apresentados referem-se, em geral, aos canais de injeção a 180°; mencionaremos a respeito dos demais canais de injeção quando aparecer a oportunidade de alguma comparação ou esclarecimento complementar interessante.

Quando um fio fino de comprimento  $L$  é injetado dentro de uma cavidade através dos canais a 180 , o o comeca a se encurvar se seu comprimento e ligeiramente maior que o diâmetro da cavidade,  $2R_0$ . Há um comprimento crítico  $L_c = h_1$ , dado pela raz~ao

$$
\eta = \frac{h_1}{2\pi R_0} = 0,684 \pm 0,008,\tag{3.1}
$$

quando o fio toca ele mesmo, formando a primeira alça conforme mostrado na Figu-

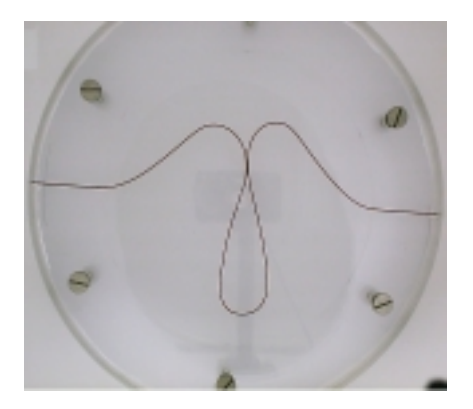

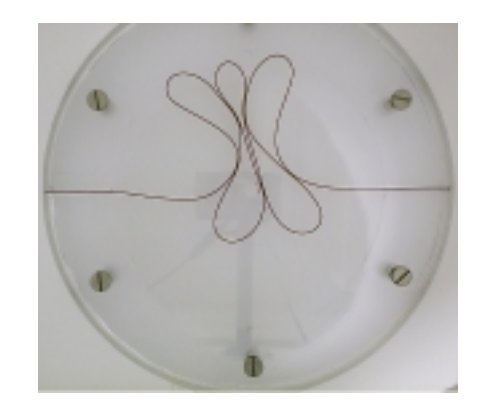

(a)  $L=50 \text{ cm}$  (b)  $L=100 \text{ cm}$ 

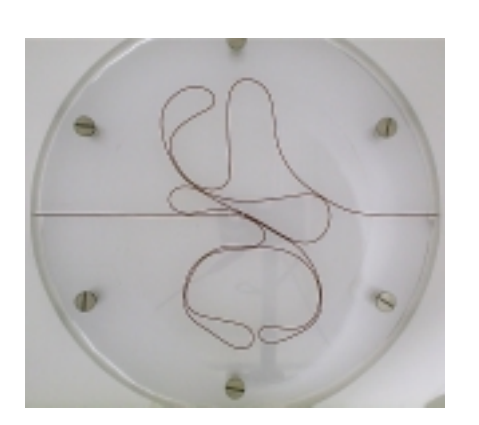

(c) L=150 cm (d) L=250 cm

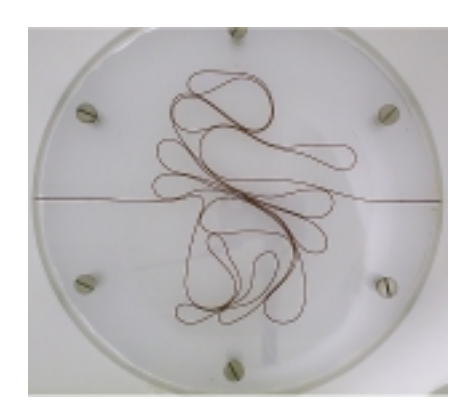

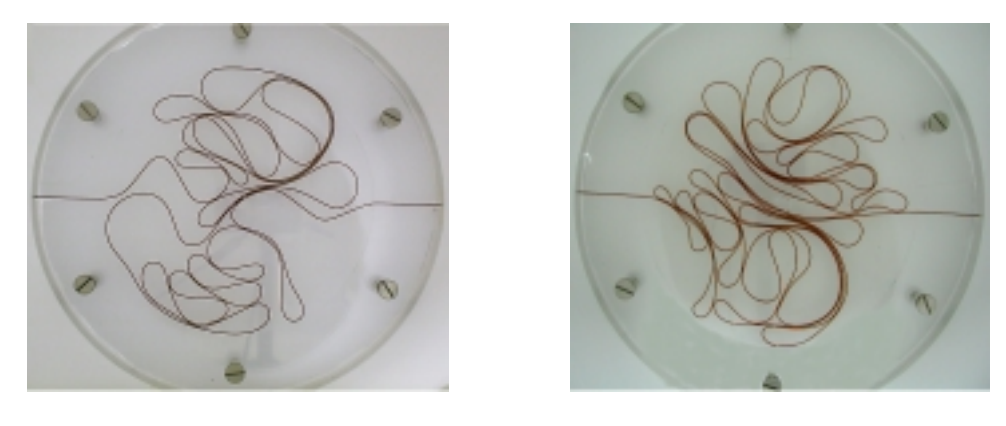

(e) L=300 cm (f) L=470 cm

FIGURA 3.1: Fotografias para configurações típicas de fios amassados nos canais de injeção a $180^\circ$ 

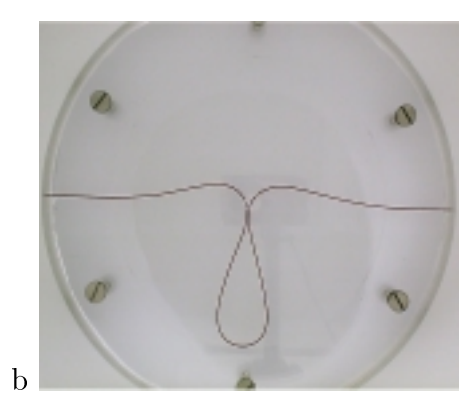

FIGURA 3.2: Alça de comprimento crítico  $L_c = h_1$ , formada no momento do primeiro contato fio-fio.

ra 3.2. Essa estimativa numerica se baseia numa media em 20 experimentos extras cujo intento era determinar o comprimento total de fio,  $h_1$ , necesário para formar o primeiro contato fio-fio e, como consequência, para formar a primeira alça dentro da cavidade. Como veremos, a razão adimensional  $\eta$  será importante na introdução do modelo hierarquico desenvolvido no Captulo 4. A Figura 3.1(a) se refere a uma situação onde  $\frac{1}{2\pi R_0} = 0,$  795, isto e, não muito alem da conformação crítica ilustrada na Figura 3.2. Quando  $L$  cresce, isto é, quando

$$
p = \text{fragão de ocupação da cavidade} = \frac{\zeta L}{\pi R_0^2},\tag{3.2}
$$

cresce, o fio começa a se amassar progressivamente em uma forma complexa nãouniforme, como ilustrado nas figuras para  $L > 100$  cm. Nestes casos, a estrutura amassada torna-se progressivamente mais rígida e a dificuldade de injeção aumenta gradativamente, fazendo com que a velocidade de injeção fique mais lenta. Contudo, o fen^omeno observado e independente da velocidade para todo o intervalo de velocidade compatvel com um processo manual. Ha um momento em que a velocidade de injeção vai a zero rapidamente e a estrutura do fio amassado se torna, por definição. rígida (Figura 3.1 $(f)$ ). A configuração de empacotamento rígido ocorre quando a fração de ocupação é máxima:

$$
p = p_{max} = \frac{\zeta L_{max}}{\pi R_0^2} = 0,140 \pm 0,006 \quad \text{se} \quad \theta = 180^\circ. \tag{3.3}
$$

Como comentado no primeiro parágrafo da Seção 2.1, duas outras geometrias de injeção foram estudadas,  $\sigma = 10^{-6}$  yo $\,$ , cujas fotografias das configurações  $\,$ típicas são apresentadas nas Figuras 3.3 e 3.4, respectivamente. As frações máximas

de empacotamento para estas geometrias valem:

$$
p = p_{max} = \frac{\zeta L_{max}}{\pi R_0^2} = \begin{cases} 0,135 \pm 0,010 & \text{se} \quad \theta = 10^\circ \\ 0,11 \pm 0,02 & \text{se} \quad \theta = 90^\circ. \end{cases} \tag{3.4}
$$

O comportamento mec^anico das amostras parece bastante diferente proximo e abaixo de  $p_{max}$ . A estrutura amassada é rígida para  $p = p_{max}$ ; ela está completamente travada ("jammed") dentro da cavidade e é impossível continuar a injecção de fio. Como se pode notar de  $(3.3)$  e  $(3.4)$ , os maiores comprimentos de fio que podem ser injetados na cavidade não dependem significativamente do ângulo escolhido. Além disso, os padrões geométricos de fios amassados para os ângulos de injecão a 10 $^{\circ}$ .  $90^{\circ}$  e 180<sup>°</sup> diferem apenas para os comprimentos menores, notadamente para  $L=50$  $cm$ ; quando  $L$  cresce, as configurações convergem rapidamente para uma estrutura típica que não é fortemente dependente do ângulo de injeção.

Uma dúvida que se poderia levantar diz respeito à dependência das configurações de empacotamente rígido com forças de fricção, as quais dificultariam a injeção de maiores comprimentos de fio dentro da cavidade. Para esclarecer este ponto, realizamos experimentos adicionais onde a cavidade foi lubrificada com óleo mineral e o fio foi injetado pelos canais a  $180^\circ$  até atingir o limite de empacotamento (veja Apêndice A.2 com as fotografias obtidas nesta situação); isto é, o limite em que é impossível inserir qualquer quantidade adicional de fio dentro da cavidade. O resultado encontrado corrobora com o regime seco, com

$$
p = p_{max} = \frac{\zeta L_{max}}{\pi R_0^2} = 0, 14 \pm 0, 02,
$$
\n(3.5)

para o regime lubricado.

Os padrões observados dentro da célula quando  $L > 100$  cm, para todos os canais de injeção e também nos dois regimes apresentados, seco e lubrificado, são basicamente devido a formação de uma cascata de alças de tamanho decrescente. Durante a injeção progressiva de fio dentro da cavidade, a cascata de alças evolui em um caminho tal que é comum observar rearranjos locais ou globais das alças previamente formadas. Um exame detalhado das configurações de fios amassados é feito nas próximas seções, através do uso de diversas propriedades estatísticas.
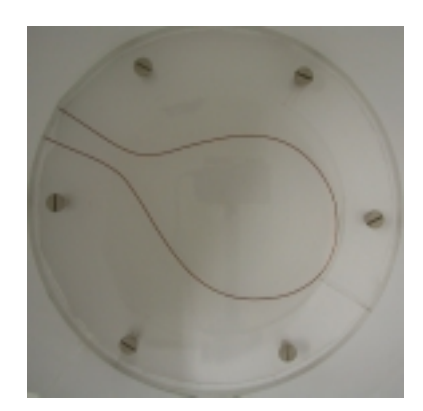

(a)  $L=50 \text{ cm}$  (b)  $L=100 \text{ cm}$ 

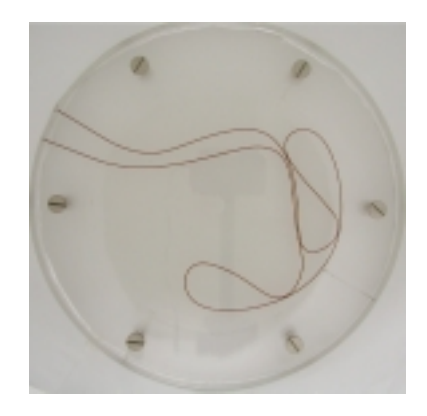

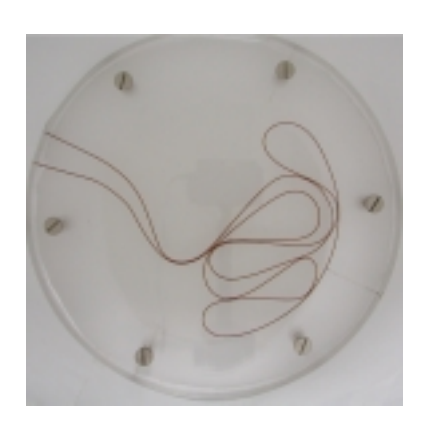

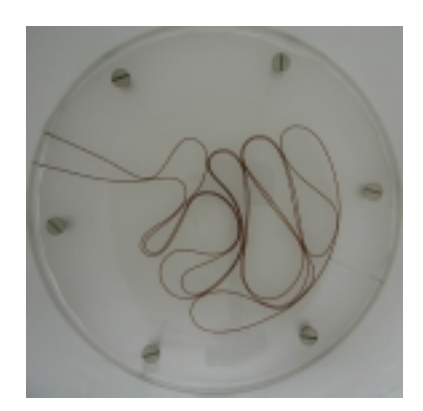

(c) L=150 cm (d) L=250 cm

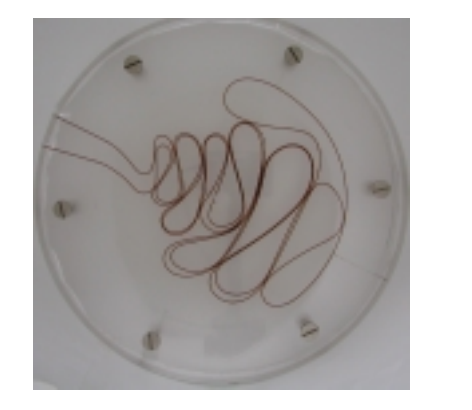

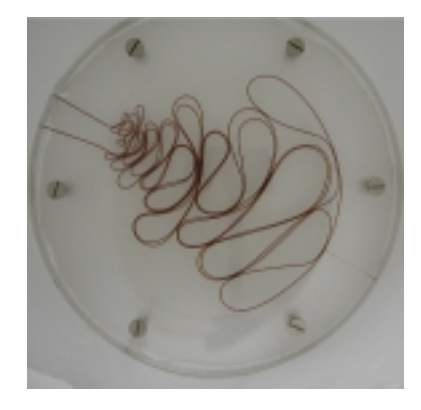

(e) L=300 cm (f) L=470 cm

FIGURA 3.3: Fotografias para configurações típicas de fios amassados nos canais de injec~ao a 10 .

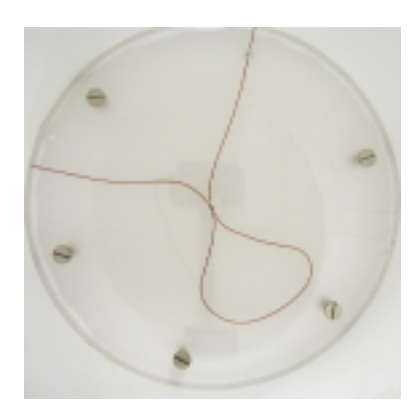

(a)  $L=50 \text{ cm}$  (b)  $L=100 \text{ cm}$ 

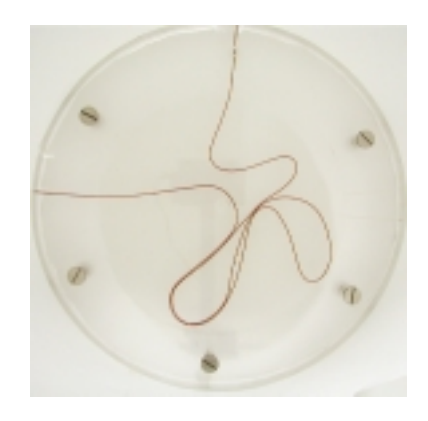

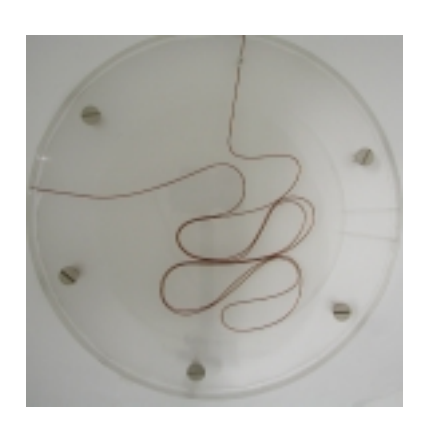

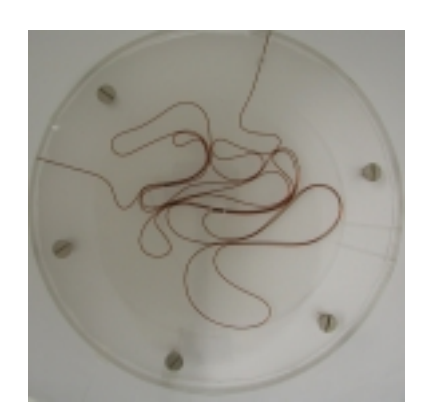

(c) L=150 cm (d) L=250 cm

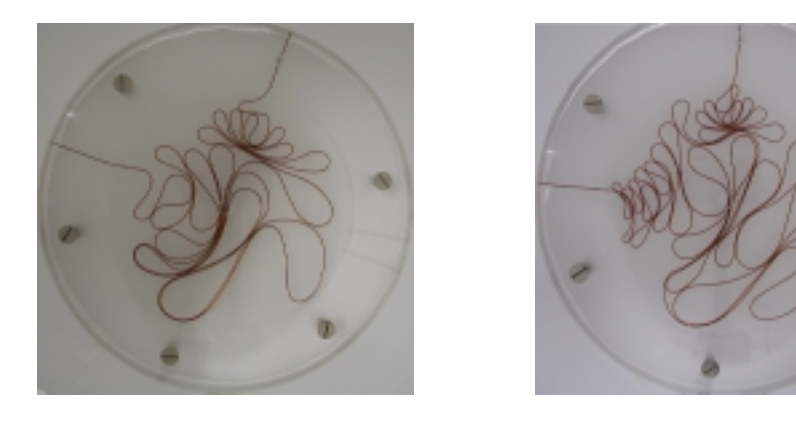

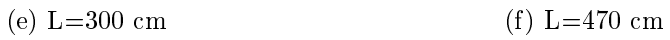

FIGURA 3.4: Fotografias para configurações típicas de fios amassados nos canais de injeção a $90^\circ$ 

#### Relação massa-tamanho para fios amassados  $3.2$

Uma das propriedades físicas mais básicas quando lidamos com modelos de crescimento, configurações de polímeros e estruturas fractais que apresentam algum grau de isotropia estatística é a dependência da massa do sistema dentro de um círculo de raio R,  $M(R)$ , (consulte Programa B.8, Apêndice B, utilizada para este propósito). Esta quantidade é mostrada nos gráficos log-log da Figura 3.5, em unidades arbitrárias, para as configurações de fios amassados associados a seis diferentes comprimentos L variando de 50 cm a 438 cm (vejaas Figuras 3.1 correspondentes para as típicas conformações destas estruturas). O último valor numérico  $L = 438$ cm e uma media em sete valores de comprimento variando de 410 a 470 cm.

Nos gráficos da Figura 3.5 podemos observar que a massa (ou área projetada) das estruturas amassadas apresenta uma tend^encia razoavelmente boa para escalar como uma lei de potência em R ao longo de aproximadamente duas décadas na variável raio, de  $R = 0,1$  cm a  $R = R_0 = 10$  cm. Neste ponto alguma informação sobre o método usado para obter  $M(R)$  na Figura 3.5 é necessária. A medida de M como uma função de  $R$  foi feita em dois passos:

- 1. Para 4 cm  $\leq R \leq 10$  cm,  $M(R)$  foi medido dentro de um único círculo com origem no centro geometrico da celula;
- 2. Para 0,1 cm  $\leq R \leq 4$ cm,  $M(R)$  foi tomado como a massa média dentro de 5-6 círculos distintos equivalentes, cujos centros eram localizados em diferentes pontos do fio (veja Figura 3.6, ilustrando este procedimento), tomados aleatoriamente, mas sujeitos adicionalmente à restrição de não interceptarem a borda da cavidade.

O procedimento acima é importante para contornar uma distorção comum, associada à diminuição da massa próximo ao centro da célula, quando um único círculo é usado. Este efeito devido a um único centro na amostra é ilustrado na Figura 3.7, a qual mostra o mesmo tipo de gráfico que na Figura 3.5, mas com  $M(R)$  medida apenas em círculos de raio  $R$  coincidindo com o centro da célula.

Como podemos observar dos gráficos na Figura 3.5,  $M(R)$  apresenta uma tendência robusta em obedecer uma relação de escala massa-tamanho

$$
M(R) \sim R^D,\tag{3.6}
$$

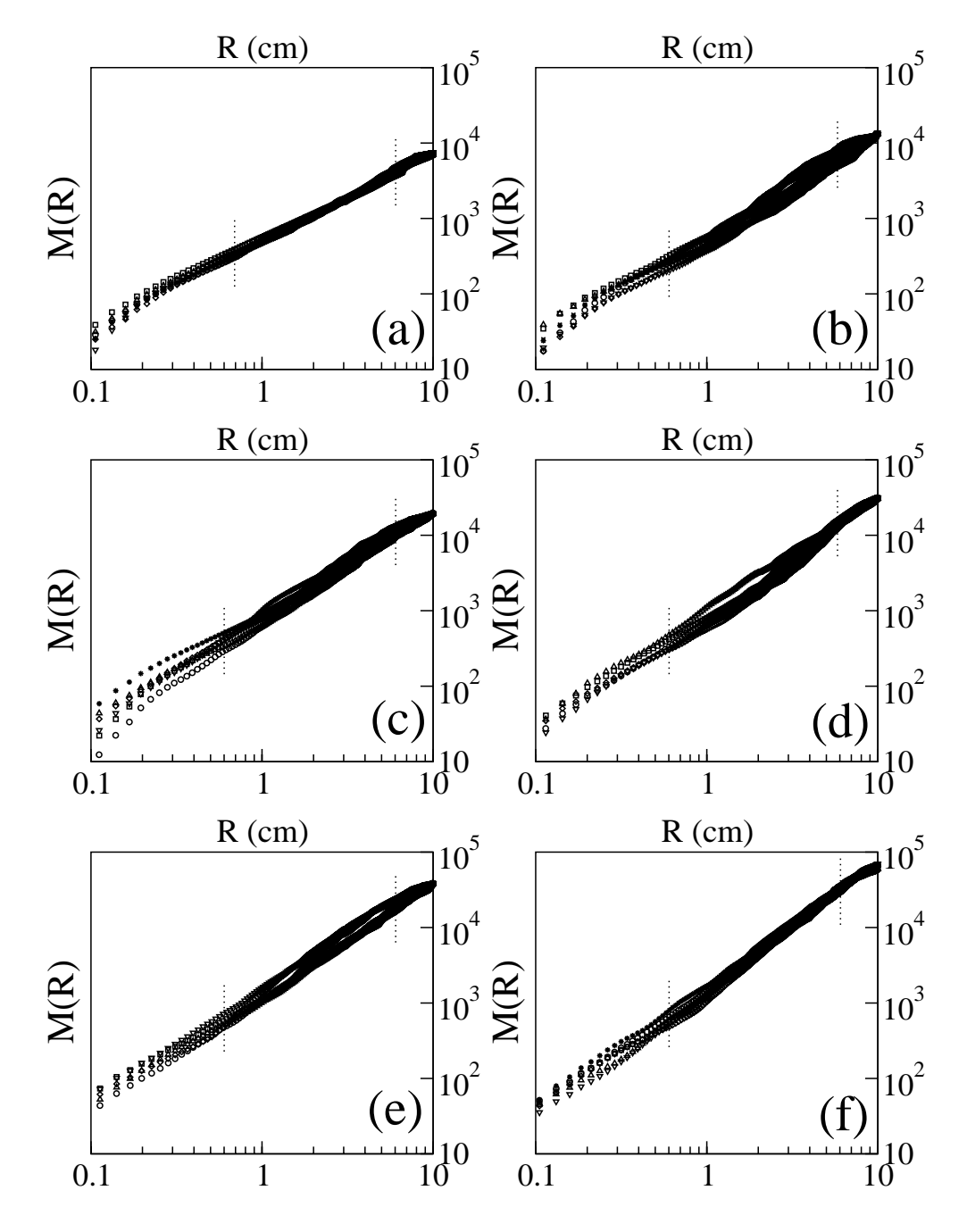

FIGURA 3.5: Dependência massa-tamanho para 5 a 7 configurações equivalentes de fios amassados em 2D (injeção a 180°) de comprimento (a) 50 cm; (b) 100 cm; (c) 150 cm; (d) 250 cm; (e) 300 cm e (f) 438 cm. As linhas pontilhadas verticais assinalam a região de escala considerada. Veja Seção 3.2 para detalhes.

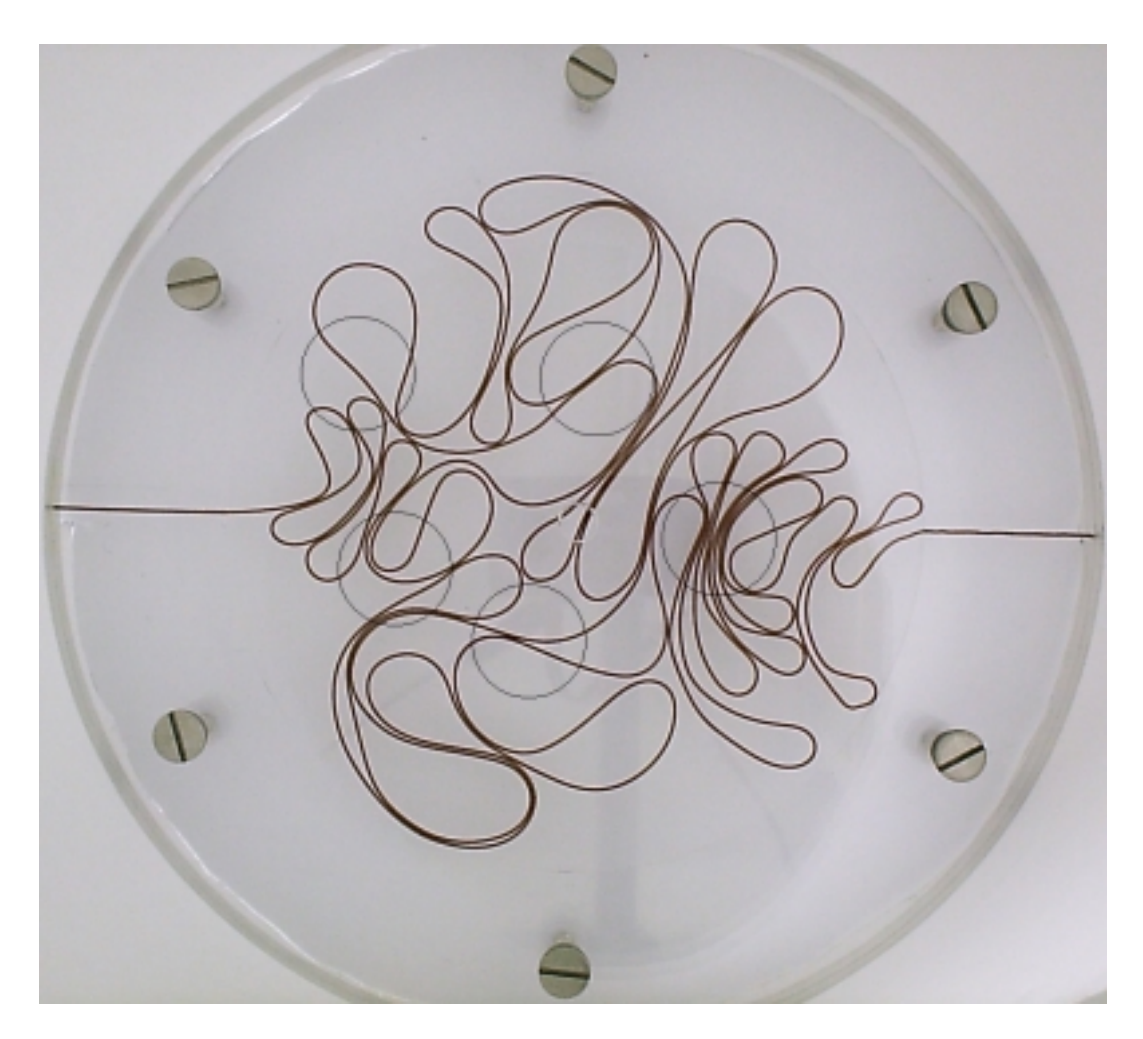

FIGURA 3.6: Ilustração mostrando círculos distintos (0,1 cm  $\leq R \leq 4,0$  cm), tomados aleatoriamente, para medir a massa média e corrigir distorções na análise massatamanho das configurações de fios amassados, quando apenas um único círculo centrado na origem da cavidade é usado.

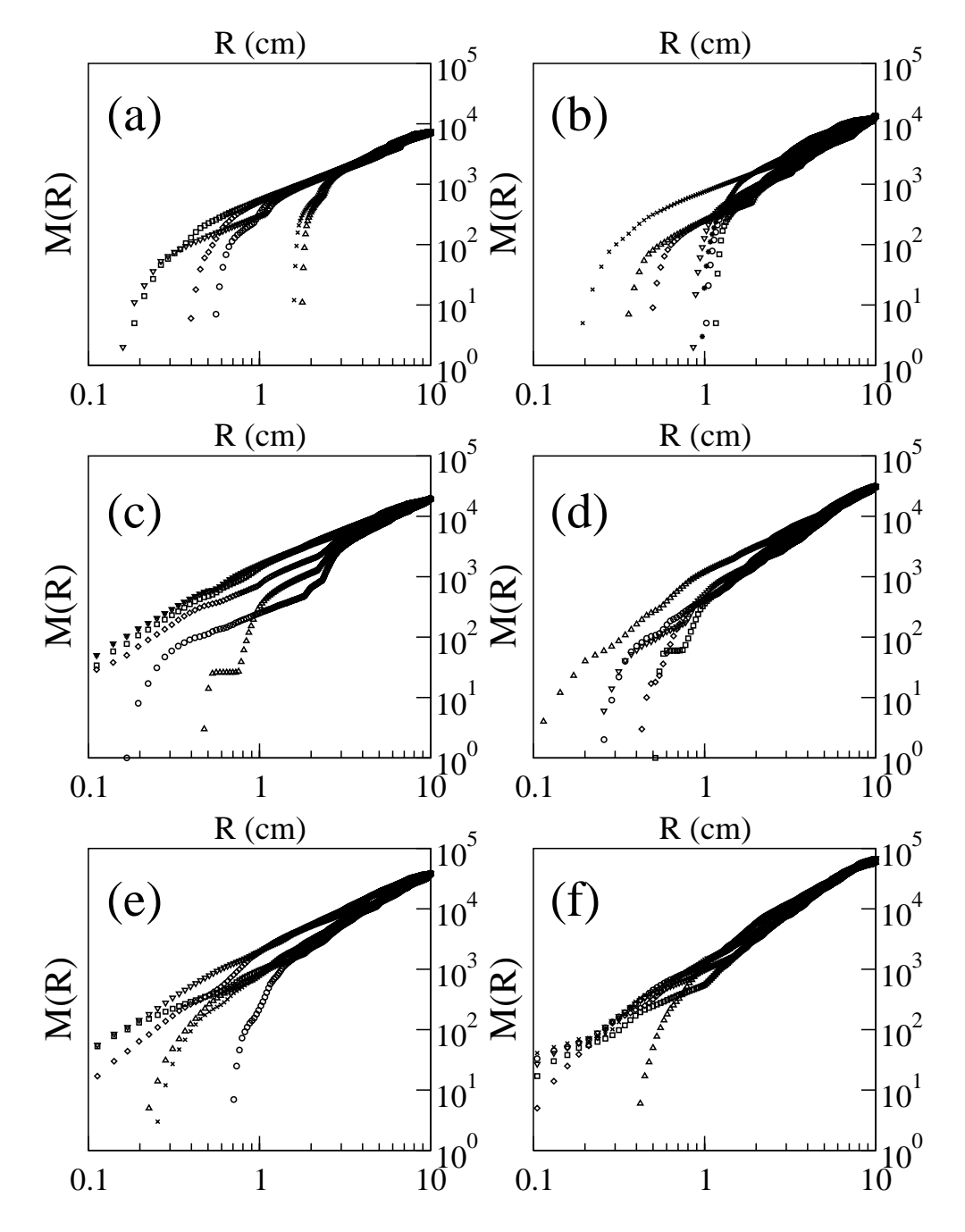

FIGURA 3.7: A mesma relação massa-tamanho para fios amassados da Figura 3.5, mas usando um único círculo com origem no centro da célula: (a) 50 cm; (b) 100 cm; (c) 150 cm; (d) 250 cm; (e) 300 cm e (f) 438 cm. Veja Seção 3.2 para detalhes.

onde D varia efetivamente com L no intervalo  $1, 10 \pm 0, 05$  a  $1, 90 \pm 0, 10$ . Para detalhar esses resultados, observamos na Figura 3.8 a depend^encia do expoente de massa-tamanho, D, com  $1/L$ , incluindo as flutuações estatísticas em D dentro dos ensembles de experimentos equivalentes. Os dados na Figura 3.8 sugerem que ha três tipos de estruturas ou regimes de fios amassados qualitativamente diferentes:

- i. regime de única alça, correspondente ao limite de estruturas de uma alça (isto é, com L não muito maior comparado com  $2R_0$ ), com  $D \cong 1$ ;
- ii. um regime intermediario de muitas alcas e baixa densidade, apresentando uma cascata de muitas alças, com  $D \approx 1.4 \pm 0.1$ ; e
- iii. um empacotamento rígido, novamente de muitas alças, mas agora com alta densidade, com  $D = 1.9 \pm 0.1$ . Este último valor corresponde a uma verdadeira dimensão fractal; ou seja, não se trata de uma dimensão efetiva.

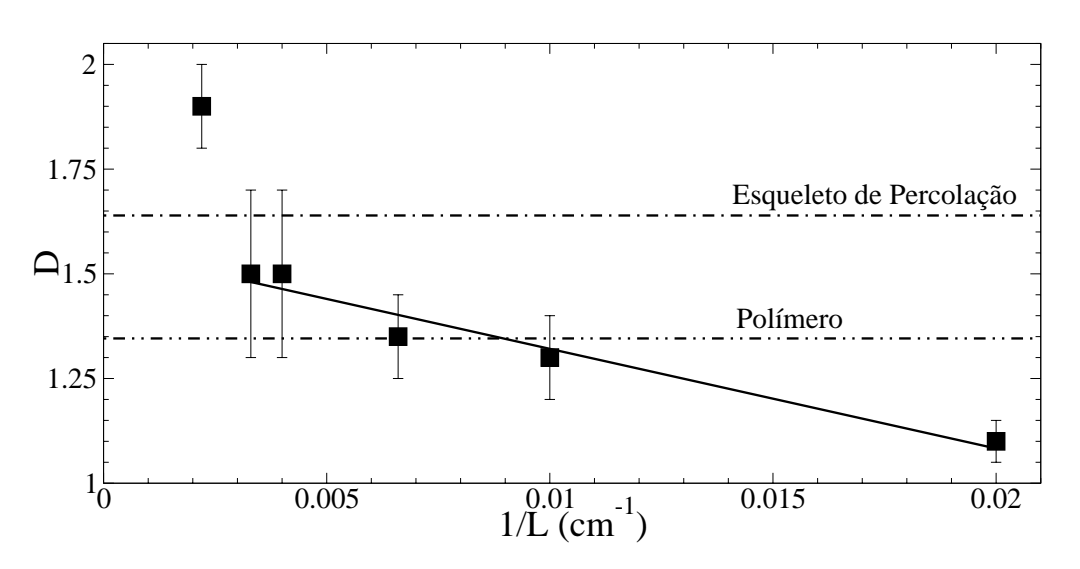

FIGURA 3.8: Dimensão efetiva massa-tamanho D como uma função de  $1/L$ , obtida dos gráficos na Figura 3.5. As linhas horizontais tracejadas apontam os expoentes para o esqueleto de um conjunto percolativo bidimensional e para uma cadeia polimerica, segundo a teoria de campo medio de Flory.

A relação massa-tamanho das configurações de fios amassados para as demais geometrias de injecão (10° e 90°) também foi encontrada. A distribuição  $M(R)$ apresenta comportamento semelhante ao observado para a geometria a 180 , especialmente para  $L > 100$  cm, tendo comportamento significativamente diferente apenas para comprimentos  $L \leq 100$  cm, nos canais a 10. Esta alteração e de certa forma esperada pois, como comentamos na Seção 3.1, os padrões geométricos diferem sensivelmente para os comprimentos  $L = 50$  cm e 100 cm, quando comparamos entre os distintos ângulos de injecão. A Tabela 3.1 apresenta os valores de D para os respectivos comprimentos, assinalando ainda o intervalo em que estes expoentes foram obtidos.

| $L$ (cm)                                   |              |                       |              |                       |
|--------------------------------------------|--------------|-----------------------|--------------|-----------------------|
|                                            | $10^{\circ}$ | Região de Escala (cm) | $90^{\circ}$ | Região de Escala (cm) |
| 50                                         |              |                       | 1,16         | 0.5 < R < 6.0         |
| 100                                        |              |                       | 1.36         | 1,0 < R < 6,2         |
| 150                                        | 1.45         | 0.4 < R < 6.0         | 1.47         | 0.6 < R < 6.5         |
| 250                                        | 1.52         | 0.3 < R < 5.0         | 1.67         | 1,0 < R < 6,3         |
| 300                                        | l.63         | 0.9 < R < 6.5         | $1.63\,$     | 1,0 < R < 6,5         |
| 423 (10 $^{\circ}$ ), 363 (90 $^{\circ}$ ) | l.74         | 1,0 < R < 6,4         | 1.78         | 1,0 < R < 6,5         |

Tabela 3.1: Relação de expoentes e respectivas regiões de escala para geometrias a  $10^{\circ}$  e  $90^{\circ}$ .

.Na Figura 3.9 mostramos em detalhe as depend^encias de massa com o raio, no regime de empacotamento rigido das geometrias com  $\sigma =$  10  $^{+}$  e 90  $^{+}$ , ou seja, para  $\bar{L}_{max} = 423$  cm e 363 cm, respectivamente. As linhas verticais, nesta figura, assinalam as regiões de escala, onde os expoentes de massa valem  $D = 1, 74 \pm 0, 10$  $e \, D = 1$ ,  $\alpha \pm 0$ , 10 para  $\sigma = 10$  e 90, respectivamente.

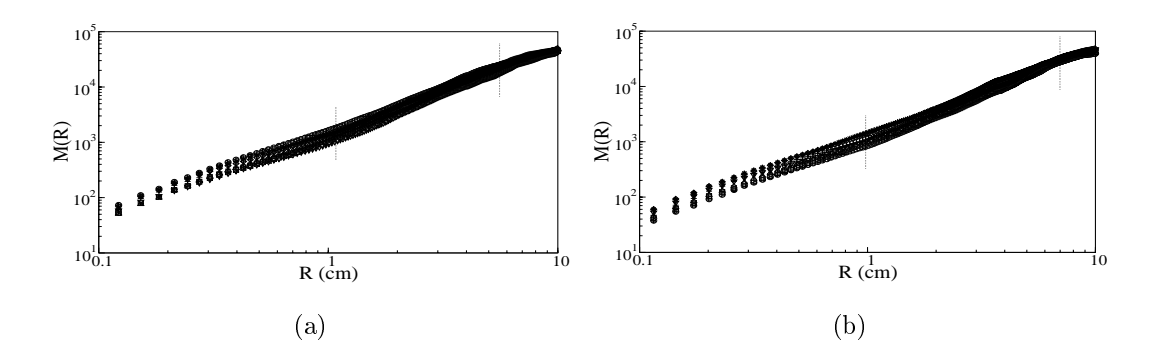

FIGURA 3.9: Dependência massa-tamanho para 7 configurações equivalentes de fios amassados em 2D no regime de empacotamento rígido: (a) geometria de injeção a 10, com  $p = p_{max} = 0, 135 \pm 0, 010$ ; (b) geometria a 90, com  $p = p_{max} = 0, 11 \pm 0, 02$ 

Gostaríamos, nesse momento, de comparar alguns aspectos da estrutura geométrica de fios amassados em 2D com outros sistemas físicos bem conhecidos de interesse. Embora o expoente massa-tamanho no regime de uma alca seja trivial, o mesmo não se pode dizer sobre  $D$  nos regimes de muitas alças com alta e baixa densidade, como descrito anteriormente. O regime de baixa densidade poderia ser qualitativamente explicado por um modelo de campo medio tipo Flory para uma cadeia polimérica auto-excludente sem ramificação em um bom solvente, ou uma caminhada aleatória auto-excludente ( $SARW$ , sigla inglesa para  $Self-Avoiding Random$  $Walking)$  em d = 2 [26].

Faremos a seguir uma aplicação das idéias de Flory para uma sistema amassado de dimensão topológica  $d_T$ , mergulhado num espaço  $d$ -dimensional. Neste argumento, a energia da superfície amassada apresenta duas componentes:

$$
E = E_{el} + E_{rep},\tag{3.7}
$$

onde

$$
E_{el} = \text{componente elástica ou entrópica } = \kappa R^2, \tag{3.8a}
$$

$$
E_{rep} = \text{componente de auto-exclusão} = C\bar{\rho}^2 R^d, \qquad (3.8b)
$$

onde  $\kappa = g \frac{\mu^{1/2} - \mu}{L} = g L^{a_T - 2}$  é a constante elástica, com  $d_T$  especificando a dimensão topológica da estrutura;  $C$  é uma constante relacionada ao parâmetro do volume excluído,  $\bar{\rho} = \frac{M}{R^d} = \frac{\sigma L}{R^d}$  é a densidade média e  $d$  é uma dimensão arbitrária  $\geq d_T$ . Usando estas definições a Eq. 3.7 fica escrita na forma:

$$
E = gL^{d_T - 2}R^2 + C\sigma^2 L^{2d_T} R^{-d}.
$$
\n(3.9)

A Eq. 3.9 tem um mínimo para um raio  $R$  bem definido:

$$
\frac{\partial E}{\partial R} = 0 \Rightarrow 2gL^{d_T - 2}R = dC\sigma^2 L^{2d_T} R^{-d - 1}
$$
\n(3.10)

$$
\therefore R^{2+d} = \frac{d C \sigma^2}{2 g} (L^{d_T+2}).
$$
\n(3.11)

Omitindo os coeficientes numéricos, temos:

$$
R \sim L^{\frac{d_T+2}{2+d}}.\tag{3.12}
$$

Assim, por exemplo, para  $a_T = 1$  e  $a = 1, 2, 3$ , tem-se,  $R \sim L, L^{\gamma + 1}, L^{\gamma + 1}$ , respectivamente. Para  $a_T = 2$  e  $a = 3$ , temos  $R \sim L$   $\prime$  , como observado nos experimentos de amassamento de folhas [10].

A estrutura de fios amassados lembra a dos polímeros no que diz respeito à dimensão topológia ( $d_T = 1$ ) e à existência de interações de auto-exclusão; assim podemos compreender, em parte, o fato do expoente de massa efetivo dos arames amassados 2D, ser próximo ao expoente de Flory  $D = 4/3$  numa ampla faixa de comprimento do fio.

Ademais, o valor experimental  $D = 1, 4 \pm 0, 1$  para o regime de muitas alças e baixa densidade é também reminiscente de outro importante problema de empacotamento de discos em 2D: o empacotamento Apoloniano [27], que tem D no intervalo [1; 300; 1; 315]. Esta analogia aparentemente captura o fato de que estruturas amassadas de fio em 2D no regime de baixa densidade poderiam ser tomadas como um empacotamento de discos deformados. Especulando ainda esta analogia, realizamos uma simulação do empacotamento Apoloniano dentro dos limites do nosso experimento. A simulação consistiu em desenhar círculos cobrindo a cavidade da  $c$ élula, na configuração mostrada na Figura 3.10(b). Esta configuração tem a particularidade de ter perímetro total  $L = 125$  cm, isto é,  $p = 0,0400$ , intermediário às configurações de fios amassados com 100 cm  $\leq L \leq 150$  cm. Além disto, o número de círculos utilizados, seis ao todo, pode ser relacionado ao número de alças,  $n_a$ , e ao número de contatos fio-fio,  $n_{ff}$ , (veja Seções 3.4.1 e 3.4.2 onde estas quantidades são discutidas), observados experimentalmente nas configurações de fio para  $L =$ 150 cm,  $3 \leq n_a(L = 150) \leq 7$  e  $6 \leq n_{ff}(L = 150) \leq 13$ . Um passo complementar para averiguar se comportamento semelhante se estenderia para outros domnios de p experimental, seria iterar o processo de empacotamento Apoloniano. Isto seria realizável adicionando novos círculos tangentes aos anteriores, observando as regras deste tipo de empacotamento.

O regime de alta densidade está associado com a fração de ocupação maxima, cuja estimativa experimental e apresentada na Eq. 3.3. A geometria do regime de alta densidade e aproximadamente similar ao bem conhecido tapete de  $Sierpinski$ , exemplificado pela Figura 3.11(a), se nos restringirmos apenas as dimensões topológica e fractal ( $d_T = 1, D \cong 1,89$  [27]). Devemos ainda observar que o valor  $D = 1, 9 \pm 0, 1$  no regime de alta densidade é igual a  $D_{FA-3D} - 1,$ onde  $D_{FA-3D} = 2, 75 \pm 0, 05$  é o expoente massa-tamanho obtido para bolas de fio amassado em 3D [23]. Uma configuração deste tipo de estrutura é apresentada na Figura  $3.11(b)$ . Assim, do ponto de vista estatístico, as configurações de fio amassado examinadas aqui poderiam ser vistas como uma seccão 2D das bolas 3D de fio amassado previamente estudadas.

E importante notar que se o unico ponto associado com o regime de alta densidade na Figura 3.8 e excludo, obtemos um a juste bem razoavel dos outros pon-

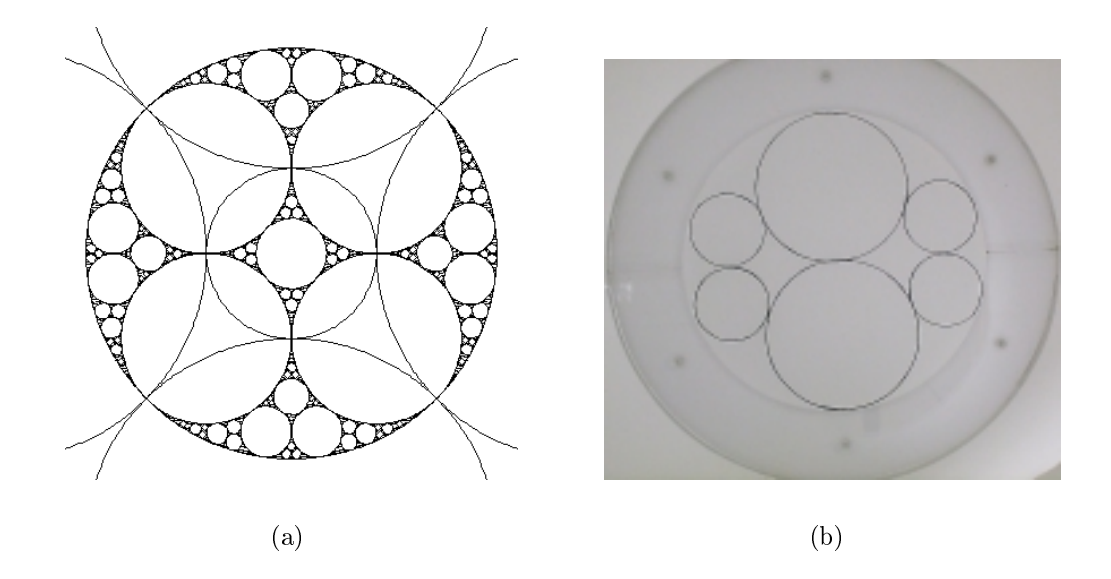

 $FIGURA 3.10$ : (a) Configurações de círculos com um padrão de tangências, ilustrando um típico empacotamento Apoloniano. (b) Ilustração de um particular empacotamento Apoloniano de discos comparavel em certos aspectos ao nosso experimento de amassamento de fios com  $L = 125$  cm.

tos experimentais na forma de uma linha reta  $D = -24/L + D_{\infty}$ , com  $D_{\infty} = 1,55 \pm 1$ 0, 10, como pode ser visto naquela figura. Podemos interpretar  $D_{\infty} = 1,55 \pm 0,10$ como a dimensão fractal de uma estrutura 2D de fios amas-

sados de muitas alcas e baixa densidade no limite termodinâmico. A última dimensão é igual, dentro das barras de erro, à dimensão do esqueleto do conjunto de percolação (percolation cluster backbone) em 2D,  $D_e \cong 1,61 \pm 1$  $0,02$  [28]. O esqueleto é a estrutura residual obtida quando as extremidades pendentes do conjunto de percolação são eliminadas; um exemplo desse conjunto é indicado na Figura 3.12. O esqueleto é responsável pelas propriedades de transporte associadas com o conjunto percolativo. Em particular, é o esqueleto que carrega tensão se as extemidades do conjunto são comprimidas ou esticadas. Toda a estrutura amassada no regime de muitas alcas (baixa densidade) comporta-se em alguns aspectos importantes como o esqueleto de um conjunto percolativo:

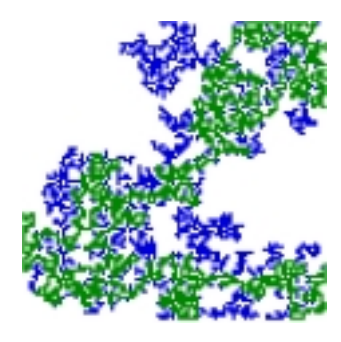

FIGURA 3.12: Exemplo de um esqueleto de percolação com as exteminades pendentes (regiões azuis).

- i. ambos tem dimensão topológica  $d_T = 1$  e não possuem extremidades soltas;
- ii. ambos são muito efetivos na transmissão de esforços mecânicos (no caso dos fios

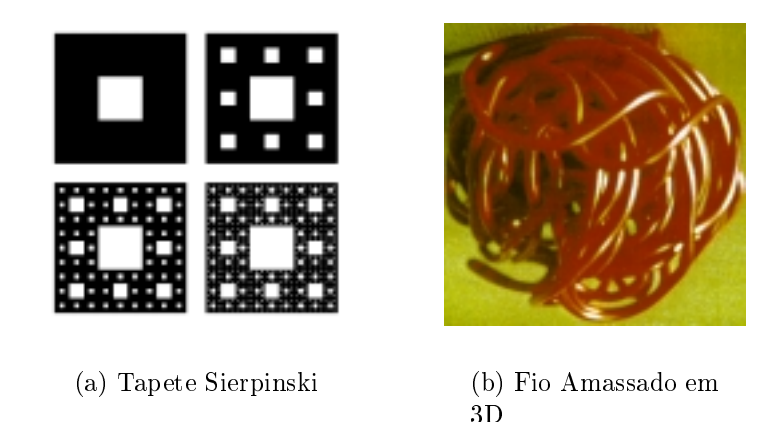

FIGURA 3.11: Dois outros sistemas físicos com os quais a analogia de fios amassados em 2D se apresenta: (a) Ilustração em 2D do Tapete de Sierpinski. (b) Fio amassado em 3D estudado por [11].

amassados, durante a injeção de fio na célula);

iii. topologicamente falando, ambos tem um colar de alcas de todos os tamanhos  $|28|$ .

Como uma consequência, não é estranho que ambos expoentes  $D_{\infty}$  e  $D_e$  sejam de fato similares.

#### 3.3 Contagem por caixas para Fios Amassados 3.3 em 2D

As propriedades geometricas das estruturas amassadas mostradas na Figura 3.1 foram estudadas com o método de contagem por caixas [29] (Apêndice B, Programa B.10), contando-se o número de caixas  $N(\varepsilon)$  de tamanho  $\varepsilon$  necessárias para cobrir as estruturas amassadas. Mostramos na Figura 3.13 que

$$
N(\varepsilon) \sim \varepsilon^{-D'},\tag{3.13}
$$

onde  $D'$  é a dimensão fractal dos fios amassados em 2D.

O expoente  $D'$  tem, dentro das flutuações estatísticas, o mesmo valor do expoente encontrado com a relação massa-tamanho, variando de 1,1  $\pm$  0,1 a 1,7  $\pm$ 0,1. O mesmo padrão dos três regimes, como discutido na Seção 3.2, é confirmado com o metodo de contagem por caixas:

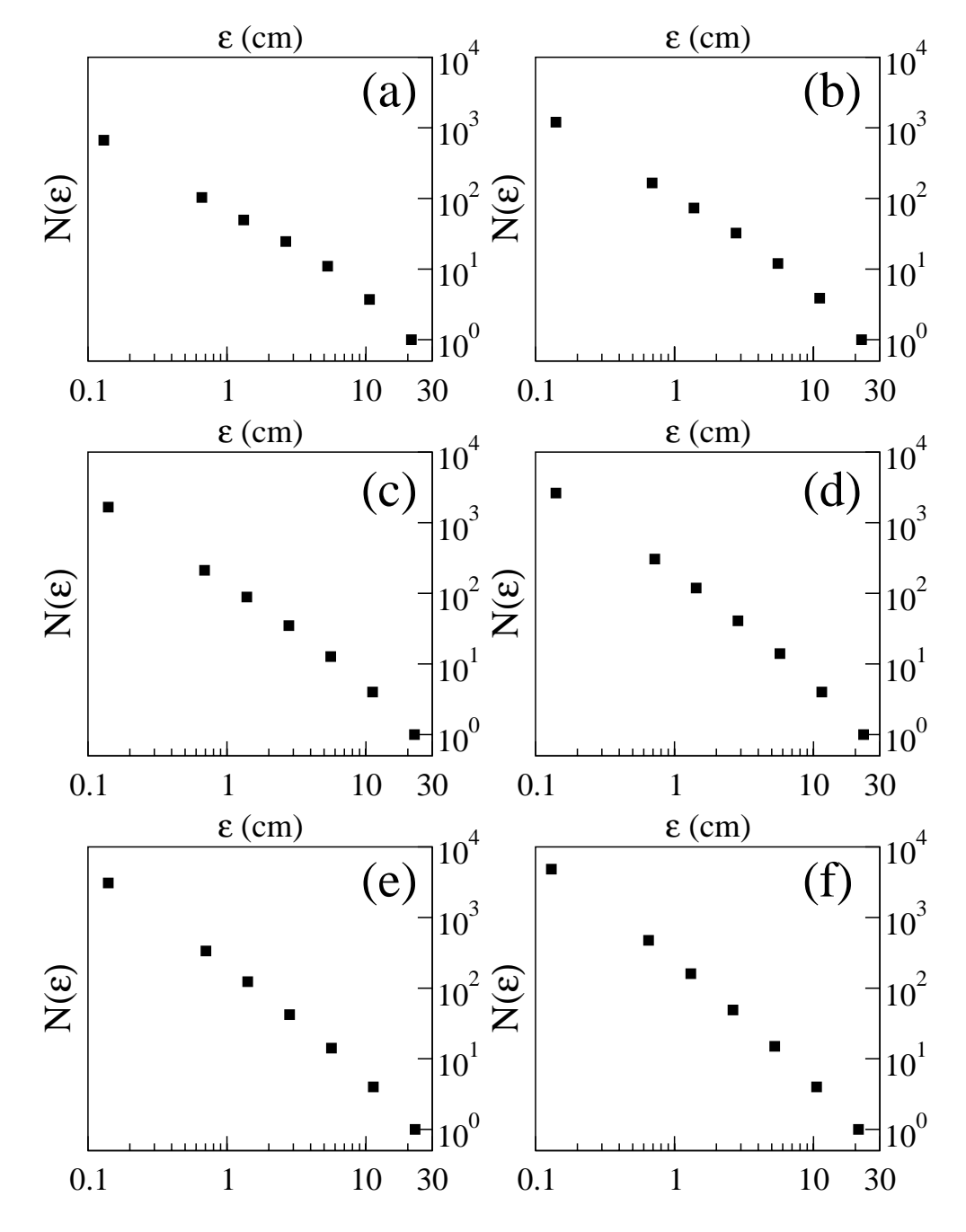

FIGURA 3.13: Gráficos log-log do número  $N(\varepsilon)$  de caixas de tamanho  $\varepsilon$  necessárias para cobrir cada configuração de fio amassado na cavidade 2D como uma função de  $\varepsilon$ . (a) 50 cm; (b) 100 cm; (c) 150 cm; (d) 250 cm; (e) 300 cm e (f) 438 cm. Estes gráficos referem-se as mesmas amostras da Figura 3.5.

- i. para L não muito maior comparado com  $2R_0$ ; isto é, para o limite de uma alça, obtemos  $D' = 1,1 \pm 0,1;$
- ii. no limite de estruturas de baixa densidade e muitas alças, obtemos  $D' = 1,3 \pm 1$  $0,1;$  e
- iii. para o regime de alta densidade encontramos  $D' = 1.7 \pm 0.1$ .

Estes dados obtidos da análise pelo método da contagem por caixas são exibidos na Figura 3.14, a qual mostra  $D'$  e as respectivas flutuações estatísticas como uma função de  $1/L$ . Indicamos também nesta figura o expoente para uma caminhada aleatória auto-excludente, em  $d = 2$ , bem como o expoente para o esqueleto de um conjunto percolativo, cujas discussões pertinentes podem ser encontradas na Seção 3.2. Como observado na Seção 3.2, para o expoente de massa-tamanho, se o único ponto associado ao regime de alta densidade é excluído, obtemos um bom ajuste dos dados na Figura 3.14. Nesta figura, a linha contínua representa o ajuste  $D' = -17/L + D_{\infty}$ , com  $D_{\infty} = 1, 45 \pm 0, 10$  sendo a dimensão fractal de fios amassados em 2D no limite termodin^amico para estruturas de muitas alcas e baixa densidade.

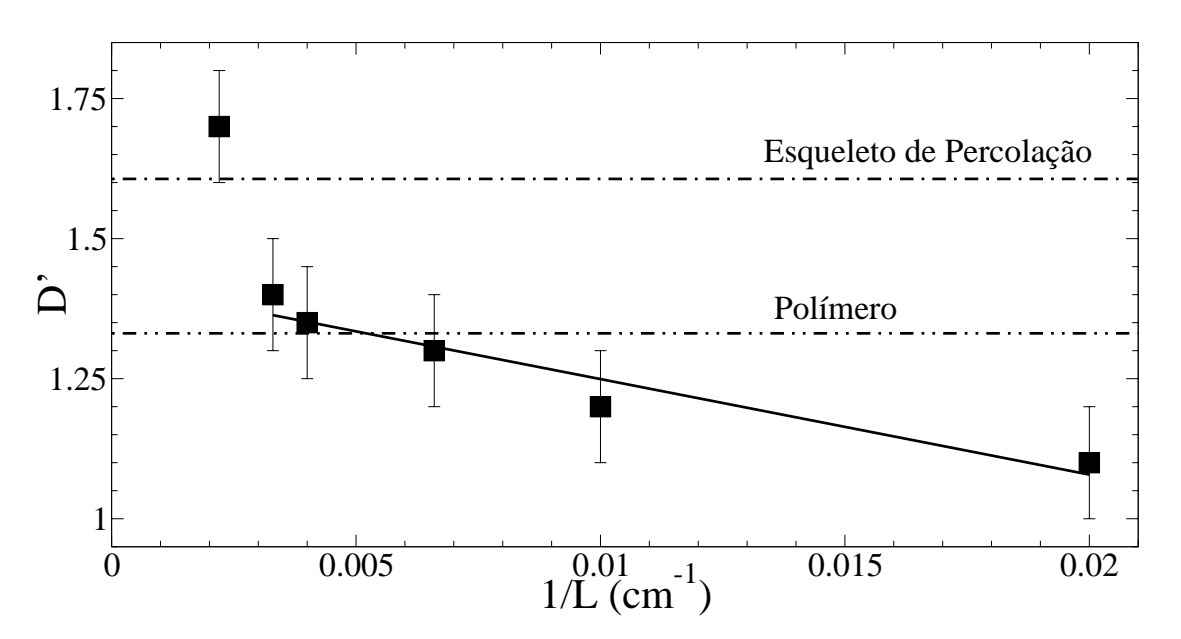

FIGURA 3.14: A dimensão fractal  $D'$  obtida dos gráficos de contagem por caixas da Figura 3.13. D' é dado como uma função de  $1/L$  e é consistente com o expoente D obtido das medidas massa-tamanho. Comparações com a dimensão do esqueleto de um conjunto percolativo e de um polímero em duas dimensões são indicadas. Veja Seção 3.3 para detalhes.

por contagem de caixas para as demais geometrias de injeção ( $\theta = 10^{\circ}$  e  $\theta = 90^{\circ}$ ). A Tabela 3.2 traz os expoentes obtidos por este estudo, tendo como região de escala caixas de lado 0,14 cm  $\epsilon \in 12.5$  cm, enquanto a Figura 3.15 detalha o número  $N(\epsilon)$ de caixas de tamanho  $\epsilon$  para as configurações relativas ao regime de empacotamento rígido destas geometrias.

| $L$ (cm)                                    |              |              |  |
|---------------------------------------------|--------------|--------------|--|
|                                             | $10^{\circ}$ | $90^{\circ}$ |  |
| 50                                          | 1,12         | 1,12         |  |
| 100                                         | 1,30         | 1,24         |  |
| 150                                         | 1,35         | 1,33         |  |
| 250                                         | 1,45         | 1,45         |  |
| 300                                         | 1,46         | $1.47\,$     |  |
| $(10^{\circ}),\,363\,\,(90^{\circ})$<br>423 | 1,53         | 1,55         |  |

Tabela 3.2: Relação de expoentes pelo método de contagem de caixas para geometrias a 10 e 90 .

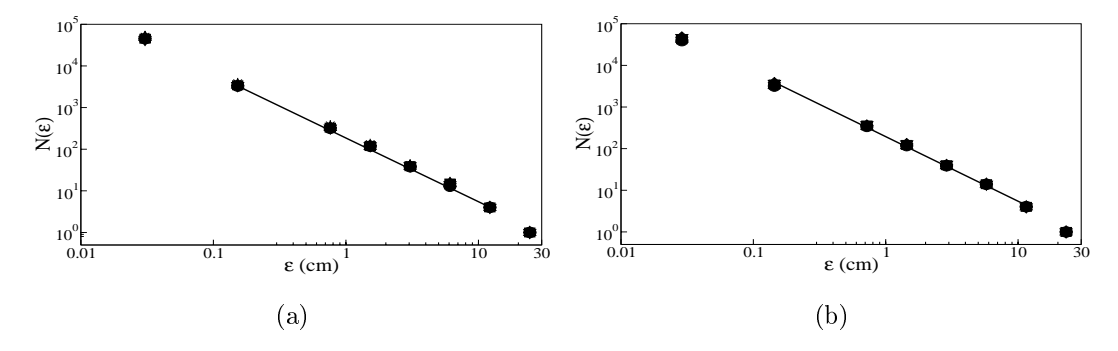

FIGURA 3.15: Número  $N(\epsilon)$  de caixas de tamanho  $\epsilon$  necessárias para cobrir as configurações de fio amassado no regime de empacotamento rígido para  $\theta = 10^{\circ}$  (a) e 90° (b) com  $p = p_{max} = 0, 135 \pm 0, 010$  e  $p = p_{max} = 0, 11 \pm 0, 02$ , respectivamente.

### 3.4 Alcas

Apresentamos na Figura 3.2 a configuração de primeiro contato fio-fio e designamos este formato geométrico como sendo uma *alca*. Posteriormente observamos que estas alças se manifestam como sendo as unidades constitutivas de configurações de fios amassados em  $2D$ , como é bem exemplificado pelas Figuras  $3.1, 3.3$  e  $3.4$ . Na presente seção nos deteremos em contar a quantidade de alças formadas nos padrões, o número de contatos fio-fio, que ocasiona a formação de alças, bem como o número de contato entre alças em função da fração de ocupação da cavidade,  $p$ .

#### 3.4.1 Número de Alças

Quando o comprimento de fio injetado na cavidade ou a fração de ocupação aumenta, o número total de alças  $n_a$  formadas em consequência dos contatos fio-fio também aumenta. A dependência experimental de  $n_a$  com  $p$  e as correspondentes flutuações são mostradas no gráfico maior da Figura 3.16. Neste gráfico log-log  $n_a(p)$  mostra dois comportamentos difererentes: *i*) um ombro para  $p \lesssim 0,032, e\; ii)$ uma dependência em lei de potência para  $p \gtrsim 0,032$ , na forma  $n_a(p) \sim p^{1,55\pm0,10}$ , cujo ajuste é indicado pela linha reta contínua. A taxa de formação de alças apresenta o maior valor no começo da primeira região, quando o fio amassado incipiente comporta-se como uma estrutura macia. Ainda neste gráfico exibimos também a dependência teórica de  $n_a$  com p (indicada pela linha tracejada) como derivado do

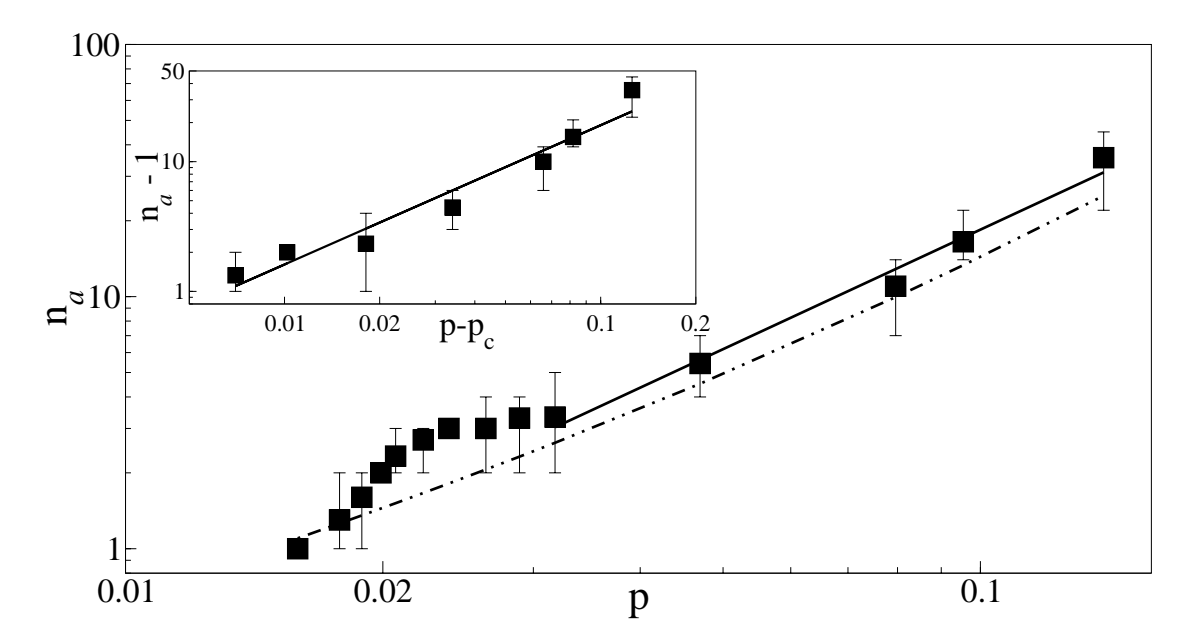

FIGURA 3.16: Gráfico log-log do número de alcas pertencente a um fio amassado ocupando uma fração p da área da cavidade:  $(\blacksquare)$  dados experimentais, com a juste para a região com comportamento lei de potência indicado pela linha reta contínua. A linha tracejada representa os valores teóricos obtidos do modelo hierárquico discutido no Capítulo 4. O gráfico interno mostra  $n_a - 1$  contra  $p - p_c$ , onde  $p_c$  é a fração crítica associada com a formação da primeira alça dentro da cavidade (Figura 3.2). Veja Seção 3.1 e Capítulo 4 para detalhes.

modelo de amassamento hierárquico que será introduzido no Capítulo 4. O número total de alças,  $n_a$ , aumenta alternativamente como  $n_a - 1 \sim (p - p_c)^{1/(\gamma - 1)}$ , com  $p_c = 0,0137 \pm 0,0003$ sendo a probabilidade crítica definida na Seção 3.1 associada a formação da primeira alça. Assim  $n_a \to 1$  quando  $p \to p_c^+$ . A ultima região de

escala é verificada em todo domínio estudado, isto é, para  $0,0159 \leq p \leq 0,1496,$  como mostrado no gráfico menor da Figura 3.16; ou seja,  $n_a$ escala aproximadamente com  $L^{1,0}$  para  $L$  grande, dentro das barras de erro, e para  $\zeta$  e  $R_0$  fixos.

O perimetro medio das alças,  $\lambda = \frac{1}{n_a}$ , apresentado no granco principal da Figura 3.17, decai como  $p^{-0.50\pm0.15}$  ao longo de uma década de variabilidade em p, enquanto o gráfico interno mostra esta mesma grandeza em aproximadamente duas decadas de variabilidade decaindo como ( $p - p_c$ ) and  $\alpha$ 

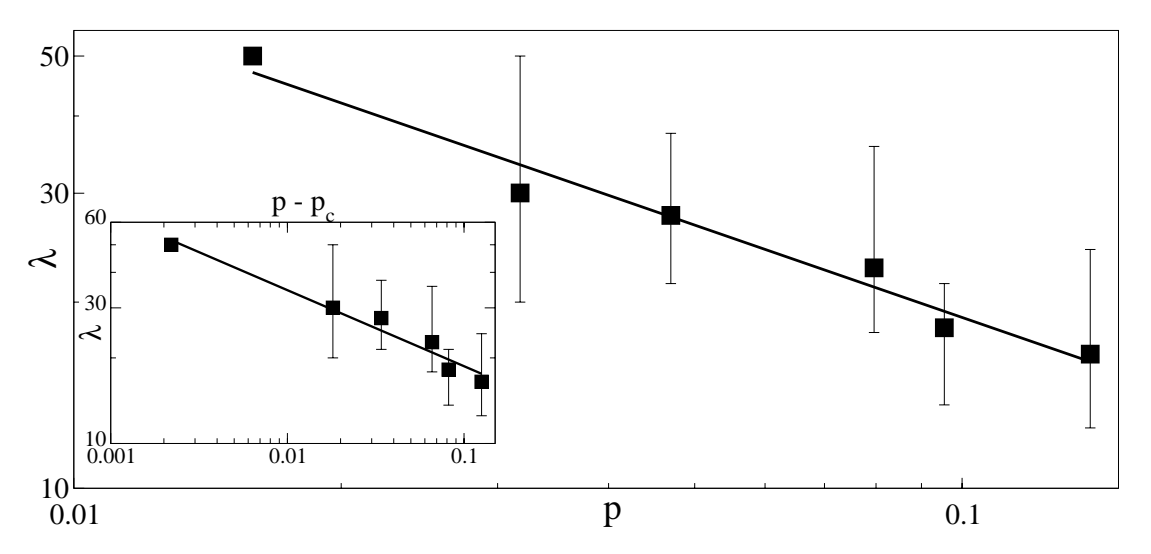

FIGURA 3.17: Perímetro médio das alcas,  $\lambda$ , com decaimento indicado pela linha reta como  $p^{-0,50\pm0,15}$  (gráfico maior) e como  $(p-p_c)^{-0,26\pm0,03}$  (gráfico menor)

3.4.2 Numero de Contatos Entre Alcas

O número total de contatos entre alças,  $n_{aa}$ , escala assintoticamente com  $n_{aa}~\sim~p$ ------, como mostrado no granco maior da Figura 5.18, para 0,0470  $\leq$  $p~\leq~0,1496.$ No gráfico menor mostramos o comportamento de  $n_{aa}$ em relação a  $p - p_c$ . A linha reta neste gráfico indica o melhor a juste para os dados como  $n_{aa} \sim (p - p_c)$ <sup>-------</sup>, com 0,0181  $\le p - p_c \le 0$ ,1285. O numero total de contatos fio-fio,  $n_{ff} = n_{aa}$  + número de contatos fio-fio para formar uma única alça (=  $n_a$ ) escala como  $n_{ff} =$  2290  $p^{1/8}$ , isto e, proximo a  $p^8$  dentro das barras de erro (veja Figura 3.19). O último resultado experimental é compatível com o argumento de campo médio de Flory [26], o qual sugere que  $n_{ff}$  deve escalar com a densidade de energia repulsiva dentro de uma configuração particular de fio amassado, ou seja, com  $p^2$  (veja Seção 3.2 para esclarecimentos). Como consequência, o número de

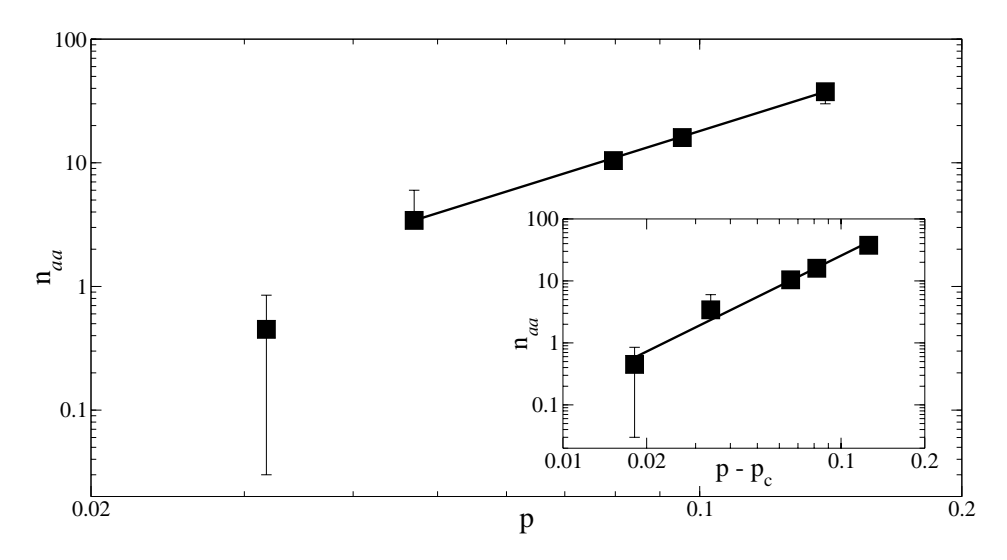

FIGURA 3.18: Dependência do número de contatos entre alças,  $n_{aa}$ , contra a fração de empacotamento, tanto em relação a  $p$  (gráfico maior) quanto em  $p - p_c$  (gráfico menor).

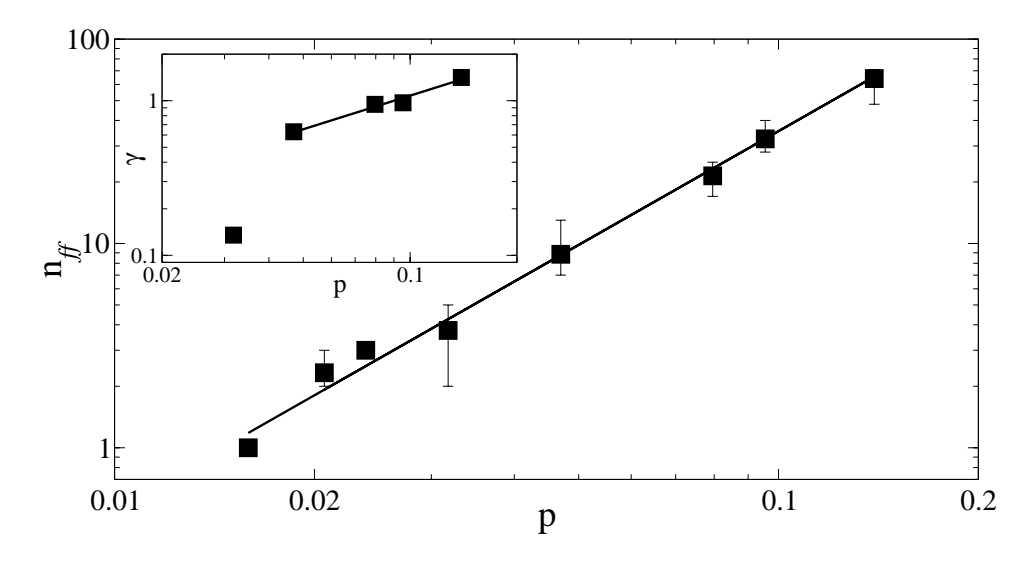

FIGURA 3.19: No gráfico maior mostramos a dependência do número de contatos fio-fio,  $n_{ff}$ , contra p. A linha contínua indica o melhor ajuste e concorda com o argumento de Flory, que sugere  $n_{ff} \sim p$  . O granco interno mostra o numero de coordenação,  $\gamma$ , variando assintoticamente com  $p^{0,7\pm0,2}$ .

## 3.5 Distribuição de Áreas Delimitadas por Alças

O limite de empacotamento rígido em nossos experimentos está associado a configurações de fios amassados com um número total de alças variando no intervalo  $n_a=22$ a $n_a=45.$  No total, tínhamos 249 alças em 7 experimentos equivalentes de fios amassados com os comprimentos maiores (isto é,  $\approx 35.5$  alças por experimento com  $L = L_{max}$ ). Se as alças são discretizadas de acordo com suas respectivas áreas s, obtemos a função distribuição normalizada  $n(s)$  que é mostrada na Figura 3.20. O ajuste linear nesta figura sugere um comportamento lei de potência em torno de uma década:

$$
n(s) = s^{-1,4\pm0,2}.\tag{3.14}
$$

A distribuição esperada de área obtida com o modelo hierárquico introduzido no Capítulo 4 é

$$
n(s) = s^{-\tau}, \quad \tau = 1, 45 \pm 0, 10,
$$
\n
$$
(3.15)
$$

portanto, em concord^ancia com os dados experimentais.

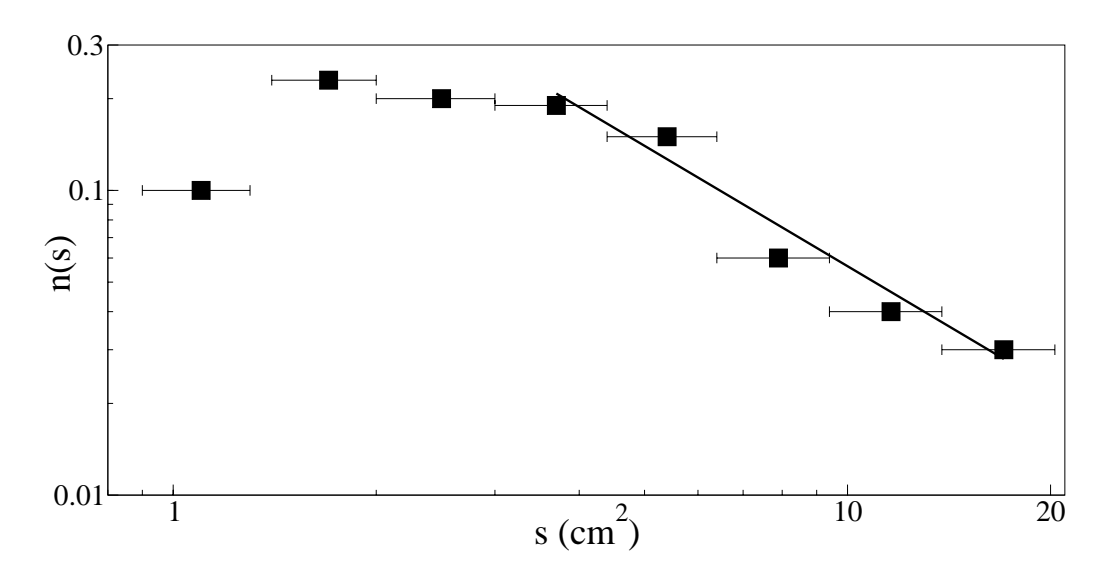

FIGURA 3.20: Função distribuição experimental normalizada  $n(s)$  para alcas com área s. A linha reta indica o melhor ajuste e tem uma inclinação de 1,4  $\pm$  0,2. próximo à estimativa  $\tau = 1,45 \pm 0,10$ , obtido com o modelo hierárquico discutido no Captulo 4.

## 3.6 Relação Perímetro-Área

 $\Gamma$ ara objetos Euchdianos bidimensionais a razão  $\rho = n/s^{2/2}$ , onde  $s$  e a area delimitada pelo perímetro  $h$ , é independente do tamanho do polígono [29], sendo esta razão característica do tipo de objeto. Assim,  $\rho = 2\sqrt{\pi}$  para círculos e  $\rho = 4$  para quadrados, por exemplo. As áreas  $s(20 \text{ mm}^2 < s < 2000 \text{ mm}^2)$  e os perímetros h das alças das 7 amostras que compõe a família de configurações amassadas no regime rígido de alta densidade ( $L = \bar{L}_{max} = 438$  cm), foram medidas e a relação áreaperímetro obtida, como indicado na Figura 3.21. A área de cada alça foi determinada contando o número de *pixels* em cada conjunto delimitado por uma alça, enquanto o comprimento do perímetro foi obtido contando o número de  $pixels$  do fio identificados como vizinhos da referida área (veja Apêndice B, Programa B.11). A razão  $\rho$  para as alcas, obtida em nossos experimentos, no regime de alta densidade, pode ser expressa na forma  $\rho = 5.38 \pm 0.24\sqrt{\pi}$ ; este resultado é igual a  $\pi\sqrt{\pi}$  dentro das incertezas estatísticas.

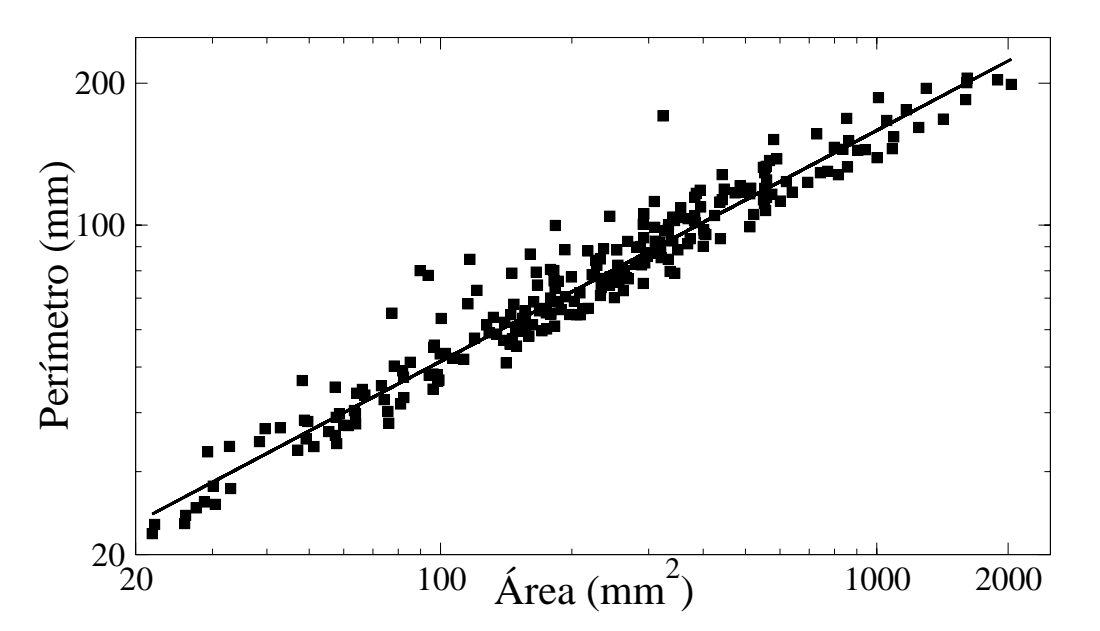

FIGURA 3.21: Relação perímetro contra área para as alças no limite de alta densidade (estado rígido). A linha reta representa o melhor a juste dos dados com  $h = 5,38 \pm 0,24\sqrt{\pi} s^{0,49\pm 0,01}$  (círculos perfeitos satisfazem  $h = 2\sqrt{\pi} s^{1/2}$ ). O ajuste dado é igual a  $\pi\sqrt{\pi}s^{1/2}$  dentro das incertezas estatísticas.

## Capítulo 4

## Modelo hierárquico

Como se pode observar nas Figuras 3.1, 3.3 e 3.4, alças são as unidades constitutivas das configurações espaciais de fios amassados estudadas no presente trabalho. Neste Capítulo vamos introduzir uma explicação para os dados experimentais baseados num modelo de amassamento hierárquico. Como ponto de partida, vamos dividir o número total de alças dentro da cavidade em uma hierarquia de iterações  $i = 1, 2, 3, \ldots$  de uma forma tal que na iteração i haja  $n_i$  alças com um perímetro característico unitário  $h_i$ . O perímetro total de todas as alças é o comprimento L do fio introduzido dentro da cavidade, isto é

$$
L = \sum_{i=1}^{I} n_i h_i, \tag{4.1}
$$

onde  $I$  é o número máximo de iterações. Supondo que  $h_i$  e  $n_i$  são controlados, respectivamente, por duas constantes  $\eta$  e  $\nu$  tal que

$$
\frac{h_{i+1}}{h_i} = \eta < 1,\tag{4.2a}
$$

$$
\frac{n_{i+1}}{n_i} = \nu > 1,\tag{4.2b}
$$

isto e,

$$
h_i = \eta^{i-1} h_1,\tag{4.3a}
$$

$$
n_i = \nu^{i-1}, \quad i = 1, 2, \dots, I,
$$
\n(4.3b)

onde  $h_1$  é o perímetro da maior alça, associado a ocorrência do primeiro contato fio-fio, como explicado na Seção  $3.1.$  Das duas últimas equações pode-se eliminar i para obter a função distribuição de perímetros das alças

$$
n(h) = (\frac{h}{h_1})^{-D}, \tag{4.4a}
$$

$$
D = D(\eta, \nu) = \frac{\ln \nu}{\ln \eta^{-1}}, \qquad (4.4b)
$$

onde  $D$  é a dimensão fractal [29] dos fios amassados, no limite de empacotamento rígido (veja Seção 3.2 para detalhes). Se usarmos  $n(h)dh = n(s)ds$  e assumirmos que a area s defilmitada por uma alça de perimetro  $n$  escala como  $s \sim n$  , encontramos que

$$
n(s) \sim \left(\frac{s}{s_1}\right)^{-\tau},\tag{4.5a}
$$

$$
\tau = \frac{D + d - 1}{d},\tag{4.5b}
$$

sendo  $d$  a dimensão do espaço no qual a estrutura está mergulhada.

Usando o expoente Euclidiano  $d = 2$  e tomando  $D = 1, 9 \pm 0, 1$ , como estimado pelos dois diferentes métodos nas Seções 3.2 e 3.3, para o regime de alta densidade, encontramos

i.  $\tau = 1, 45 \pm 0, 10,$  o qual está em concordância com o expoente obtido dos dados experimentais ( $\tau = 1, 4 \pm 0, 2$ ) e reportado na Seção 3.5 (veja novamente a Figura 3.20).

Além disso, se adotarmos a suposição mais simples,  $\nu = 2$ , na expressão da Eq. (4.4b), isto é, se o número de alças duplica a cada iteração, obtemos

ii.  $\eta = 0,69 \pm 0,01,$ 

que é essencialmente o mesmo valor experimental introduzido na Seção 3.1 para a razão do perímetro da maior alça,  $h_1$ , para o perímetro da célula,  $2\pi R_0$ . A forma geometrica da primeira (e maior) alca dentro da cavidade e muito robusta e ja foi apresentada na Figura 3.2.

De agora em diante consideraremos que a razao  $\frac{a_{t+1}}{h_i}$  assume o valor  $\eta =$  $\eta_c = 0,68, \forall i$ . Se substituirmos as Eqs. (4.3a), com  $\eta = \eta_c$ , e (4.3b), na Eq. (4.1), temos

$$
L = \frac{L_c[(\eta_c \nu)^I - 1]}{[\eta_c \nu - 1]},
$$
\n(4.6)

onde  $L_c = 2\pi R_0 \eta_c$   $\eta_c = 0,68 \pm 0,01$  e  $\nu = 2$ .

Se resolvermos a Eq. (4.6) para I e aplicarmos o resultado na expressão para o numero total de alcas

$$
n_a = \sum_{i=1}^{I} \nu^{i-1} = \frac{\nu^I - 1}{\nu - 1},
$$
\n(4.7)

obtemos

$$
n_a = (26, 5p + 1)^{2.11} - 1,\t\t(4.8)
$$

depois de substituirmos  $L = \frac{p \pi R_0^2}{\zeta}$  e  $\frac{R_0}{\zeta} = 100$ .

A última expressão para  $n_a$  (Eq. (4.8)) é exibida como uma linha sólida na Figura 3.16 e mostra uma boa concord^ancia com os dados experimentais.

Novamente da Eq. (4.6), obtemos

$$
\frac{L}{L_c} \cong 2, 7 [1, 3^I - 1] \tag{4.9a}
$$

$$
\frac{L}{R_0} \quad \cong \quad 11 \left[ 1, 3^I - 1 \right] \tag{4.9b}
$$

e o comprimento máximo de fio que pode ser introduzido dentro da cavidade,  $L_{max}$ , depende da estimativa do número máximo de iterações,  $I_{max}$ .

 $\Omega$ 

Um limite superior para  $I_{max}$  é facilmente obtido se considerarmos um processo de amassamento regular iterativo em 2D para um fio de comprimento  $L$  e espessura  $\zeta$  submetido a uma razão de encurtamento de 1/2 em seu comprimento

$$
x_i = (\frac{1}{2})^i L,\t\t(4.10)
$$

e um alargamento na direção transversal dada por

$$
y_i = 2^i \zeta,\tag{4.11}
$$

como ilustrado na Figura 4.1.

Esse processo de empacotamento termina, isto é, uma estrutura rígida é alcançada, quando  $i \rightarrow I_0$  e  $x_i = y_i$ , ou seja, para

$$
I_0 = \frac{\ln(\frac{L}{\zeta})}{\ln 4}.
$$
\n(4.12)

Se este limite superior para  $I_{max}$  é introduzido na Eq. (4.9b), obtemos:

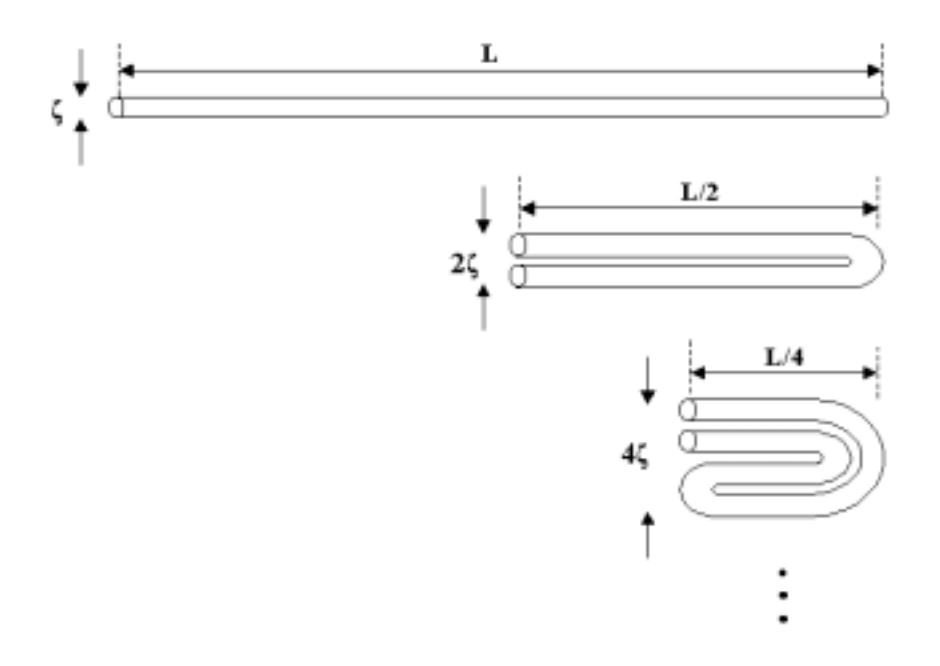

FIGURA 4.1: Ilustração de uma cascata simples de amassamento para estimar um limite superior  $I_0$  (Eq. 4.12) para o número máximo de iterações associadas com o modelo de fios amassados em 2D.

$$
\frac{L_{max}}{R_0} \cong 11 \; [1.3^{\frac{\ln(\frac{L_{max}}{\zeta})}{\ln 4}} - 1]. \tag{4.13}
$$

A solução numérica da Eq. (4.13) com os parâmetros usados em nosso experimento,  $\zeta = 0.1$  cm e  $R_0 = 10$  cm, fornece  $L_{max,teórico} \approx 420$  cm, que está em boa concordância com o valor experimental,  $\langle L_{max,experimental} \rangle = 438$  cm. Adi- $\mathcal{L}$  . The contract of  $\mathcal{L}$  and  $\mathcal{L}$  are contract of  $\mathcal{L}$  and  $\mathcal{L}$  are contract of  $\mathcal{L}$  $\ln(\frac{max,teorico}{\zeta}) = \zeta$  $\ln 4$  , only only  $\ln 4$  superiormal  $\ln 4$  superiormal  $\ln 4$  superiormal  $\ln 4$ teórico usado para  $I_{max}$  é superestimado em torno de 16% relativo ao valor médio experimental,  $I_{max,experimental} > \approx 5,2$  (obtido usando-se a Eq. 4.7 com os valores experimentais de  $n_a = 31, 41, 45, 40, 22, 35$  e 35 [para os respectivos  $L = 448$ , 411, 439, 434, 413, 470 e 451 cm,  $\nu = 2$ , e tomando-se a média dos valores de I encontrados).

## Capítulo 5 Conclusão e Perspectivas

Estudamos experimentalmente a geometria de empacotamento de fios amassados em uma cavidade bidimensional e, em particular, a depend^encia de diversas propriedades estatísticas de tais estruturas com o comprimento do fio. Muitas leis de escala conectando variaveis de interesse foram reportadas no Captulo 3 e os expoentes crticos associados foram encontrados como sendo independentes da forma de injeção do fio na cavidade. Os expoentes mostram que existe nestas estruturas amassadas uma fase  *um estado rígido, caracterizados por diferentes dimensões efe*tivas, e dependendo da fração da cavidade ocupada pelo fio. A rigidez ocorre quando a fração de ocupação p da cavidade alcança o valor máximo  $p = p_{max} = 0, 14\pm0, 01;$ nesse caso, a estrutura amassada trava e não é possível injetar mais fio, mesmo se a cavidade estiver lubricada. Alem disso, alguns aspectos das estruturas geométricas dos fios amassados foram comparados com outros sistemas físicos de interesse, tais como o esqueleto de percolação, os polímeros e o empacotamento

Apoloniano de discos. O modelo hierárquico proposto no Captulo 4 explica quantitativamente os dados experimentais referentes ao estado rígido.

Os fios amassados estudados aqui apresentam um paralelo com espumas bidimensionais  $(Figura 5.1):$  ambas são estruturas celulares desordenadas bidimensionais compostas de duas fases diferentes, a saber, ar e sólido na primeira e ar e líquido na última. Simulação computacional de espuma de sabão desordenada bidimensional mostra que este tipo de estrutura celular passa por uma

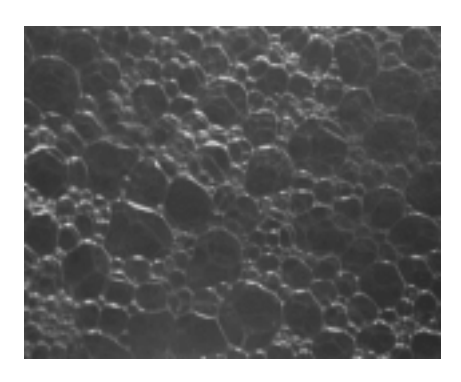

FIGURA 5.1: Espumas desordenadas em 2D.

transição de perda de rigidez quando a fração do gás p é menor que  $p_c = 0, 84$ , isto é, quando a razão (área ocupada pelo gás/área total) é 0,84 [30]. Se  $p < 0.84$ , o modulo de cisalhamento da espuma vaia zero, pois as bordas de Plateau formadas pelo líquido percolam e o sistema é então formado por bolhas isoladas. Bolton e Weaire [30] argumentaram que este valor de  $p_c$  está associado com o problema do empacotamento aleatorio de discos bidimensional. De fato, Bideau e Troadec mostraram que existe um grande número de misturas aleatórias de discos para o qual a fração de empacotamente é 0,84 $\pm$ 0,01, independentemente da concentração relativa e do tamanho dos discos [31]. Nós conjecturamos que os fios amassados estudados aqui são *complementares* às espumas, no que diz respeito à transição de rigidez, pois o estado rígido é alcançado quando a fração sólida  $p$  associada ao fio é próxima de  $p_{max} = 0, 14 \pm 0, 01$ , uma concentração que é complementar a  $0, 84 \pm 0, 01$ . A Figura 5.2 ilustra a discussão apresentada neste parágrafo: quando a fração  $p$  da fase mais condensada, líquida e sólida, para espumas e fios, aumenta gradativamente e atinge aproximadamente 0, 14 estas estruturas apresentam transicão de rigidez; de outra forma, no caso das espumas, esta transição é também observada num outro caminho, isto é, quando a fração de líquido é diminuída até tal valor; já para discos a transição acontece quando  $p \rightarrow 0, 84$ .

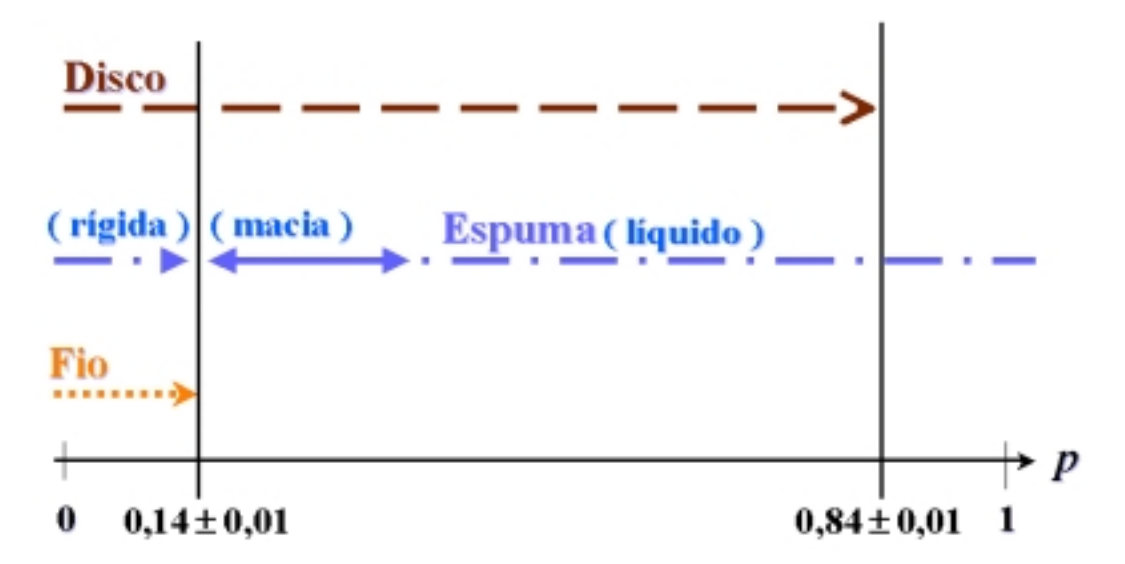

FIGURA 5.2: Ilustração esquemática para transição de rigidez em estruturas de fios, espumas e discos.

Alguns aspectos das estruturas de fios amassados estudados neste trabalho ficaram inexplorados; entre eles, temos a relação existente entre a distância direta.  $r$ , e a distância química média,  $\langle l \rangle$ , entre dois pontos selecionados ao acaso sobre o o, como ilustrado na Figura 5.3, num ensemble de experimentos equivalentes. Outra relação inexplorada é a dependência de  $r$  com a distância químina mínima,  $l_{min}$ . Superfícies e arames amassados em 3D, bem como aglomerados de percolação e agregados limitados por difusão apresentam relações tipo lei de potência entre essas três quantidades  $[32, 33]$ .

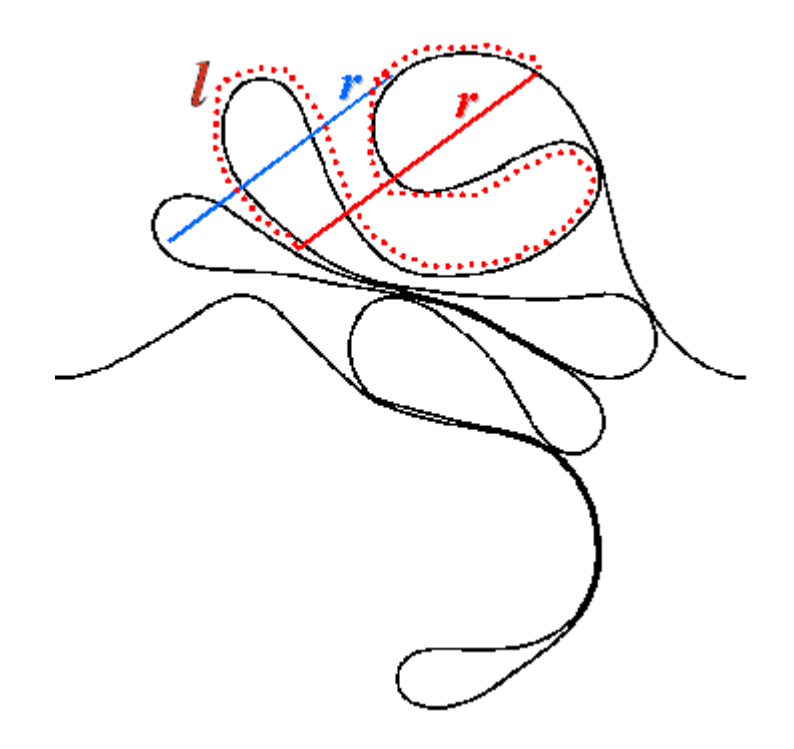

FIGURA 5.3: Ilustração indicando a distância direta,  $r$ , e a respectiva distância química,  $l$ , entre dois pontos tomados ao acaso sobre o fio.

# Apêndice A Configurações de Fios em 2D

Demais configurações usadas no estudo de amassamento em 2D, adicionalmente àquelas mostradas na Sec. 3.1. As imagens aqui mostradas são resultado do uso das técnicas de filtragem aplicadas às fotografias, conforme discutido na Sec. 2.2.

## A.1 Experimento realizado em regime seco

## A.1.1  $\hat{A}$ ngulos de injeção a 180°

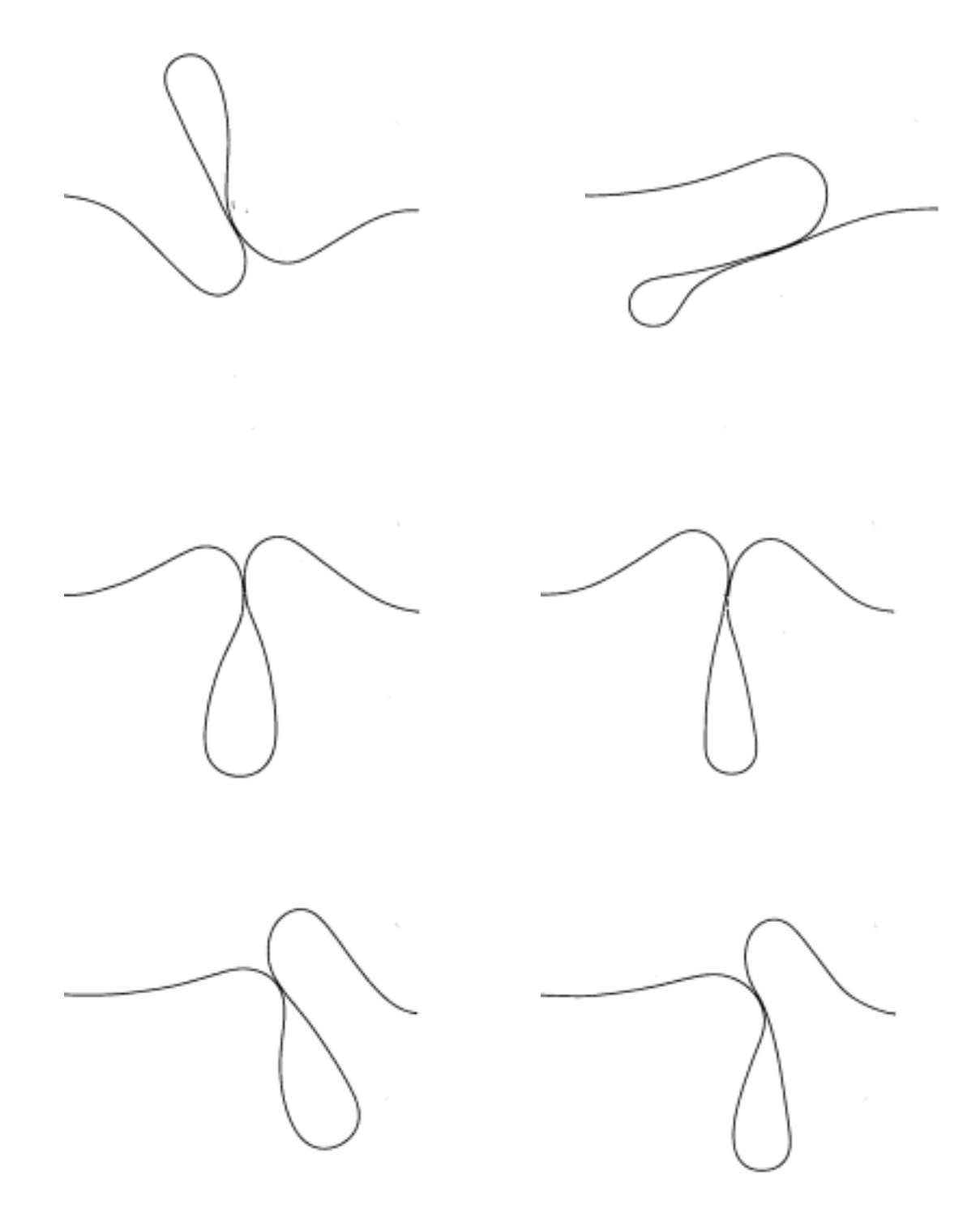

FIGURA A.1: Experimentos equivalentes para  $L = 50$  cm,  $\theta = 180^{\circ}$ 

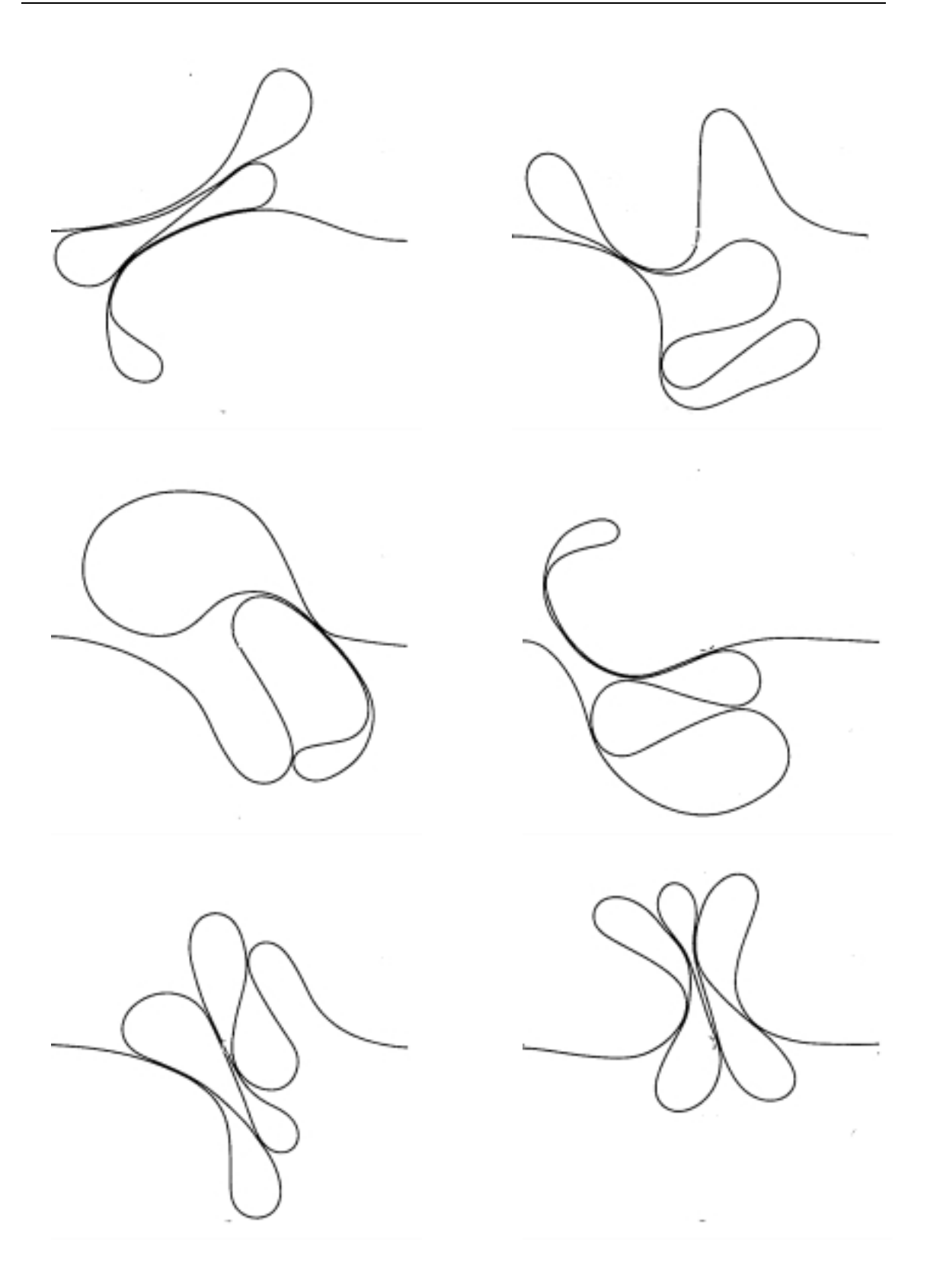

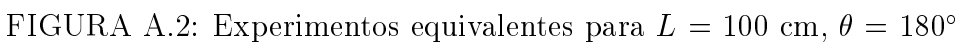

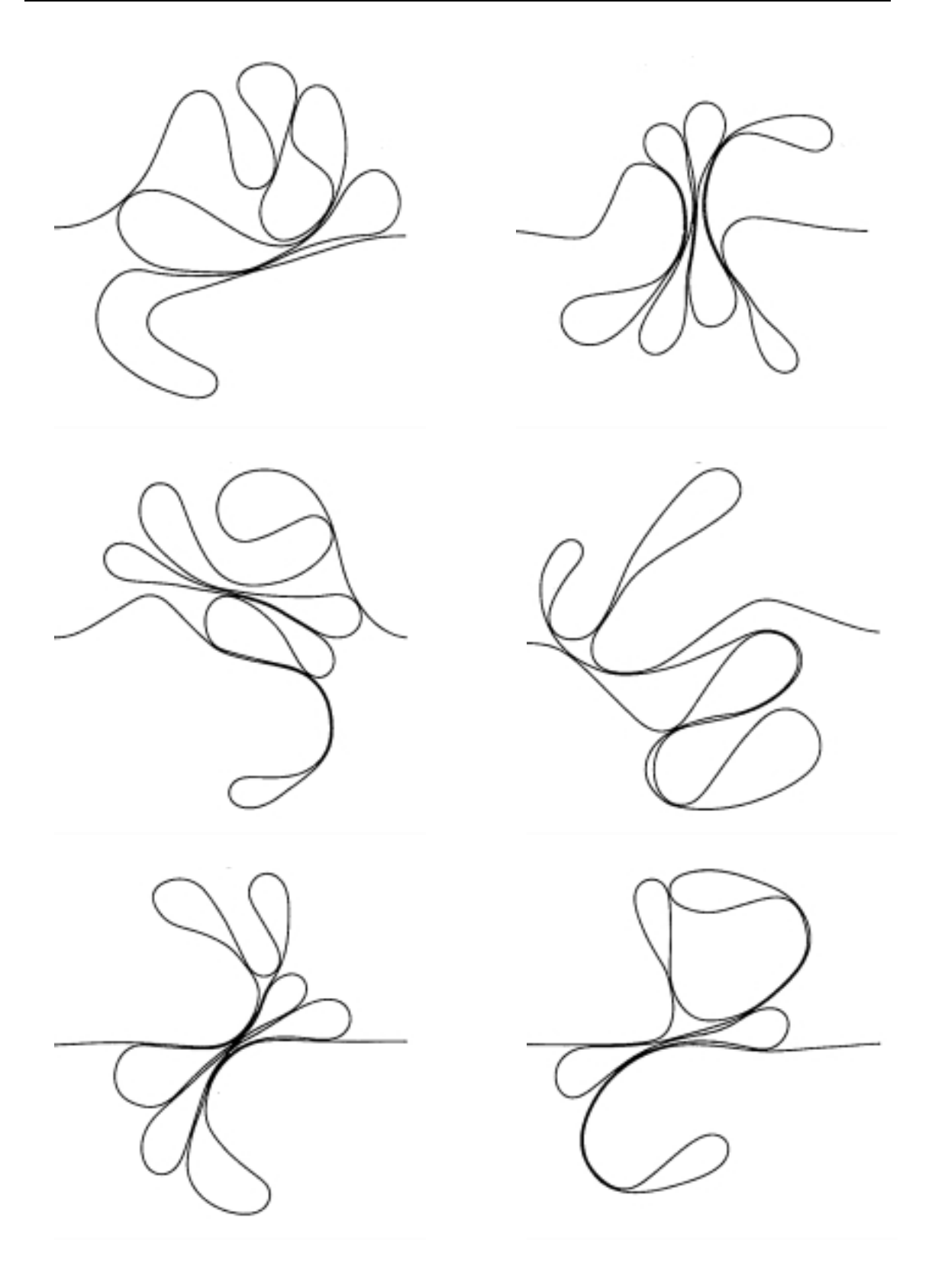

FIGURA A.3: Experimentos equivalentes para  $L = 150$  cm,  $\theta = 180^{\circ}$ 

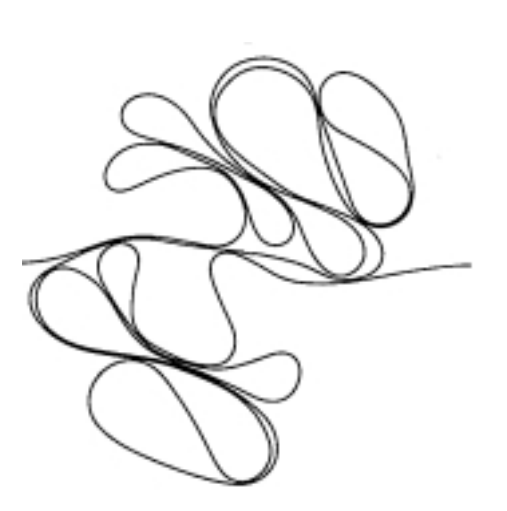

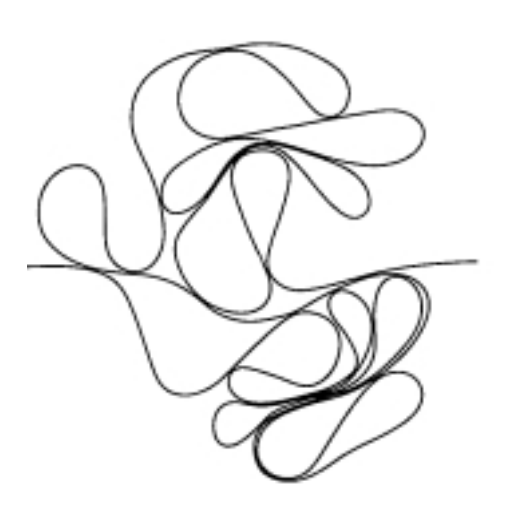

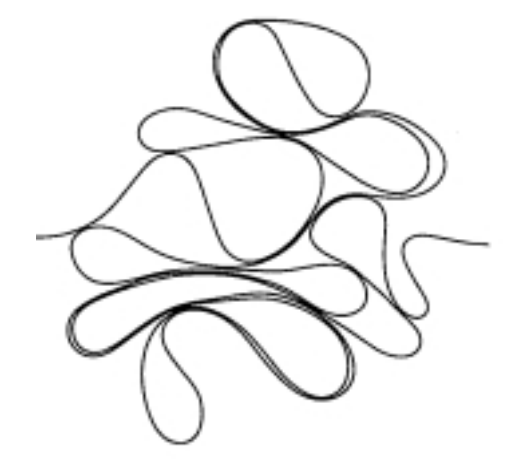

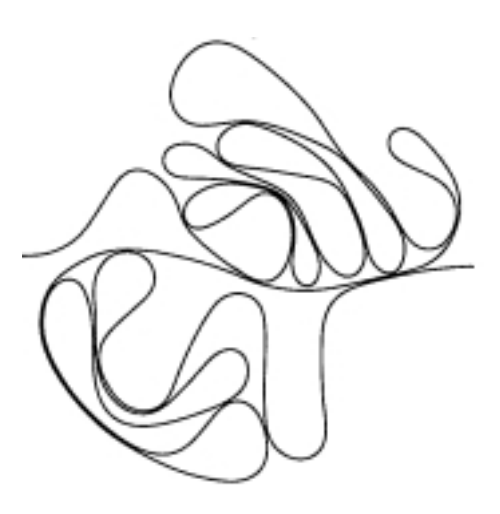

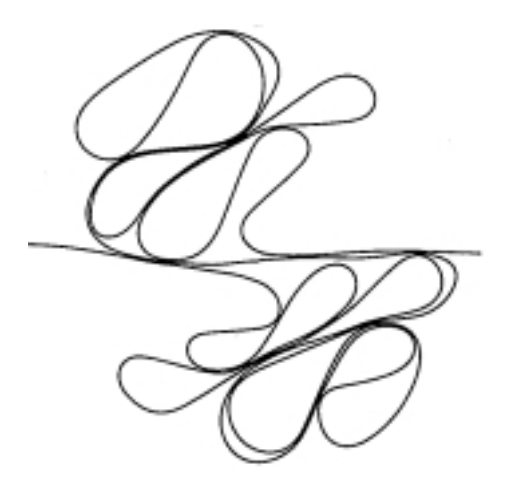

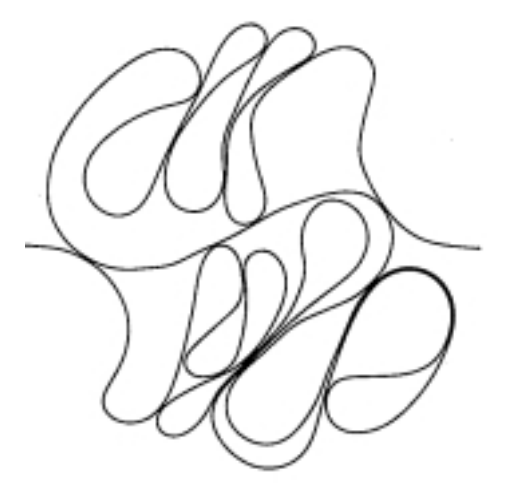

FIGURA A.4: Experimentos equivalentes para  $L = 250$  cm,  $\theta = 180^{\circ}$ 

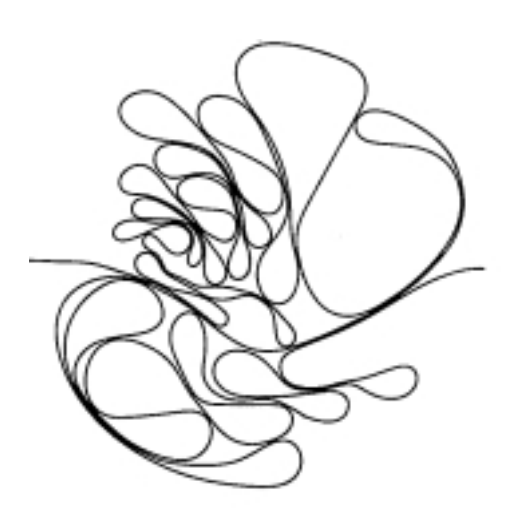

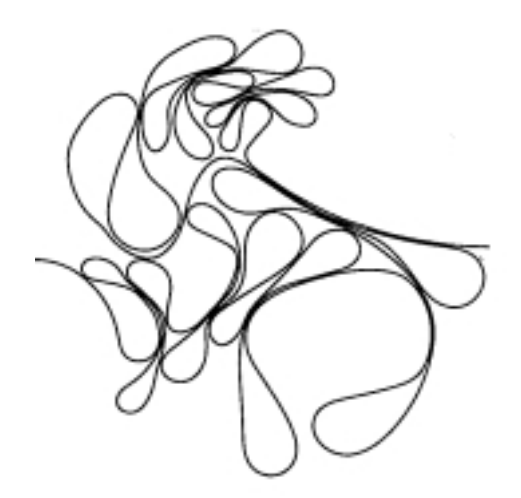

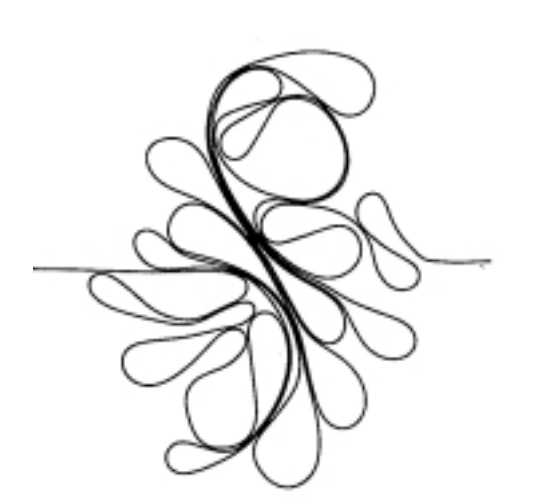

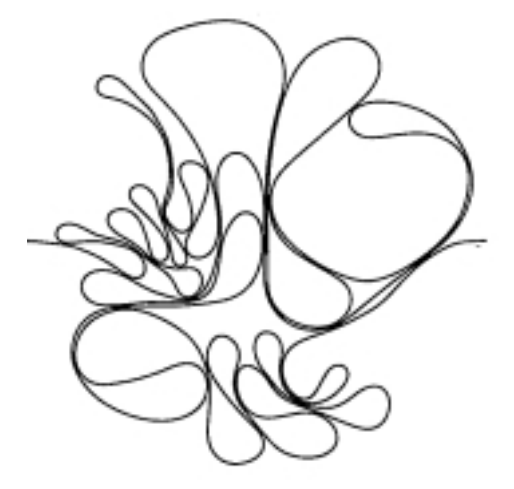

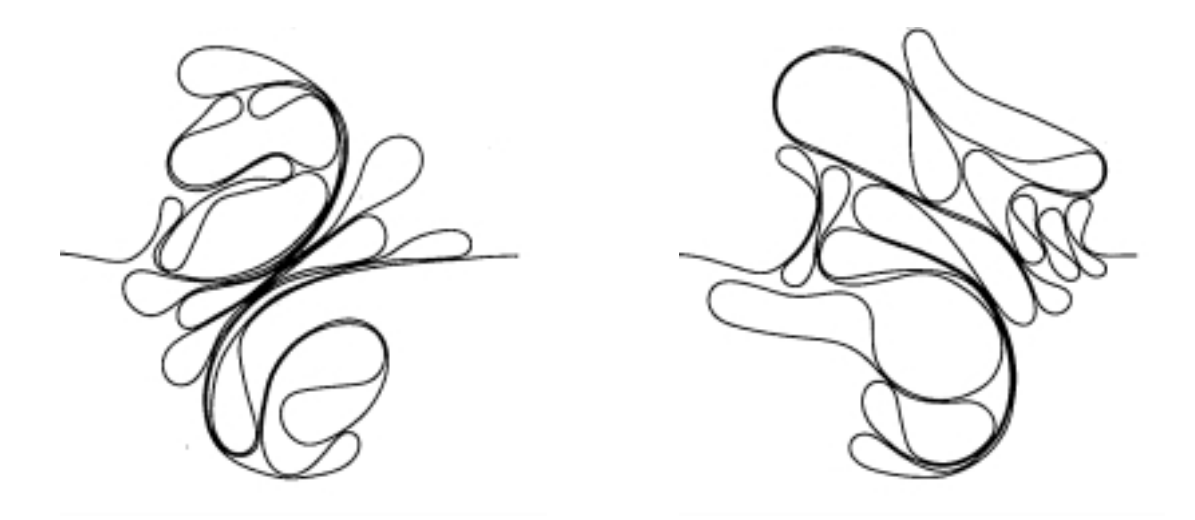

FIGURA A.5: Experimentos equivalentes para  $L = 300$  cm,  $\theta = 180^{\circ}$ 

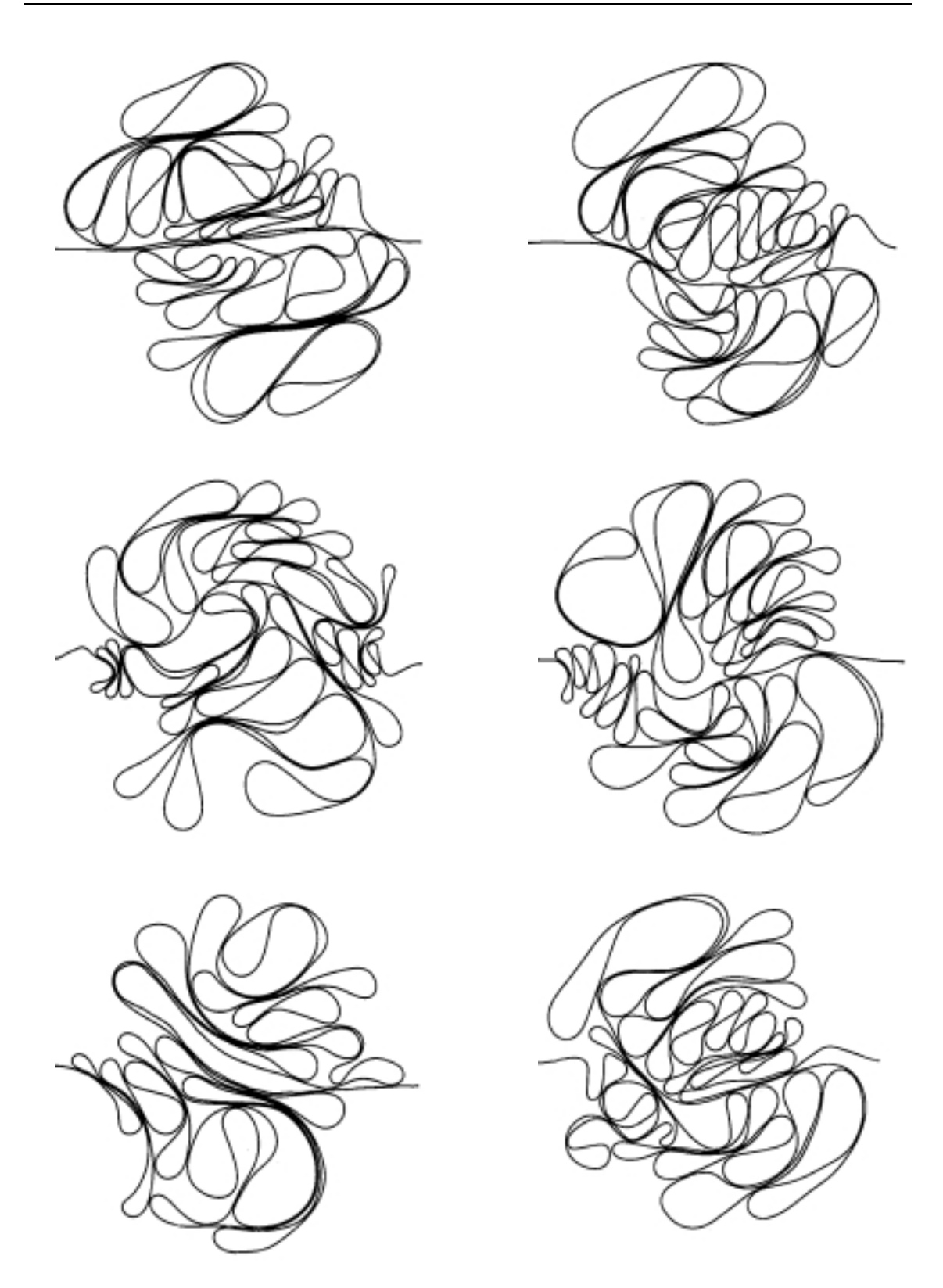

FIGURA A.6: Experimentos equivalentes para  $L=\bar{L}_{max}=438$  cm,  $\theta=180^\circ$ 

## A.1.2 Ångulos de injeção a  $10^{\circ}$

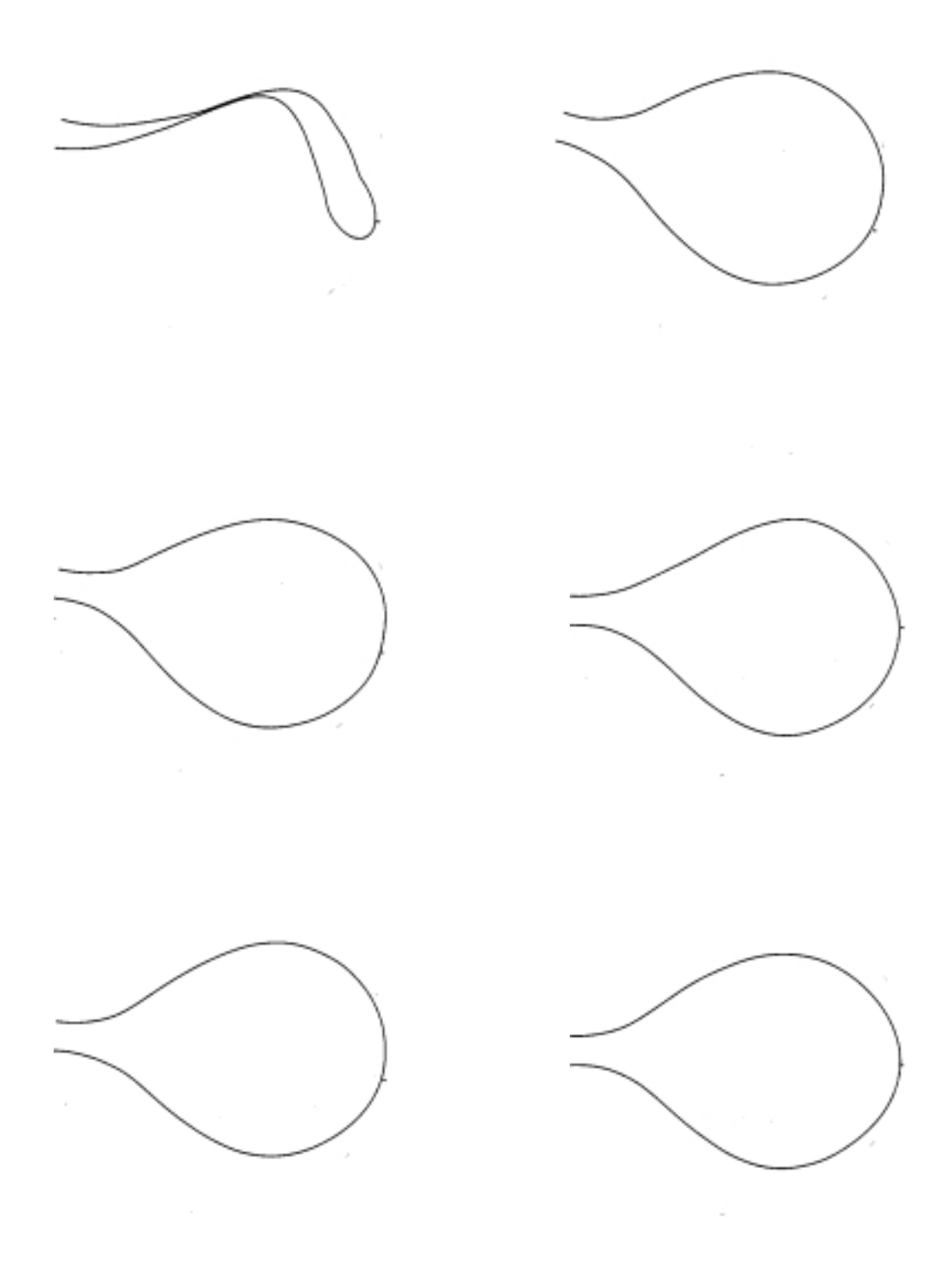

FIGURA A.7: Experimentos equivalentes para  $L = 50$  cm,  $\theta = 10^{\circ}$ 

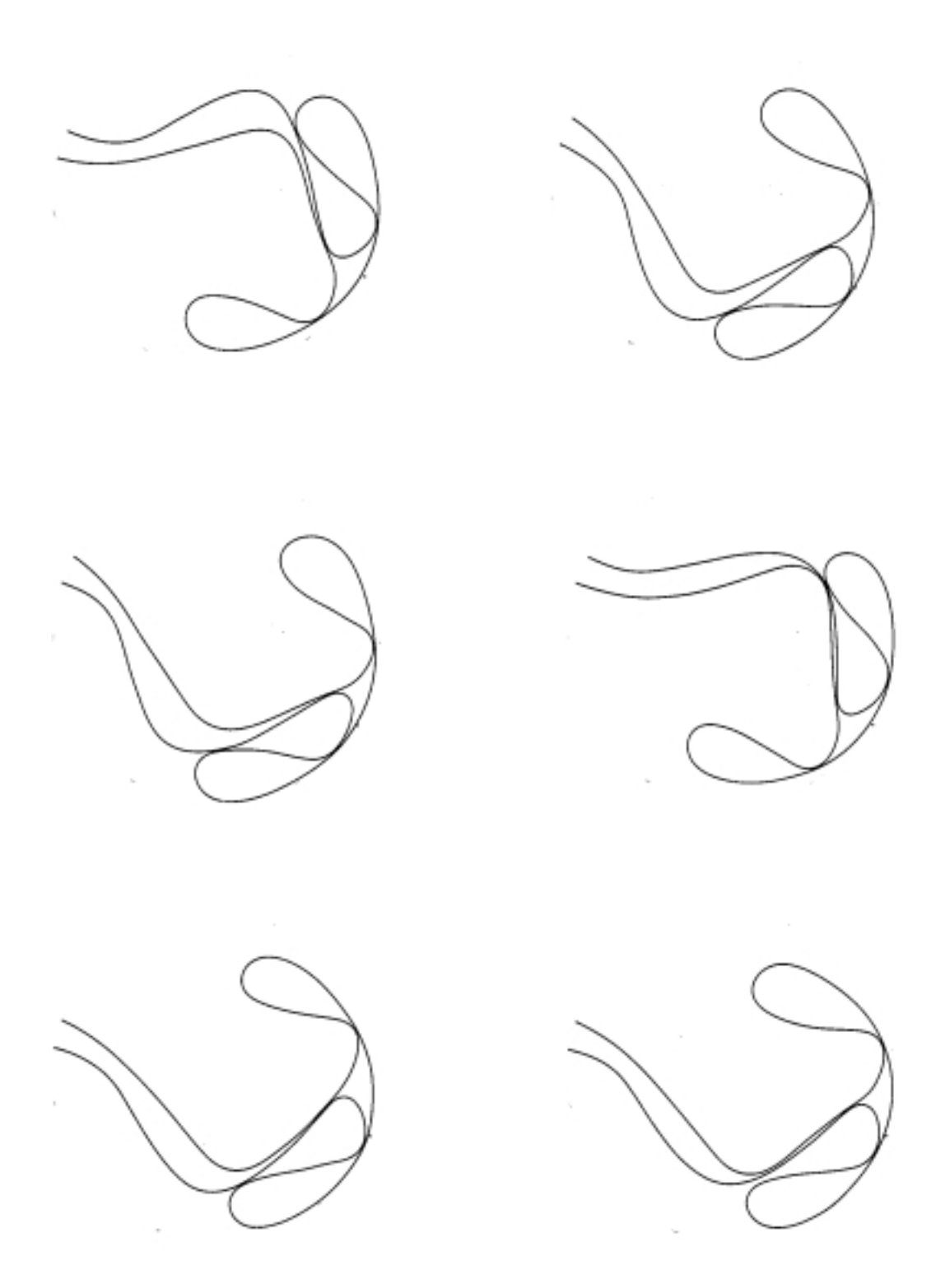

FIGURA A.8: Experimentos equivalentes para  $L = 100$  cm,  $\theta = 10^{\circ}$
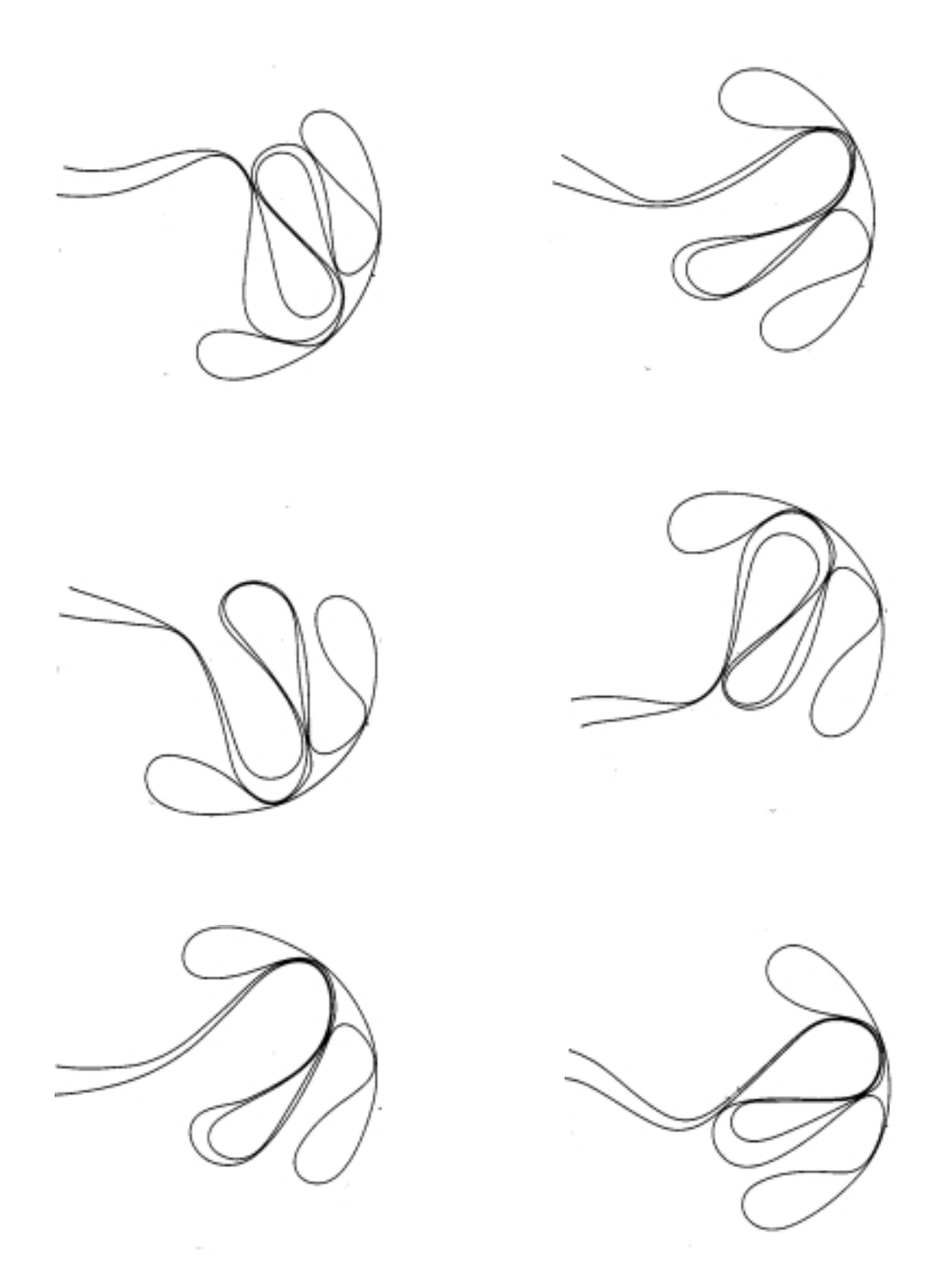

FIGURA A.9: Experimentos equivalentes para  $L = 150$  cm,  $\theta = 10^{\circ}$ 

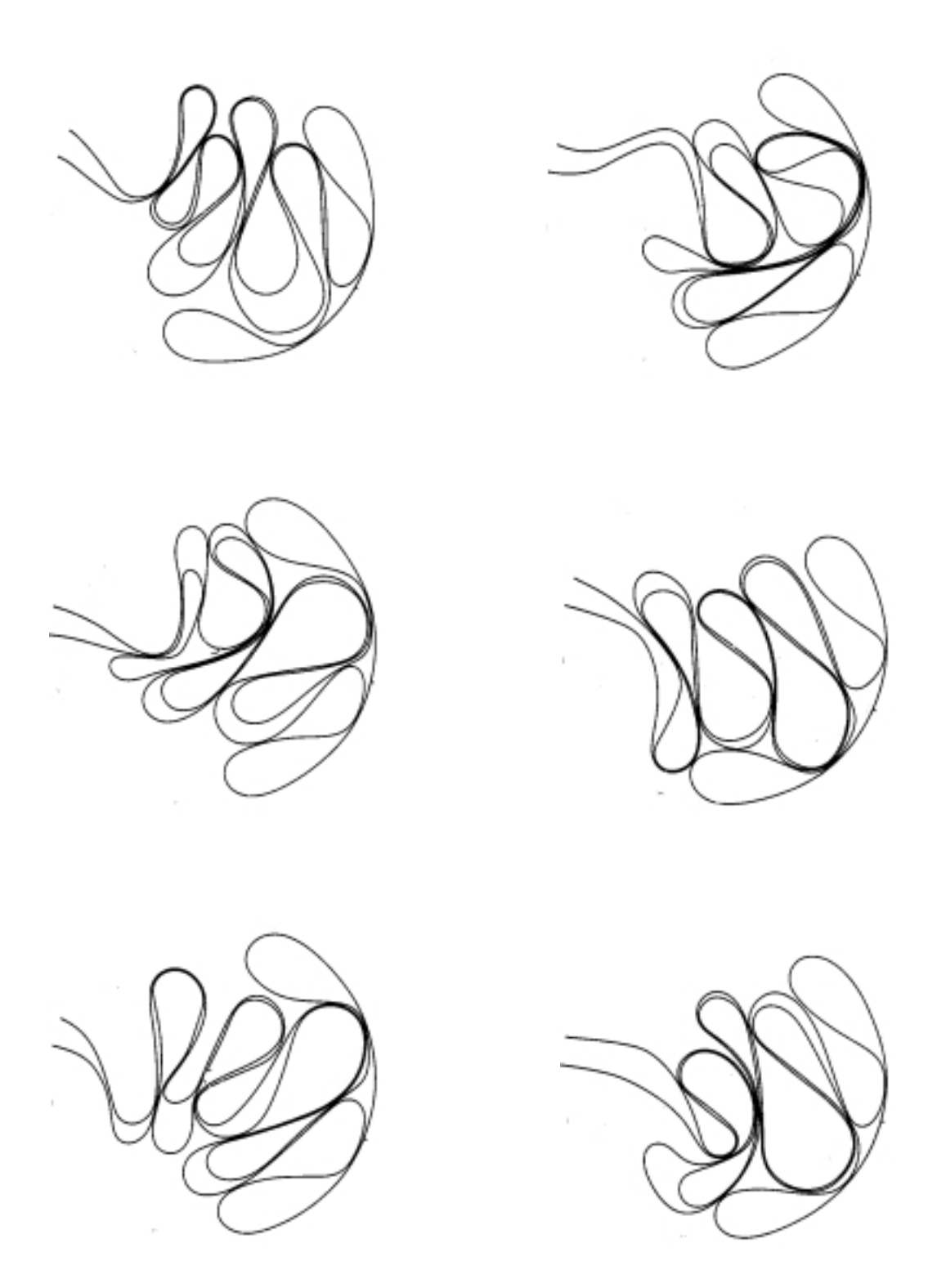

FIGURA A.10: Experimentos equivalentes para  $L = 250$  cm,  $\theta = 10^{\circ}$ 

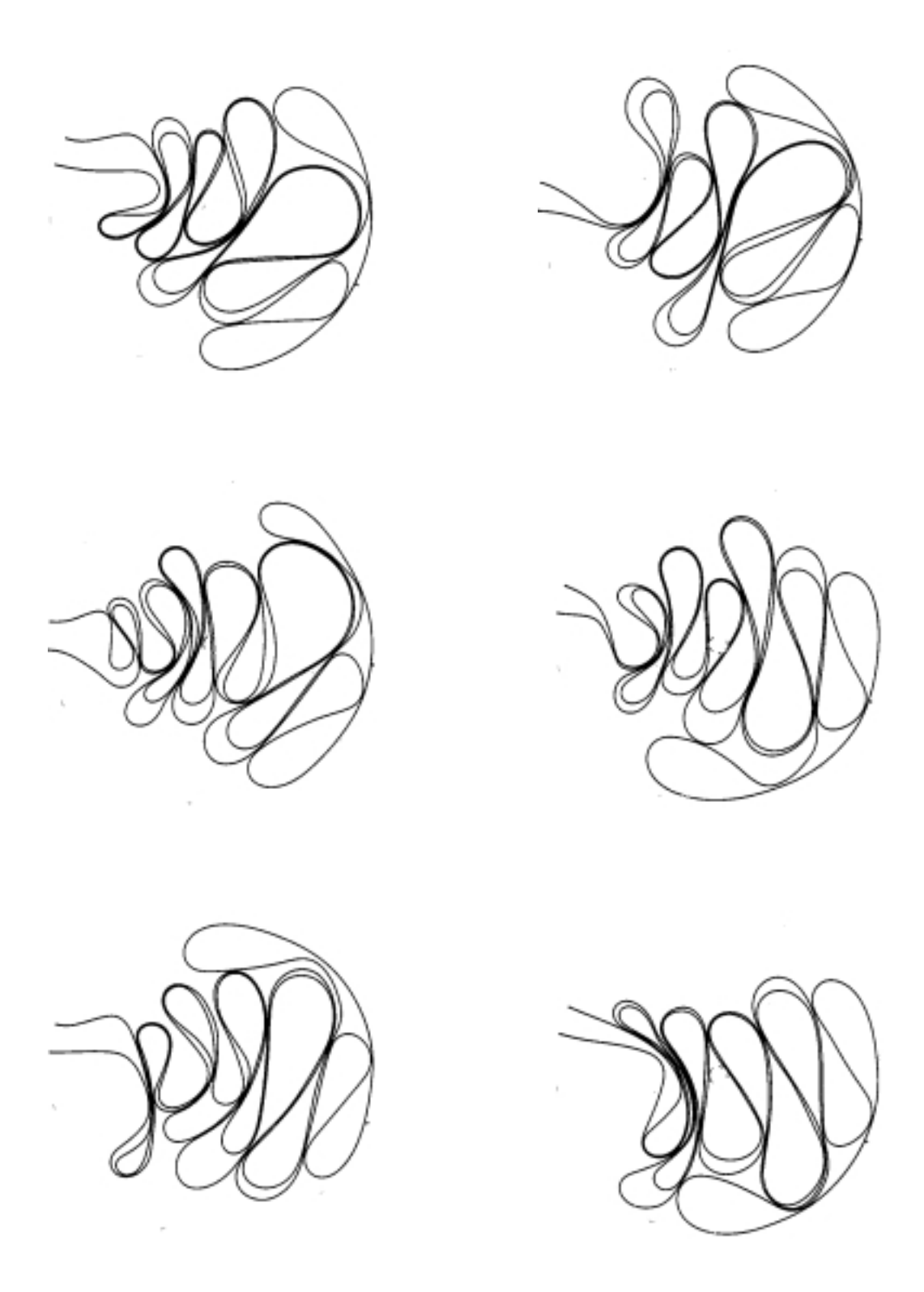

FIGURA A.11: Experimentos equivalentes para  $L = 300$  cm,  $\theta = 10^{\circ}$ 

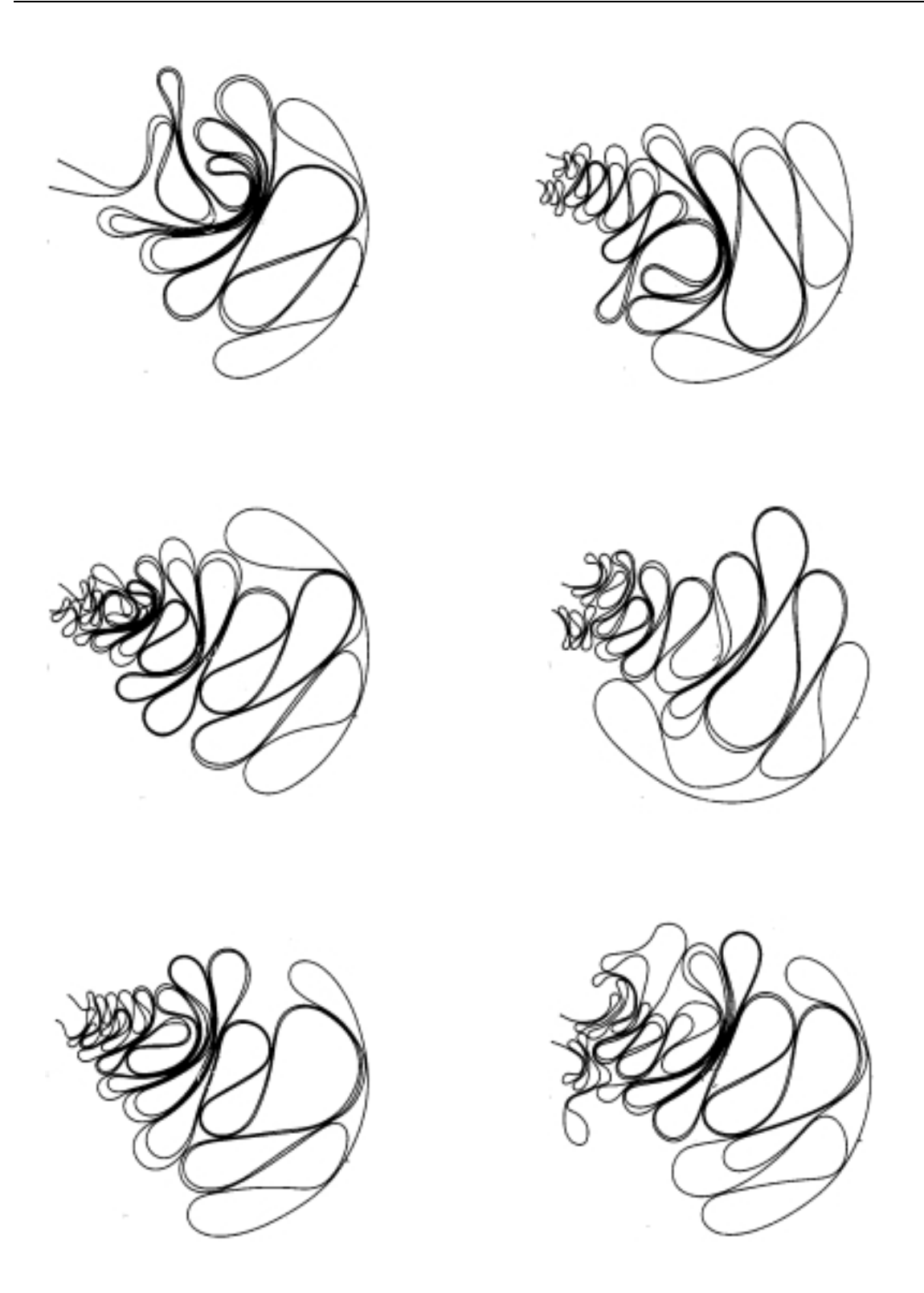

FIGURA A.12: Experimentos equivalentes para  $L=\bar{L}_{max}=423$  cm,  $\theta=10^\circ$ 

### A.1.3 Ångulos de injeção a  $90^\circ$

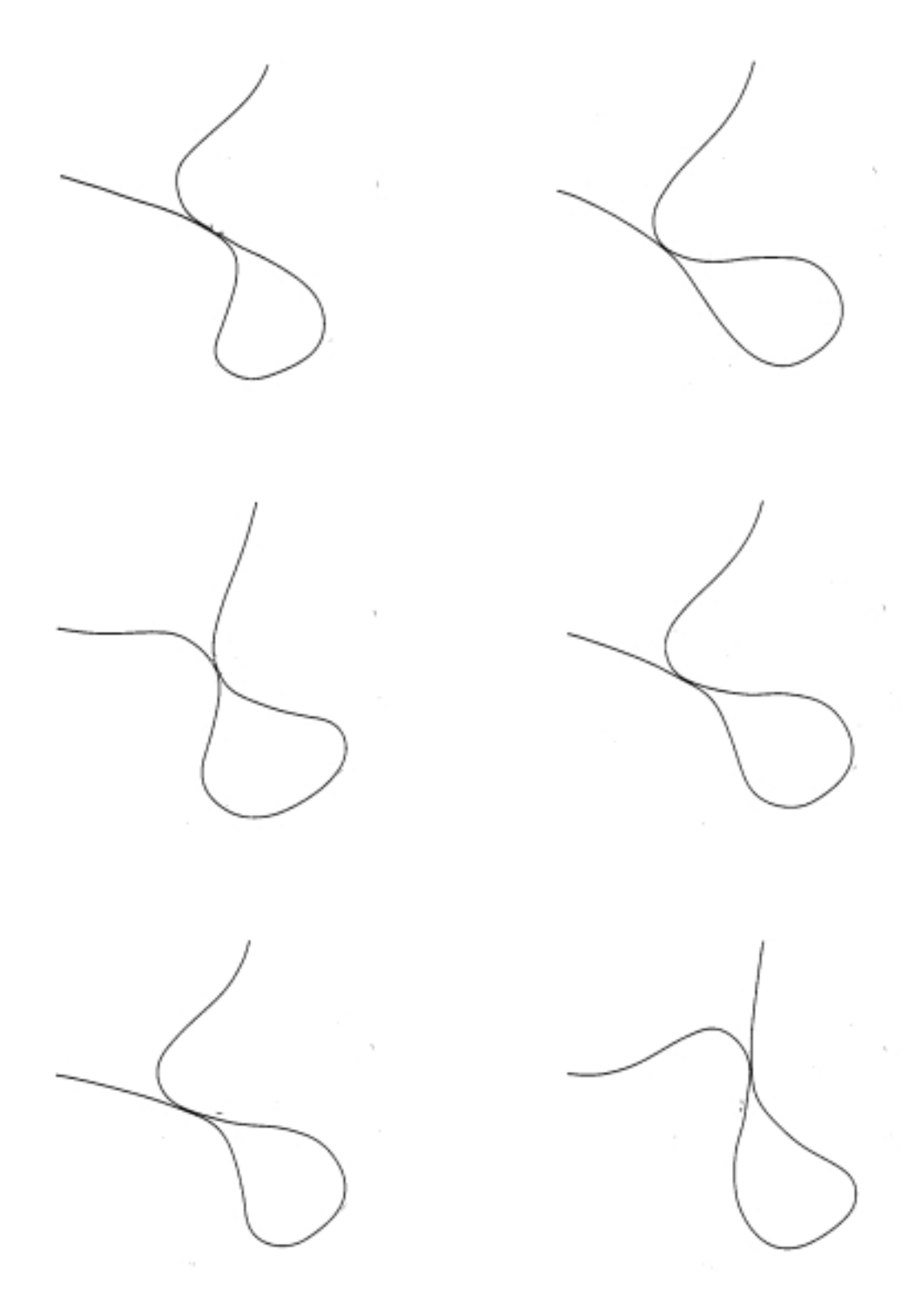

FIGURA A.13: Experimentos equivalentes para  $L = 50$  cm,  $\theta = 90^{\circ}$ 

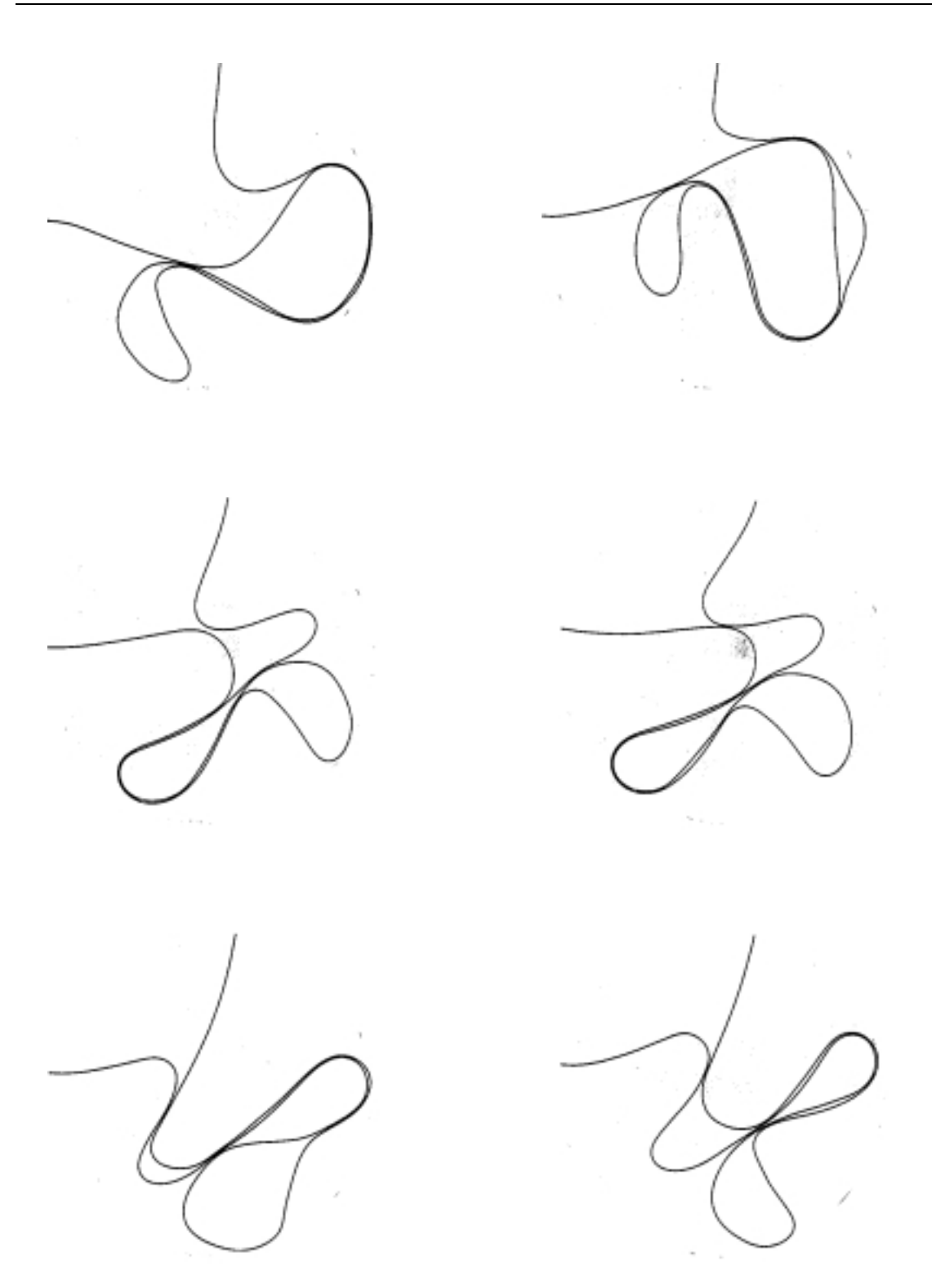

FIGURA A.14: Experimentos equivalentes para  $L = 100$  cm,  $\theta = 90^{\circ}$ 

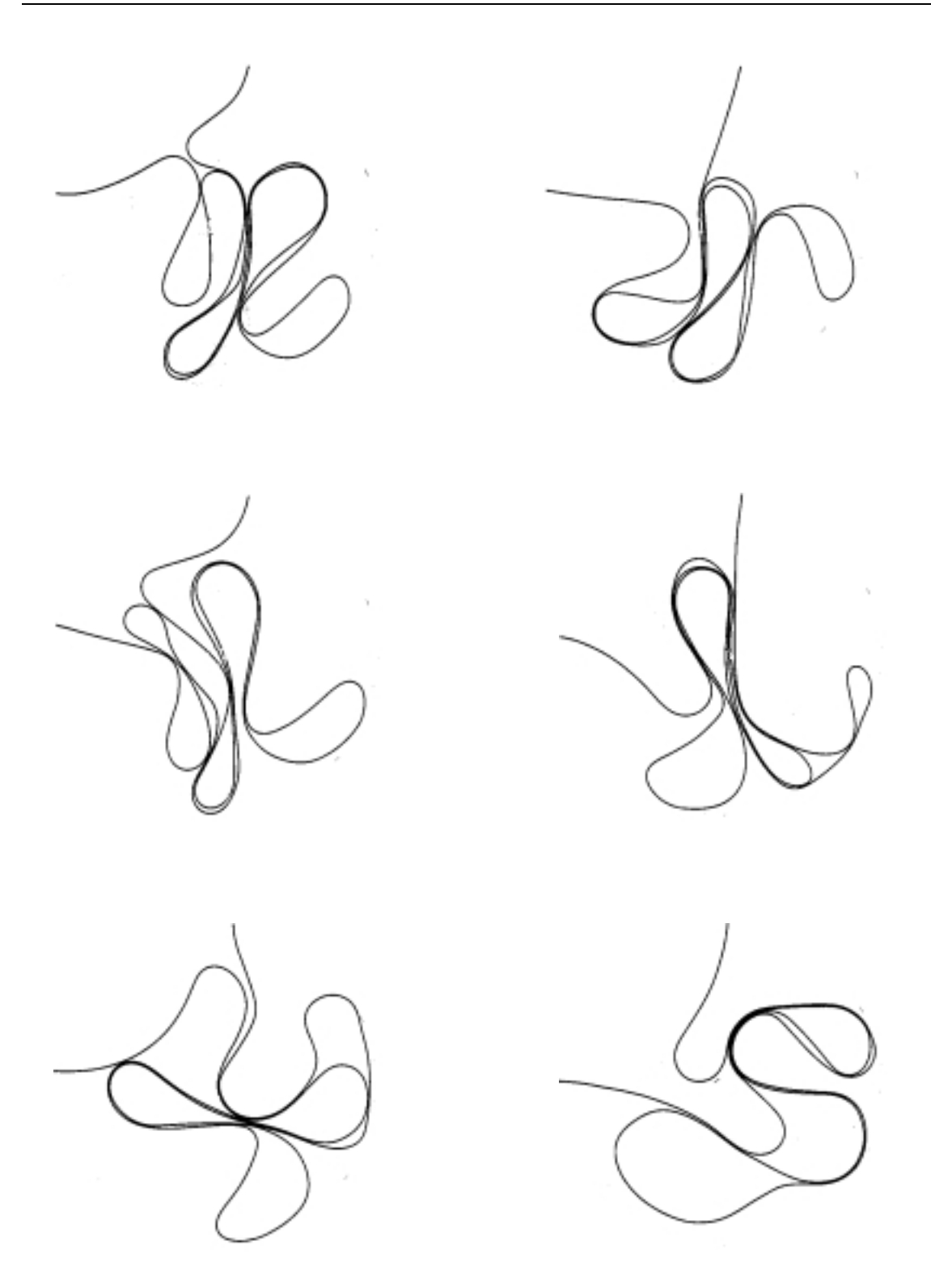

FIGURA A.15: Experimentos equivalentes para  $L = 150$  cm,  $\theta = 90^{\circ}$ 

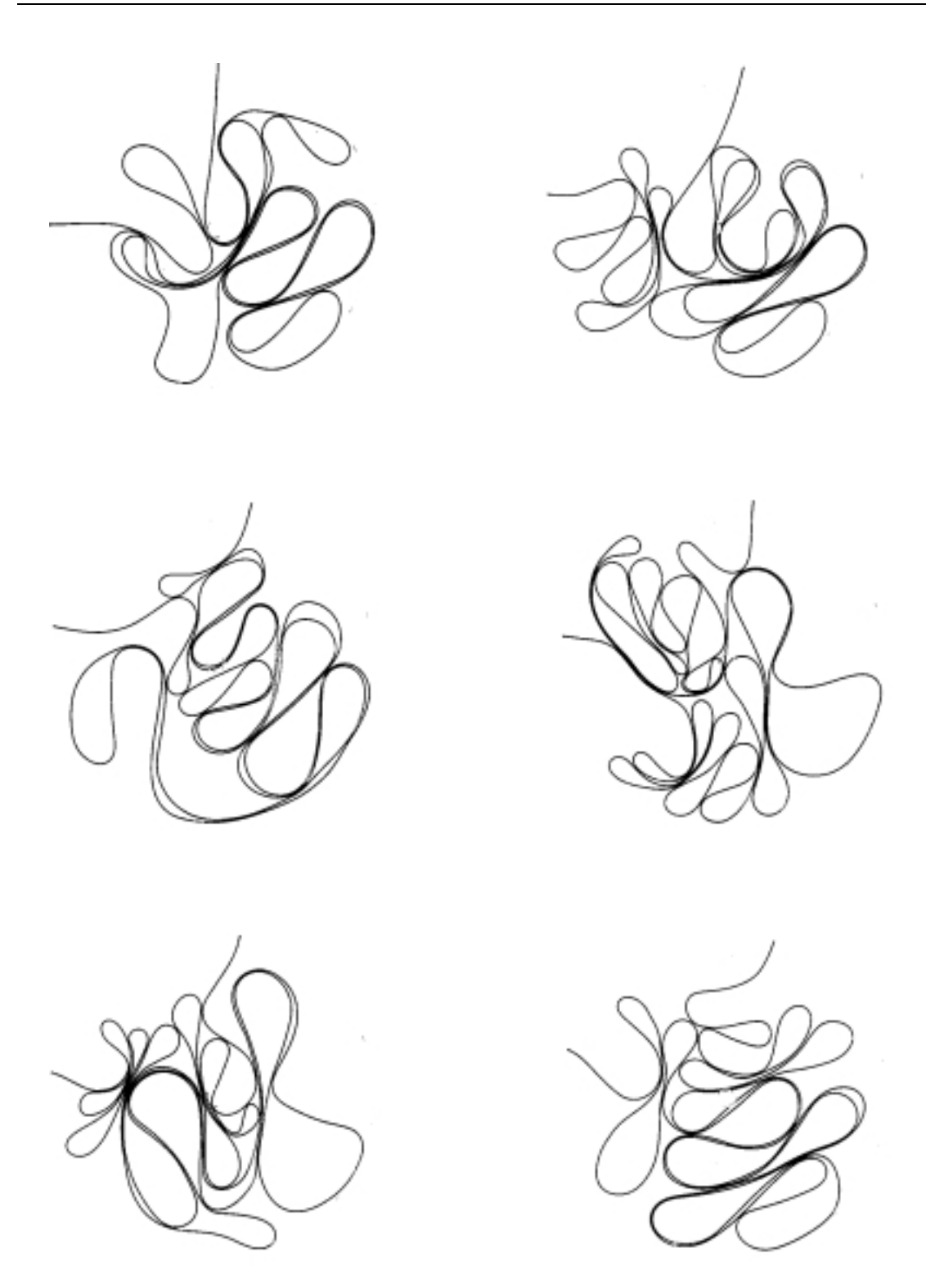

FIGURA A.16: Experimentos equivalentes para  $L = 250$  cm,  $\theta = 90^{\circ}$ 

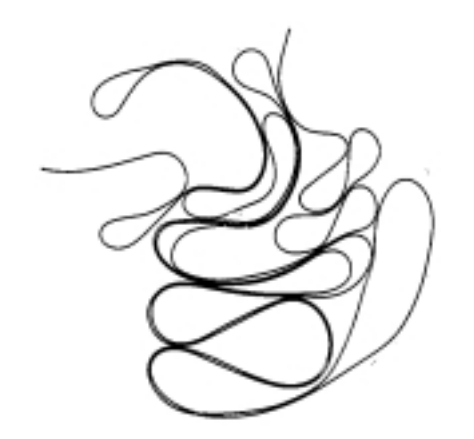

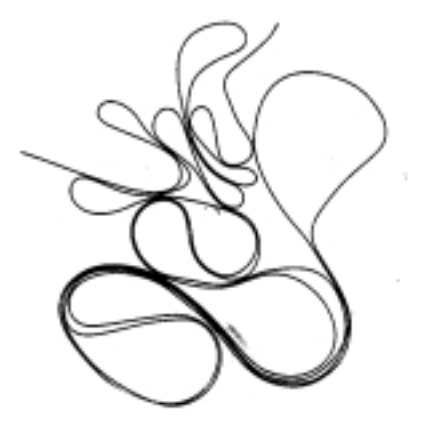

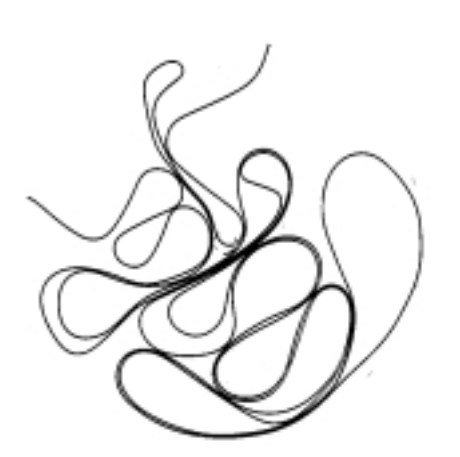

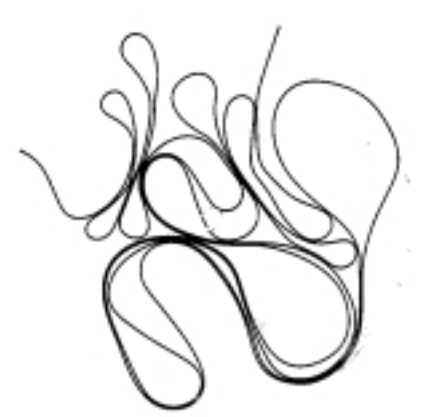

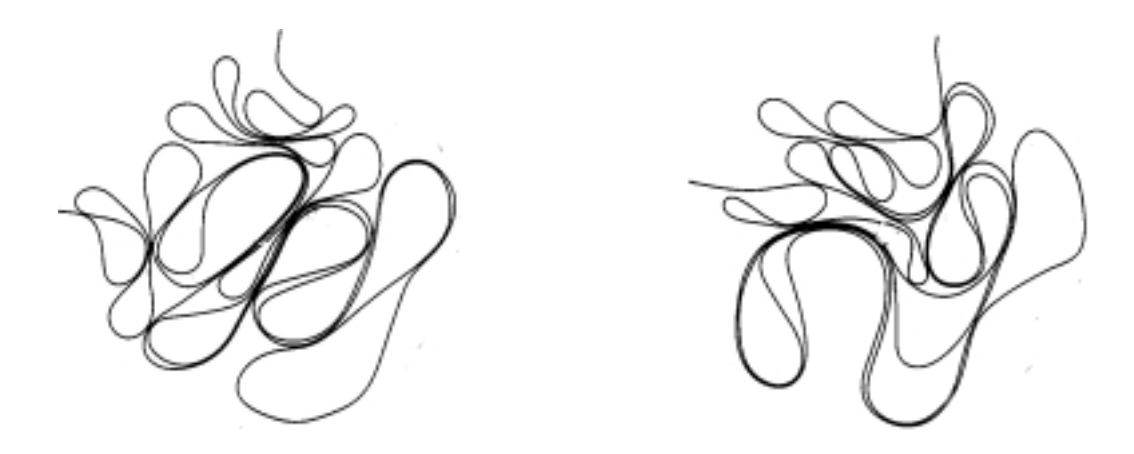

FIGURA A.17: Experimentos equivalentes para  $L = 300$  cm,  $\theta = 90^{\circ}$ 

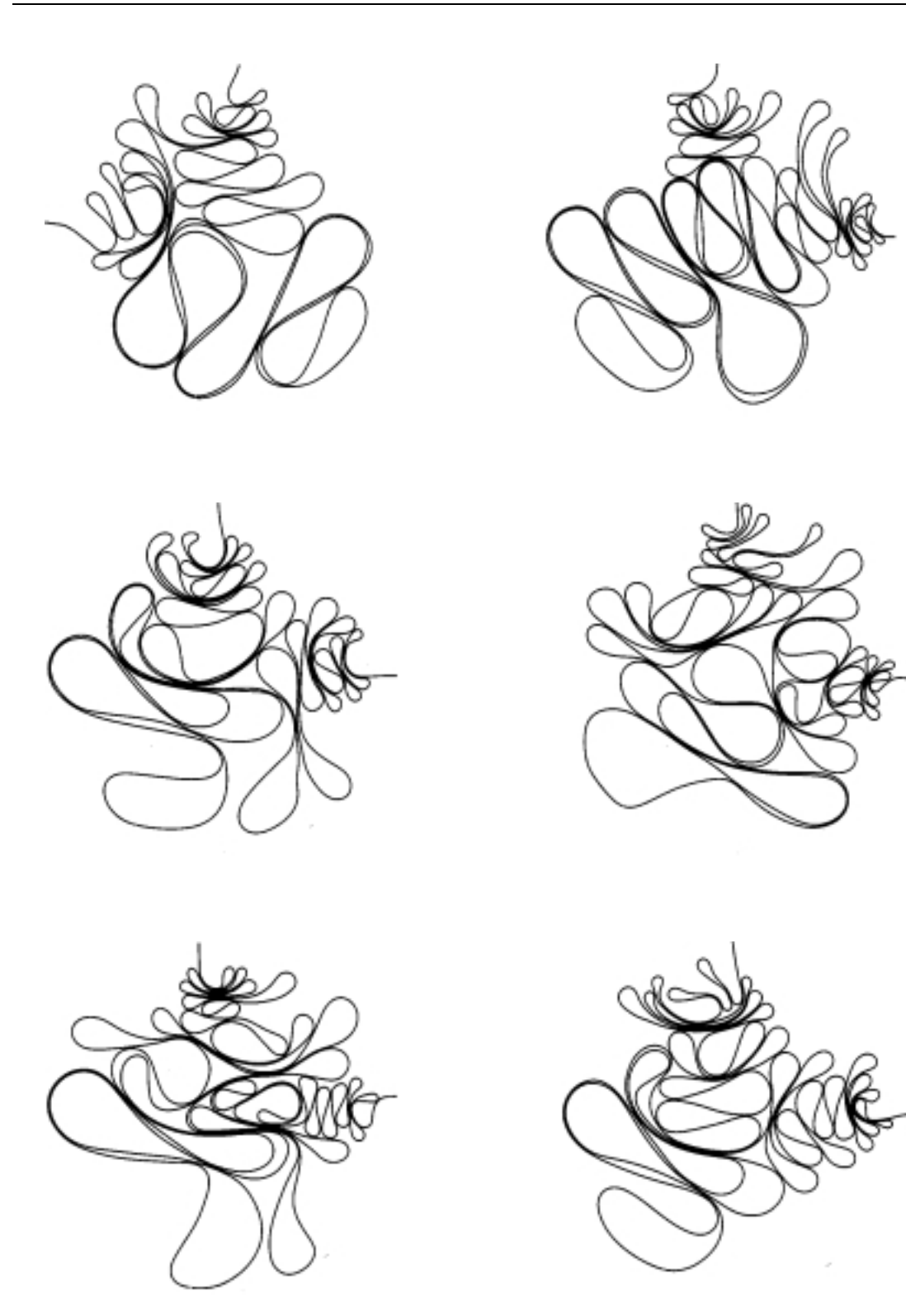

FIGURA A.18: Experimentos equivalentes para  $L=\bar{L}_{max}=363$  cm,  $\theta=90^\circ$ 

### A.2 Experimento realizado em regime lubrificado

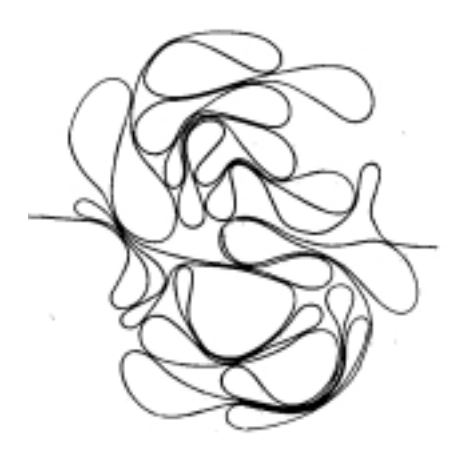

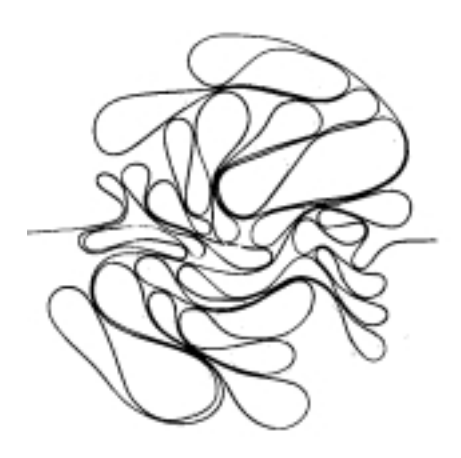

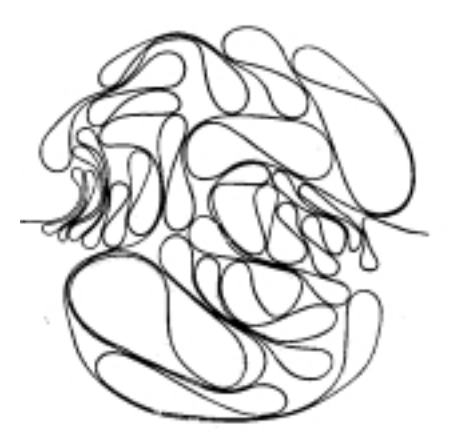

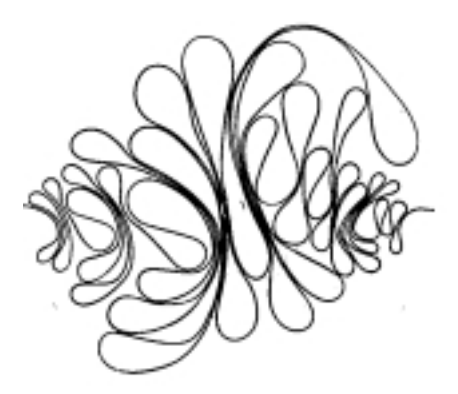

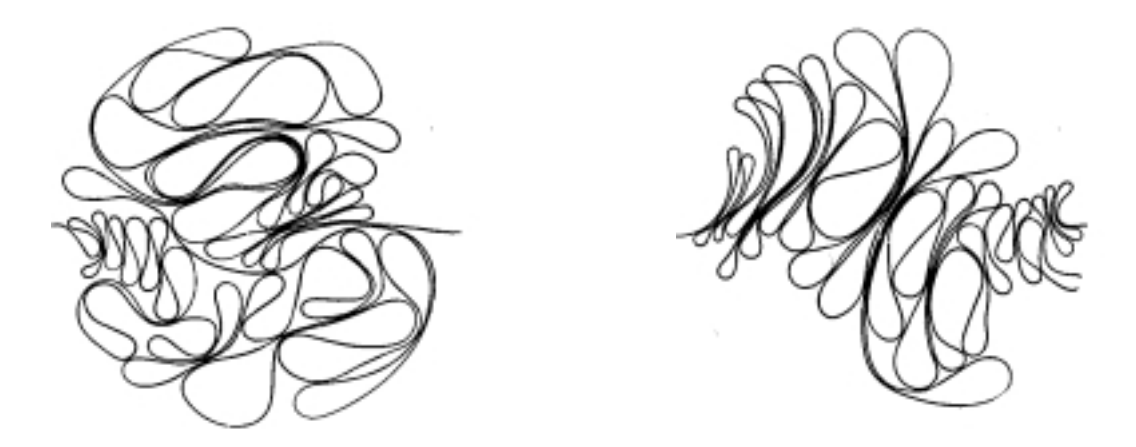

FIGURA A.19: Experimentos equivalentes para  $L=\bar{L}_{max}=450$  cm

# Apêndice B

# Programas em Matlab, versão 5.2

```
Programa B.1 Entrada de imagens e seleção de pontos
```

```
function y=filtra1
  i1n=uigetfile('*.bmp','Arquivo Normal');
    a = \text{imread}(i1n);i2n=uigetfile('*.bmp','Arquivo Desfocado');
    b=imread(i2n);imshow(a);
    axis([200 600 0 310]);
  p1=round(ginput(1));
    axis([400 800 710 960]);
 p2=round(ginput(1));
    axis([775 1075 400 700]);
 p3=round(ginput(1));
y=filtra(a,b,p1,p2,p3);
```
Programa B.2 Determina centro e raio, em pixels, da cavidade

```
%Encontra o circulo que passa pelos pontos p1,p2,p3
%Retorna x0,y0 (as coordenadas do centro) e o raio do círculo.
```

```
function p0=circulo(p1,p2,p3);
```

```
x0=((p2(2)-p1(2))*((p3(1)^2+p3(2)^2)-(p1(1)^2+p1(2)^2))-...(p3(2)-p1(2))*((p2(1)^2+p2(2)^2)-(p1(1)^2+p1(2)^2)))/...(2*((p1(1)-p2(1))*(p3(2)-p1(2))-(p1(1)-p3(1))*(p2(2)-p1(2))));
```

```
y0=((p2(1)-p1(1))*((p3(1)^2+p3(2)^2)-(p1(1)^2+p1(2)^2))...
   (p3(1)-p1(1)) * ((p2(1)^2+p2(2)^2)-(p1(1)^2+p1(2)^2)))/...(2*((p1(2)-p2(2))*(p3(1)-p1(1))-(p1(2)-p3(2))*(p2(1)-p1(1))));
```

```
raio=sqrt((p1(1)-x0)^2+(p1(2)-y0)^2);
```

```
p0=[x0 y0 raio];
```
Programa B.3 Recorta matriz e chama outras funções

```
function y=filtra(a,b,p1,p2,p3);
  circ=round(circulo(p2,p1,p3));
  a=a((circ(2)-circ(3)-4):((circ(2)-circ(3)-4)+799),...(circ(1)-circ(3)-4):((circ(1)-circ(3)-4)+799),:);
  b=b((circ(2)-circ(3)-4):((circ(2)-circ(3)-4)+799),...(circ(1)-circ(3)-4):((circ(1)-circ(3)-4)+799),:);y1=tirafundo(a,b,40);
  circ=round([circ(3)+5circ(3)+5circ(3)+5circ(3)+4]);y = \text{receiver}(y1, [circ(2),circ(1),circ(3)],1);
```
Programa B.4 Corrige iluminação

```
function y=tirafundo(b,a,blk)
 t1=size(a,1);t2=size(a,2);a=double(a)/255;
 for i=1:3a1(:,:,i)=b1kproc(a(:,:,i), [b1k blk], 'max(x(:,))');a2(:,:,i)=imresize(a1(:,:,i), [t1 t2], 'bicubic');end
 b=double(b)/255;
  c = b + 1 - a2;
 d=(c>1)+((c<=1).*c);y=d;
```
#### Programa B.5 Recorta círculo

```
%Recorta somente os pontos da matriz 'a' dentro do círculo de centro
\mathcal{K}(1:2) e raio c(3) preenche o que está fora do círculo de 'branco'
function m=recirc(a,c,branco);
  tam1=size(a,1);
  tam2=size(a,2);
  tam3=size(a,3);
  m=ones(tam1,tam2,tam3)*branco;
  if ceil(c(1)-c(3)) > 1 %ceil(a) arredonda 'a' para mais
     i0 =ceil(c(1)-c(3));
     i0=1;
  end
  if fix(c(1)+c(3)) <tam1
     i1=fix(c(1)+c(3));else
     i1=tam1;
  for i=i0:i1jd=round(sqrt(c(3)^2-(c(1)-i)^2)); %jd é o afastamento máximo de
                                          %j do centro c(2) na linha i
      jmin=c(2)-jd;if jmin<1
         jmin=1;
      end
      jmax=c(2)+jd;if jmax >tam2
         jmax=tam2;
      end
      for j=jmin:jmax
          m(i, j, :)=a(i, j, :);end
   end
```
#### **Programa B.6** Determina o comprimento  $L$  do fio na imagem

```
function y=contafio(a,raio,r,g,blue);
  b=0;t1 = size(a, 1);t2=size(a,2);for i=1:t1
    for j=1:t2if (a(i,j,1) < r \& a(i,j,2) < g \& a(i,j,3) < blue);
            b=b+1;
        end
    end
  end
y=b/(raio^2/10^3);
```
Programa B.7 Converte a fotografia colorida para uma imagem binária

function  $y=achafio(a,r,g,b)$ ;  $b = (a(:,:,1) < r & a(:,:,2) < g & a(:,:,3) < b);$  $y=b;$ 

Programa B.8 Distribuição de massa dentro de um círculo de raio R.

```
function y=Mr(a1,v,c);tam=size(a1,1);
 vtam=size(v, 2);
 d=0;
 jmax(size(a1,2))=0;a = double(a1 == 0);b(1)=0;
 for i = (c-v(1)): (c+v(1))jmax(i)=round(sqrt(v(1)^2-(c(2)-i)^2));
        for j = (c(2) - jmax(i)): (c(2) + jmax(i))b(1)=b(1)+a(i,j);end
 end
 for k=2:vtam
   b(k)=b(k-1);for i = (c-v(k)) : (c+v(k))jmin(i)=jmax(i);jmax(i)=round(sqrt(v(k)^2-(c(2)-i)^2));
      if jmin(i)<jmax(i)
         if jmin(i) == 0b(k)=b(k)+a(i,c(2));end
         for j=(jmin(i)+1):jmax(i)b(k)=b(k)+a(i,c(2)-j);b(k)=b(k)+a(i,c(2)+j);end
    end
 end
y=b;
```
Programa B.9 Calcula a massa de círculos distintos

```
%'A' matriz contendo a imagem do fio
%'r' o raio da região desejada a partir de um ponto qq
%'n' quantidade de pontos desejados
%'coord' contem coord do centro de cada circulo de raio r para
% calculo da massa
\mathbf w calculated as \mathbf w calculated as \mathbf w calculated as \mathbf w calculated by \mathbf w calculated by \mathbf w\frac{9}{6}'v' contém centro e raio da célula
function y=mascirc(n,r,v,red,green,blue)
 q=1;
 i1n=uigetfile('*.bmp','Imagem Resultante');
 M =imread(i1n);
 imshow(M);
 while q<=n
    p=round(ginput(1));
       if p(2)+r \le v(1)+v(3) & p(2)-r \ge v(1)-v(3) & ...
          p(1)+r \leq v(2)+v(3) & p(1)-r \geq v(2)-v(3);
          coord(q,:)=[p(1) p(2)];
          q=q+1;
 end
 M=double(M)/255;
 for i=1:size(coord,1)
     B(:,:,:,i)=recirc(M,[coord(i,2) coord(i,1) r],1);
     B1(:,:,:,i)=B(\text{coord}(i,2)-r-2:\text{coord}(i,2)+r+2,...coord(i,1)-r-2:coord(i,1)+r+2,:,i);Bn(:,:,:,i)=achafio(B1(:,:,:,i),red,green,blue);
     \text{mas}(i,1:r)=Mr(Bn(:,:,:,i),1:r,[r+1 \ r+1]);massa=sum(mas)/size(coord,1);
 massa=massa';
y=massa;
coord
```
Programa B.10 Contagem por caixas

```
function y=boxcount(M) % matriz com imagem preta/branca
 des=(800-size(M,1))/2;
 A(1:800, 1:800)=1;A(des+1:size(M,1)+des,des+1:size(M,1)+des)=M(:,:);
 A=A(:,:)==0; k=1; n=1; C=A;
 for d=5:-1:0for i=1:25*2^d:size(C,2)for j=1:25*2^d:size(C,1)for q=1:size(C,3)B(:,:,k)=C(i:i+(25*2^d)-1,j:j+(25*2^d)-1,q);
             v(k) = nnz(B(:,:,k));if v(k) \tilde{}=0k = k + 1;
             end
          end
      end
   end
   C=B; clear B;
   resp(n,:) = [(25 * 2^d) k-1];n=n+1;
   k=1:
 end
 for d=1:-1:0for i=1:5^d:size(C,2)for j=1:5^{\texttt{d}}:size(C,1)for q=1:size(C,3)
             B(:,:,k)=C(i:i+(5^d)-1,j:j+(5^d)-1,q);v(k) = nnz(B(:,:,k));if v(k)<sup>z=0</sup>
                k = k + 1;
             end
          end
      end
   end
   C=B; clear B;
   resp(n,:) = [(5<sup>^</sup> d) k-1];n=n+1;
   k=1;
 end
y=resp;
```
Programa B.11 Estima área e perímetro das alças

```
function y=perimetros(a,raio)
for l=1:size(a,4)peri(100)=0;for i=2:size(a,1)-1for j=2:size(a,2)-1k=0;
        if a(i, j, : , 1) > 1if a(i-1,j,:,1)=0 & (a(i,j-1,:,1)=0 | a(i,j+1,:,1)=0k=k+sqrt(2);elseif (a(i, j-1, : , l)=0 | a(i, j+1, : , l)=0) & ...
                 a(i+1,j,:,1)=0k=k+sqrt(2);elseif (a(i, j-1, : , l)=0 | a(i, j+1, : , l)=0) & ...
                 a(i-1:i+1,j,:,1)=a(i,j,:,1)k=k+1:
           elseif a(i,j-1:j+1,:,1) == a(i,j,:,1) & ...
                 (a(i-1,j,:,1)=0 | a(i+1,j,:,1)=0)k=k+1;else k=k+0;
           peri(a(i,j,:,1)-1)=peri(a(i,j,:,1)-1)+k;end
     end
  peri=nonzeros(peri)/(raio(1,1)/100); %perimetro da bolha em mm
  for m=1:size(peri,1)
     ar(m,1)=nnz(a(:,,:,,:,1)=m+1)/(raio(1,1)/100)^2; %area em mm
     num(m, 1) = m+1;end
  peri2=peri.^2; \%perimetro^2 em mm
  resp(1)=struct('imagem', a(:,,:,;1), 'dados', [num ar peri peri2]);clear peri;clear ar;clear peri2;clear num;
end
y=resp;
```
### Apêndice C

## Formalismo matemático - Revisão

Uso de interpolação para gerar uma malha numa grade através do polinômio de Hermite bícubico, ou seja, de grau 3 em  $x$  e grau 3 em  $y$  [34-36].

1. Expressão matricial do polinômio de Hermite bicúbico segmentado A expressão geral de um polinômio de grau  $n$  em  $x$  e grau  $m$  em  $y$  é

$$
P_{n,m}(x,y) = \sum_{i=0}^{n} \sum_{j=0}^{m} c_{ij} x^{i} y^{j}
$$
 (C.1)

Em notação matricial esta expressão pode ser escrita na forma

$$
P_{n,m}(x,y) = \mathbf{X}^T \mathbf{C} \mathbf{Y}
$$
 (C.2)

];

$$
\mathbf{X}^{T} = [1 \; x \; \dots \; x^{n}]; \quad \mathbf{Y}^{T} = [1 \; y \; \dots \; y^{m}];
$$
\n
$$
\mathbf{C} = \begin{pmatrix} C_{00} & C_{01} & \dots & C_{0m} \\ C_{10} & C_{11} & \dots & C_{1m} \\ \vdots & \vdots & \ddots & \vdots \end{pmatrix}
$$

No intervalo  $[x_i, x_{i+1}]$  x  $[y_j, y_{j+1}]$  o polinômio de Hermite bicúbico segmentado é definido tomando  $n = m = 3$  na equação C.1. Donde resulta que os

 $\sim$  10  $\sim$  11  $\sim$   $\sim$  10  $\sim$  11  $\sim$ 

16 coeficientes  $c_{ij} (i, j = 0, \ldots, 3)$  determinam univocamente este polinômio bicúbico.

Por outro lado, designando por

$$
F = \begin{pmatrix} f(x_i, y_j) & \frac{\partial f(x_i, y_j)}{\partial y} & f(x_i, y_{j+1}) & \frac{\partial f(x_i, y_{j+1})}{\partial y} \\ \frac{\partial f(x_i, y_j)}{\partial x} & \frac{\partial^2 f(x_i, y_j)}{\partial x \partial y} & \frac{\partial f(x_i, y_{j+1})}{\partial x} & \frac{\partial f(x_i, y_{j+1})}{\partial y} \\ f(x_{i+1}, y_j) & \frac{\partial f(x_{i+1}, y_j)}{\partial y} & f(x_{i+1}, y_{j+1}) & \frac{\partial f(x_{i+1}, y_{j+1})}{\partial y} \\ \frac{\partial f(x_{i+1}, y_j)}{\partial x} & \frac{\partial^2 f(x_{i+1}, y_j)}{\partial x \partial y} & \frac{\partial f(x_{i+1}, y_{j+1})}{\partial x} & \frac{\partial f(x_{i+1}, y_{j+1})}{\partial y} \end{pmatrix}
$$

é possível demonstrar que os coeficientes  $c_{ij}$  podem ser determinados a partir da equação

$$
F = RCST \tag{C.3}
$$

onde

$$
R = \begin{pmatrix} 1 & x_i & x_i^2 & x_i^3 \\ 0 & 1 & 2x_i & 3x_i^2 \\ 1 & x_{i+1} & x_{i+1}^2 & x_{i+1}^3 \\ 0 & 1 & 2x_{i+1} & 3x_{i+1}^2 \end{pmatrix} \quad S = \begin{pmatrix} 1 & y_i & y_i^2 & y_i^3 \\ 0 & 1 & 2y_i & 3y_i^2 \\ 1 & y_{i+1} & y_{i+1}^2 & y_{i+1}^3 \\ 0 & 1 & 2y_{i+1} & 3y_{i+1}^2 \end{pmatrix}
$$

#### 2. Interpolação bicúbica no retângulo elementar

O cálculo do polinômio bicúbico segmentado torna-se mais simples se utilizarmos um sistema de coordenadas local, isto é, de forma a que o retângulo genérico  $[x_i, x_{i+1}]$  x  $[y_j, y_{j+1}]$ , de espaçamento  $h$  x  $k$ , seja transformado no retângulo elementar  $[0,1]$  x  $[0,1]$ . Para realizar esta transformação fazemos

$$
\begin{cases}\n u = \frac{x - x_i}{h} \\
 u = \frac{y - y_i}{k}\n\end{cases}
$$
\n $(C.4)$ 

De fato em  $R$  o polinômio interpolador de Hermite segmentado cúbico é dado por

$$
P_{33}(u,v) = \mathbf{U}^T \mathbf{C} \mathbf{V}
$$

onde

$$
\mathbf{U}^T = [1 \ u \ u^2 \ u^3]; \quad \mathbf{V}^T = [1 \ v \ v^2 \ v^3]
$$

Neste caso os 16 coeficientes  $c_{ij}$ do polinômio bicúbico serão obtidos a partir da equação:

$$
\mathbf{C} = \mathbf{R}^{-1} \mathbf{F} \mathbf{S}^{-1^T} \tag{C.5}
$$

onde

$$
R^{-1} = S^{-1} = \begin{pmatrix} 1 & 0 & 0 & 0 \\ 0 & 1 & 0 & 0 \\ -3 & -2 & 3 & -1 \\ 2 & 1 & -2 & 1 \end{pmatrix}.
$$

Para se determinar a linha i e coluna j correspondente ao ponto  $(x, y)$  utiliza-se as seguintes expressões:

$$
\begin{cases}\ni = INT(\frac{x - x_0}{h_1}) + 1 \\
j = INT(\frac{y - y_0}{h_1}) + 1\n\end{cases}
$$
\n(C.6)

onde  $(x_0, y_0)$  são as coordenadas do ponto origem da grade (isto é para  $i=0$ ,  $j=0$ 

## **Bibliografia**

- [1] Kurt Wiesenfeld. Scaling laws. Americam Journal of Physics,  $69(9):338-942$ , 2001.
- [2] John Suppe. Principles of Structural Geology. Prentice-Hall, New York, 1985.
- [3] Ivars Peterson. The sounds of crumpling. Science News, 149:376-377, 1996.
- [4] Yves Pomeau. Papier froissé. C. R. Acad. Sci. Paris,  $320$ (Série I):975-979, 1995.
- [5] Martine Ben Amar et Yves Pomeau. Anatomie du papier froisse. La Recherche, 282:45-47, 1995.
- [6] Gerhard Gompper. Patterns of stress in crumpled sheets.  $\textit{ Nature}$ , **386**:439-441, 1997.
- [7] A. E. Lobkosvsky, S. Gentges, H. Li, D. Morse, and T. A. Witten. Scaling properties of stretching ridges in a crumpled elastic sheet. Science, 270:1482, 1995.
- [8] P. A. Houle and J. P. Sethna. Acoustic emission from crumpling paper. Physical *Review E*,  $54(1):278-283$ , 1996.
- [9] Eric M. Kramer and Alexander E. Lobkovsky. Universal power law in the noise from a crumpled elastic sheet. *Physical Review E*,  $53(2):1465{-}1469$ , 1996.
- [10] M. A. F. Gomes. Fractal geometry in crumpled paper balls. Americam Journal of Physics,  $55(7)$ :649-650, 1987.
- [11] M. A. F. Gomes. Paper crushes fractally. Journal Physics A: Mathematical and General,  $20: L283-L284$ , 1987.
- [12] Yacov Kantor, Mehran Kardar, and David R. Nelson. Statistical mechanics of tethered surfaces. *Physical Review Letters*,  $57(7)$ :791–794, 1986.
- [13] Yacov Kantor and David R. Nelson. Crumpling transition in polymerized membranes. Physical Review Letters,  $58:2774-2777$ , 1987.
- [14] Elisabeth Bouchaud and Jean-Philippe Bouchaud. Self avoiding surfaces at interfaces. Journal de Physique,  $50(7):49-841$ , 1989.
- [15] Michael Plischke and David Boal. Absence of a crumpling transition in strongly self-avoiding tethered membranes. Physical Review A,  $38(9):4943-4945$ , 1988.
- [16] Farid F. Abraham, W. E. Rudge, and M. Plischke. Molecular dynamics of tethered membranes. Physical Review Letters,  $62:1757-1759$ , 1989.
- [17] David Boal, Edward Levinson, Damin Liu, and Michael Plischke. Anisotropic scaling of tethered self-avoiding membranes. *Physical Review A*,  $40.3292{-}3300$ . 1989.
- [18] A. Johner, E. Bouchaud, and M. Daoud. Stretching of a polymer by an attractive wall. *Journal de Physique*,  $51(6):495-502$ , 1990.
- [19] A. Baumgärtner. Does a polymerized membrane crumple? J. Phys. I France,  $1(11):1549-1556$ , 1991.
- [20] Xin Wen, Carl W. Garland, Terence Hwa, Mehran Kardar, Etsuo Kokufuta, Young Li, Michal Orkisz, and Toyoichi Tanaka. Crumpled and collapsed conformations in graphite oxide membranes. Nature,  $355:426-428$ , 1992.
- [21] Jean-Marc Debierre and R. Mark Bradley. Growing self-avoiding surfaces. Journal Physics A: Mathematical and General,  $22: L213-L217$ , 1989.
- [22] J. Albino Aguiar, M. A. F. Gomes, and A. S. Neto. Geometrical and electrical properties of crumpled wires. Journal Physics A: Mathematical and General,  $24:LI09-L112, 1991.$
- [23] M. A. F. Gomes, F. F. Lima, and V. M. Oliveira. Plastic properties of crumpled wires. Philosophical Magazine Letters,  $64(6):361-364, 1991$ .
- [24] M. A. F. Gomes and V. M. Oliveira. Repacking of crumpled systems. Philosophical Magazine Letters,  $78(4):325-329$ , 1998.
- [25] Anil K. Jain. Fundamentals of Digital Image Processing. New Jersey,1989.
- [26] Pierre-Gilles de Gennes. Scaling Concepts in Polymer Physics. Cornel University Press, Ithaca, 1985.
- [27] Benoit B. Mandelbrot. *The fractal geometry of nature*. W. H. Freeman and Company, New York, 1983.
- [28] Hans J. Herrmann and H. Eugene Stanley. Building blocks of percolation clusters: Volatile fractals. *Physical Review Letters*,  $\mathbf{53}(12):1121{-}1124$ , 1984.
- [29] Jens Feder. Fractals. New York, 1988.
- [30] F. Bolton and D. Weaire. Rigidity loss transition in a disordered 2d froth. Physical Review Letters,  $65(27)$ :3449-3451, 1990.
- [31] D. Bideau and J. P. Troadec. Compacity and mean coordination number of dense packings of hard discs. Journal Physics C: Solid State Physics,  $17:\mathrm{L}731-$ L735, 1984.
- [32] M. A. F. Gomes, T. I. Jyh, and T. I. Ren. The crumpled state of some nonequilibrium fractal surfaces. Journal Physics A: Mathematical and General, 23:L1281-L1285, 1990.
- [33] J. B. C. Garcia, M. A. F. Gomes, T. I. Jyh, and T. I. Ren. Critical properties of non-equilibrium crumpled systems. Journal Physics A: Mathematical and General,  $25: L353-L357$ , 1992.
- [34] Eduard L. Stiefel. An Introduction to Numerical Mathematics. New York, 1964.
- [35] J. Stoer and R. Bartels. Introduction to Numerical Analysis. Springer-Verlag, New York, 1980.
- [36] R. W. Hamming. Numerical Methods for Scientists and Engineers. New York, 1962.